<span id="page-0-0"></span>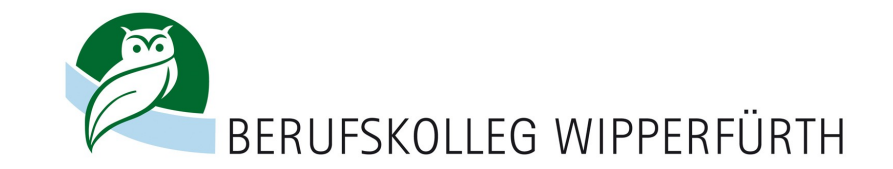

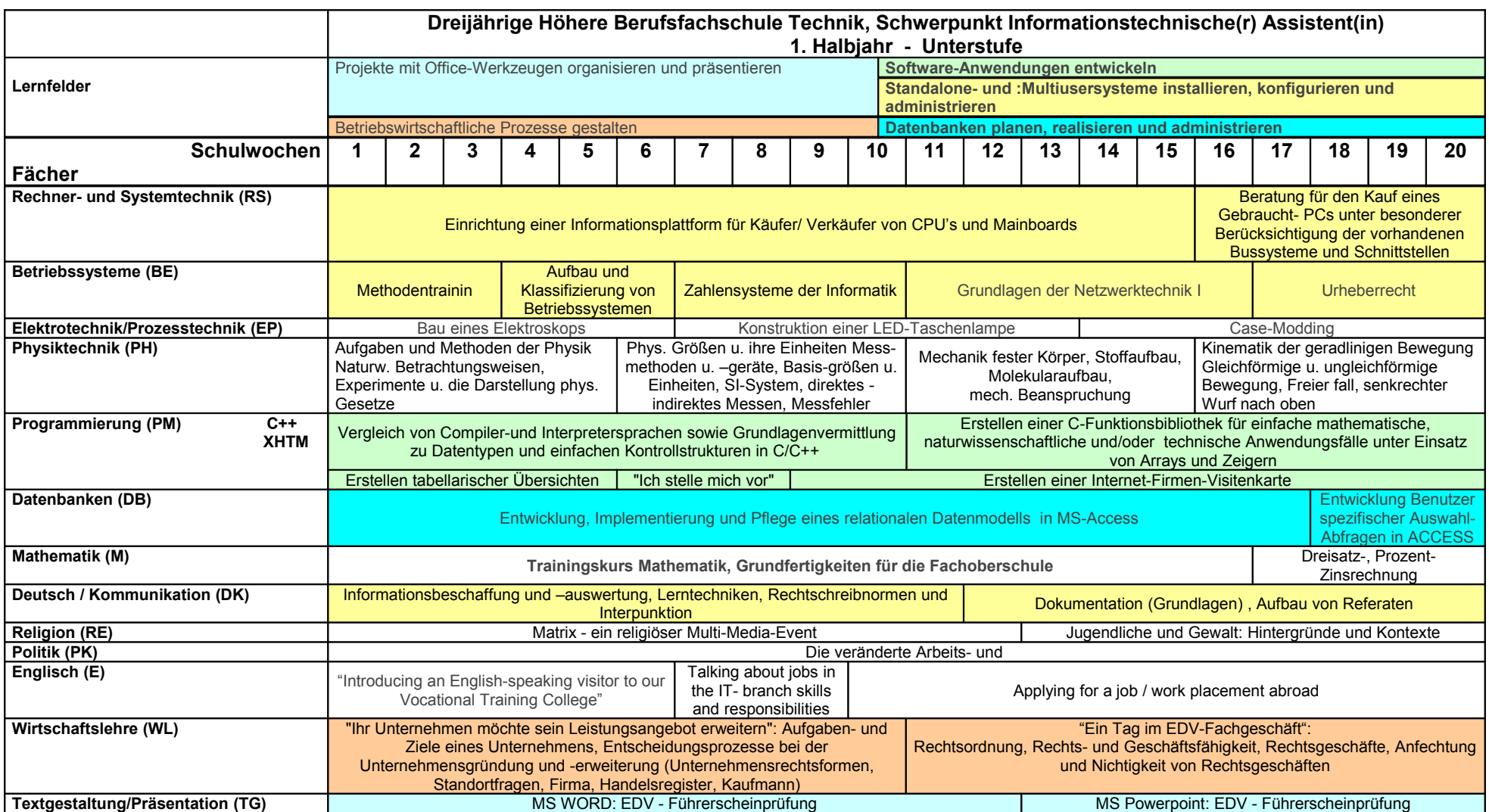

<span id="page-1-0"></span>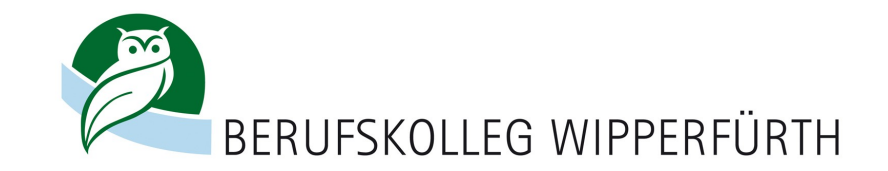

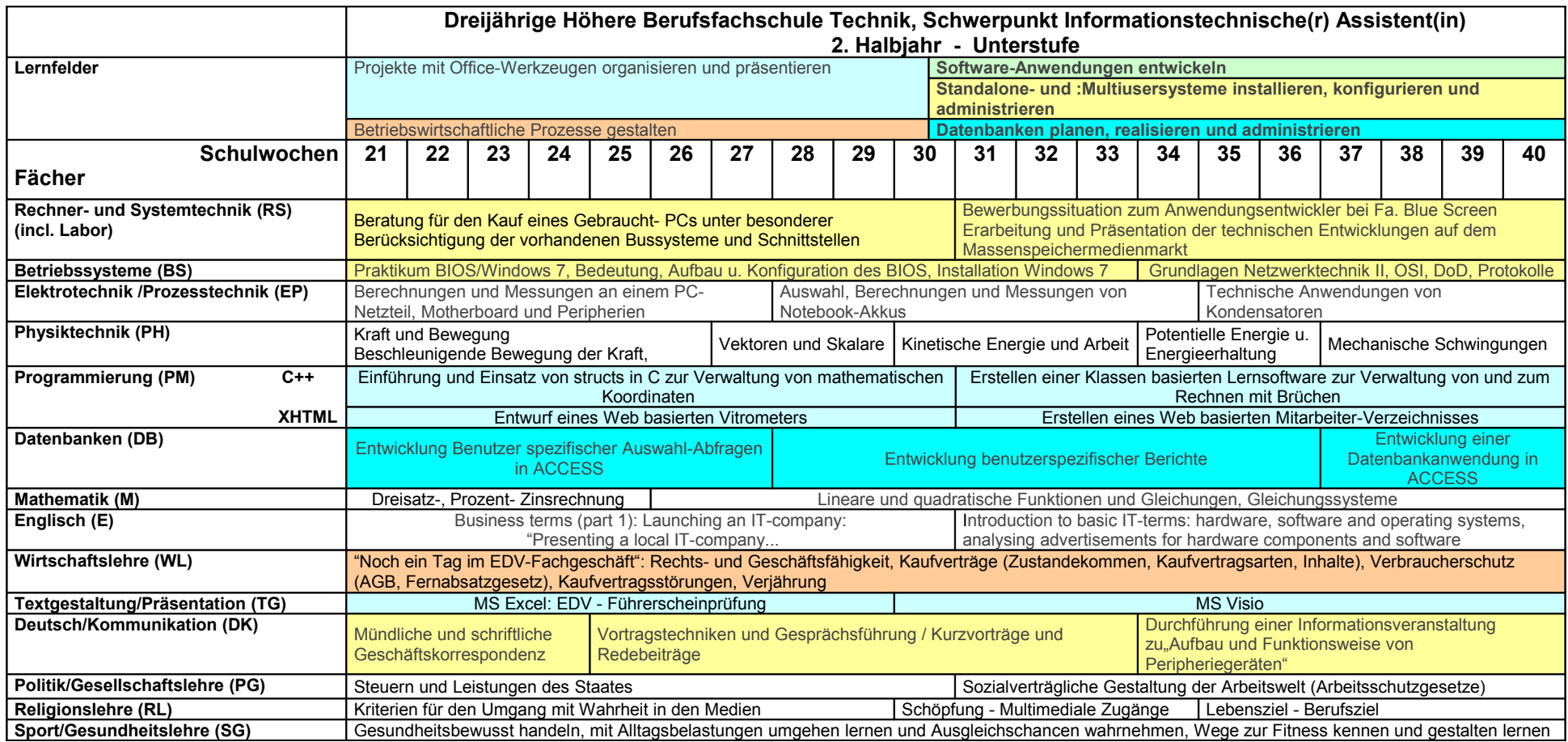

<span id="page-2-0"></span>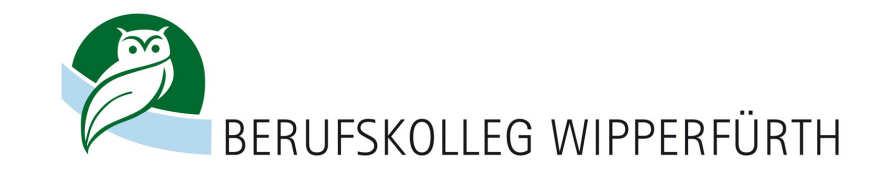

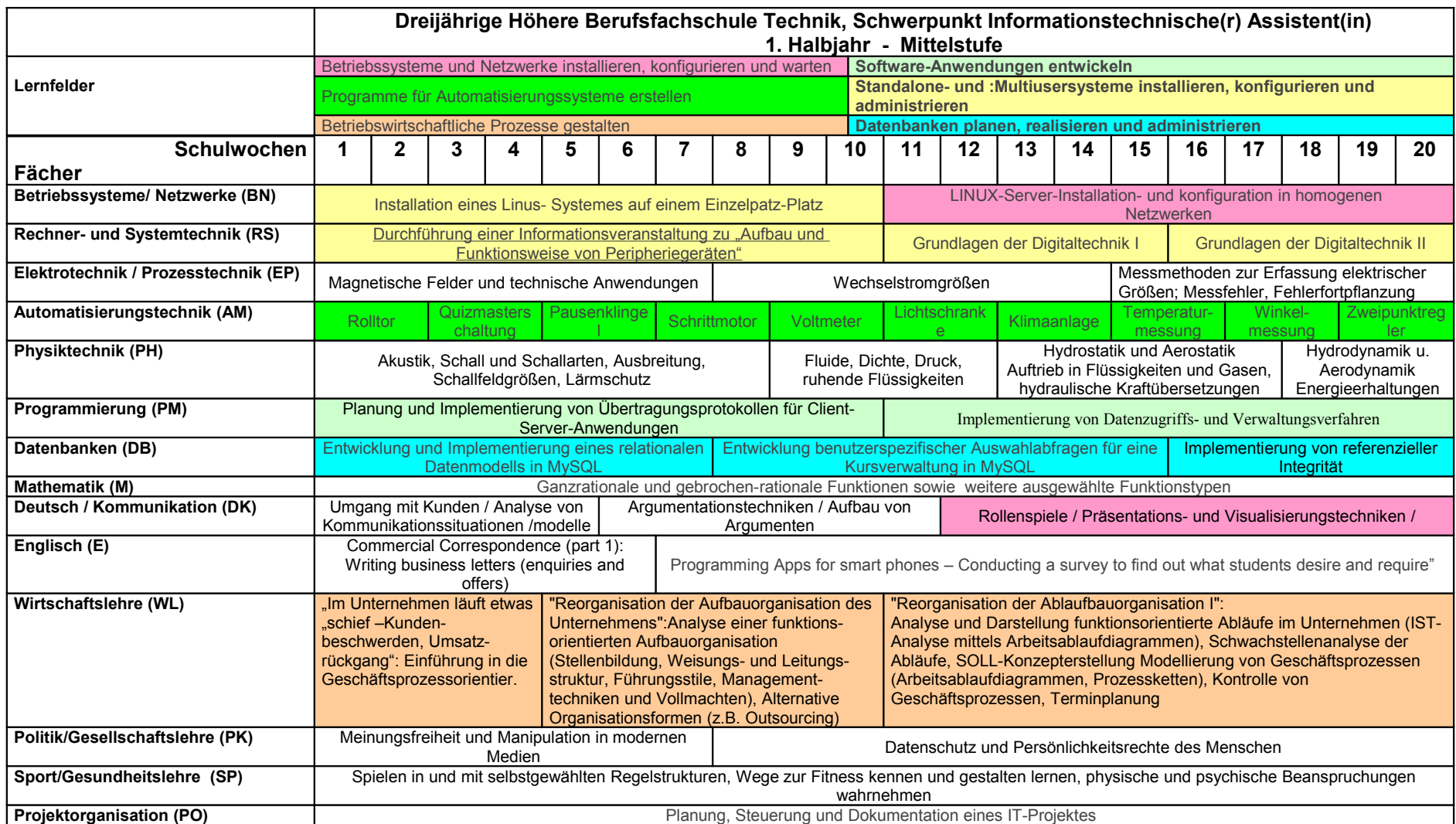

<span id="page-3-0"></span>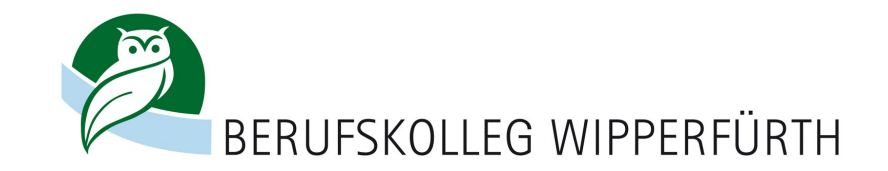

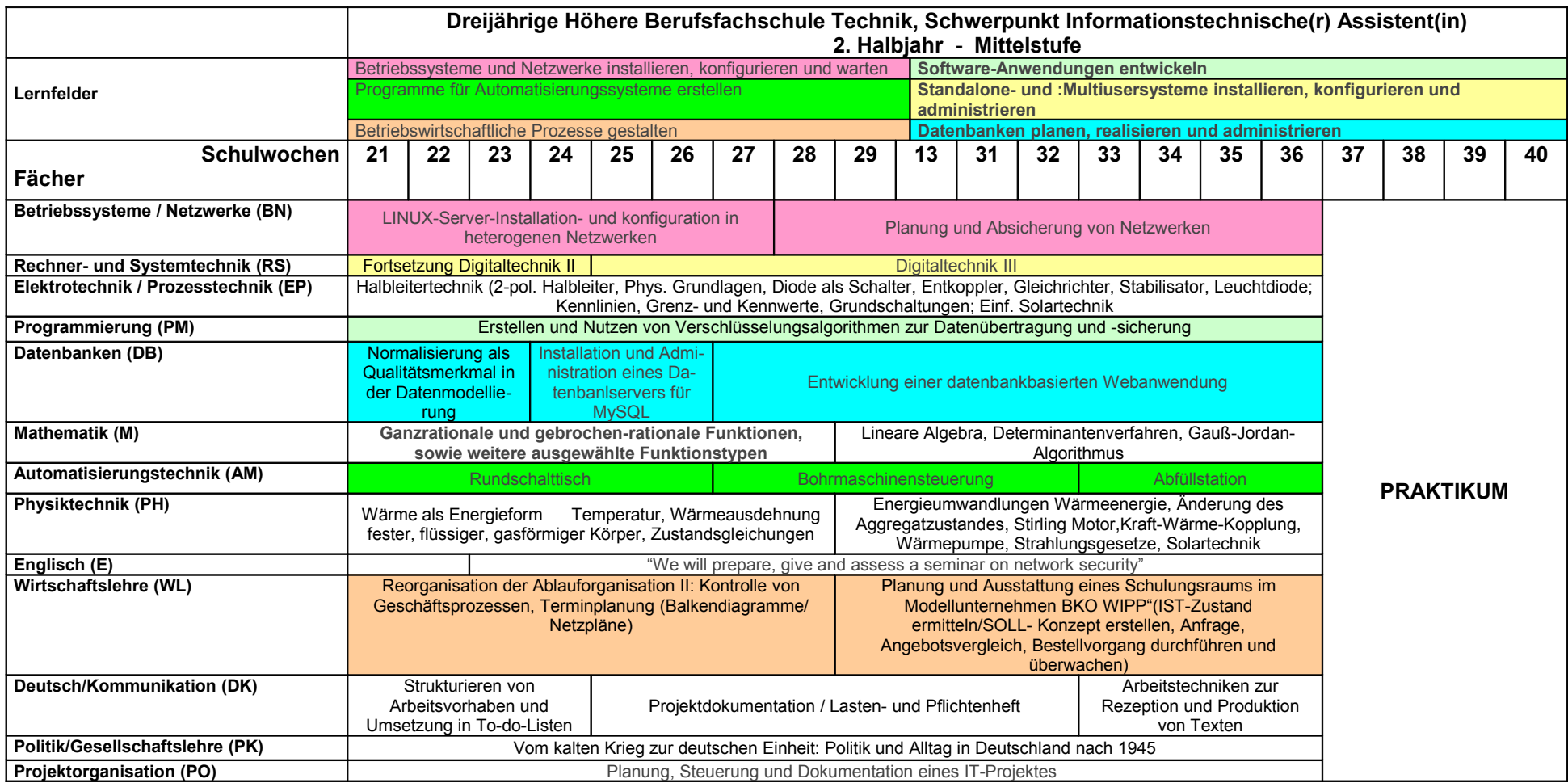

<span id="page-4-0"></span>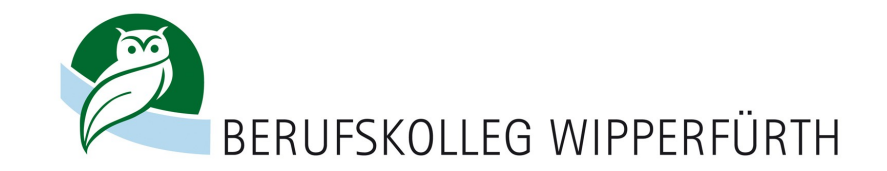

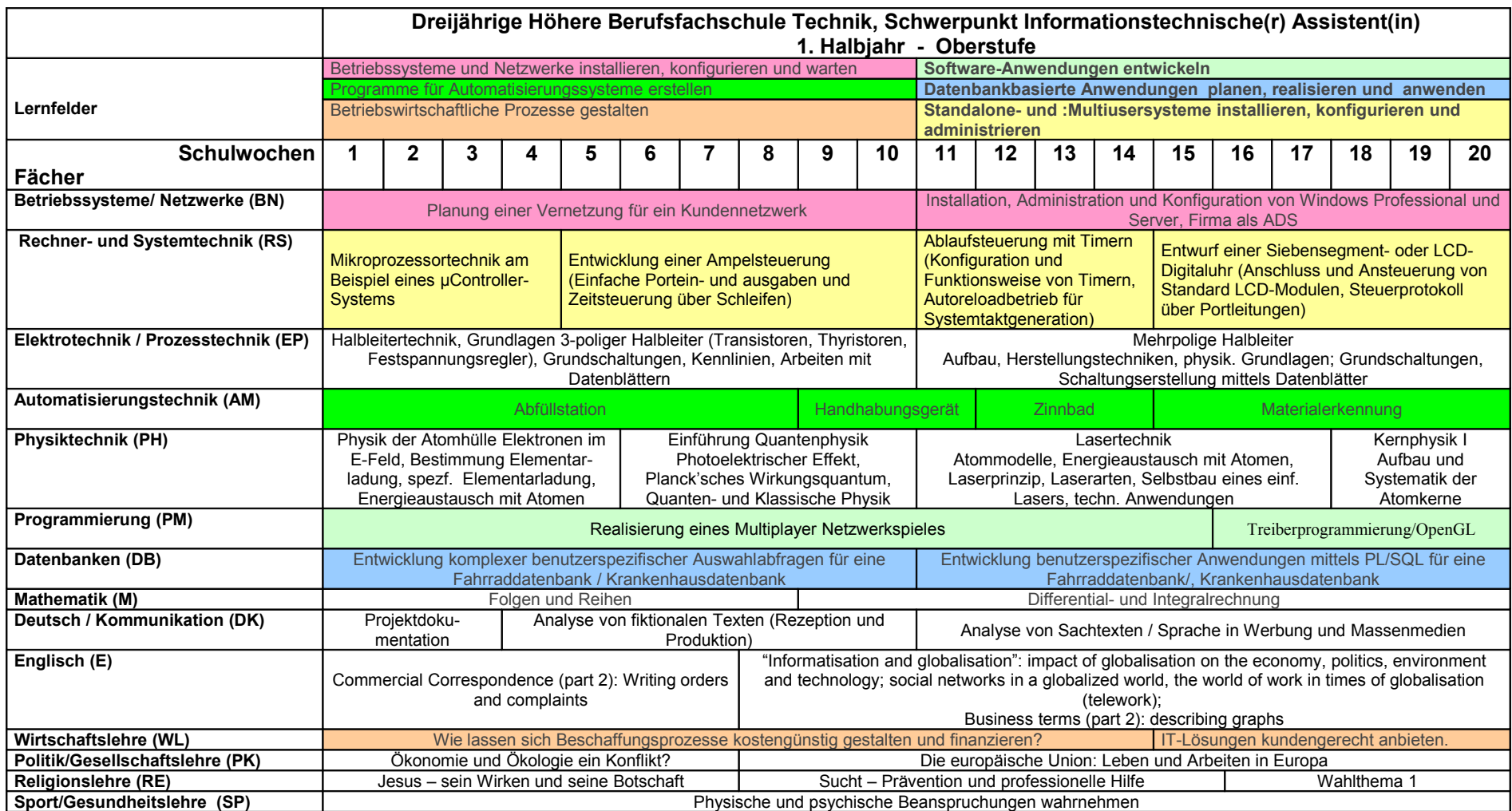

<span id="page-5-0"></span>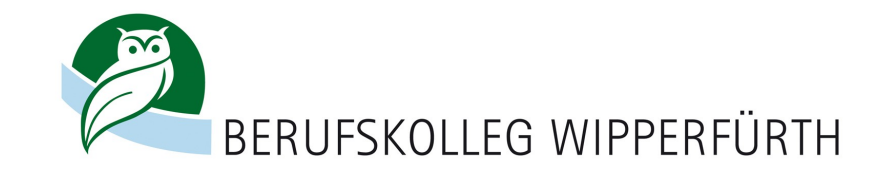

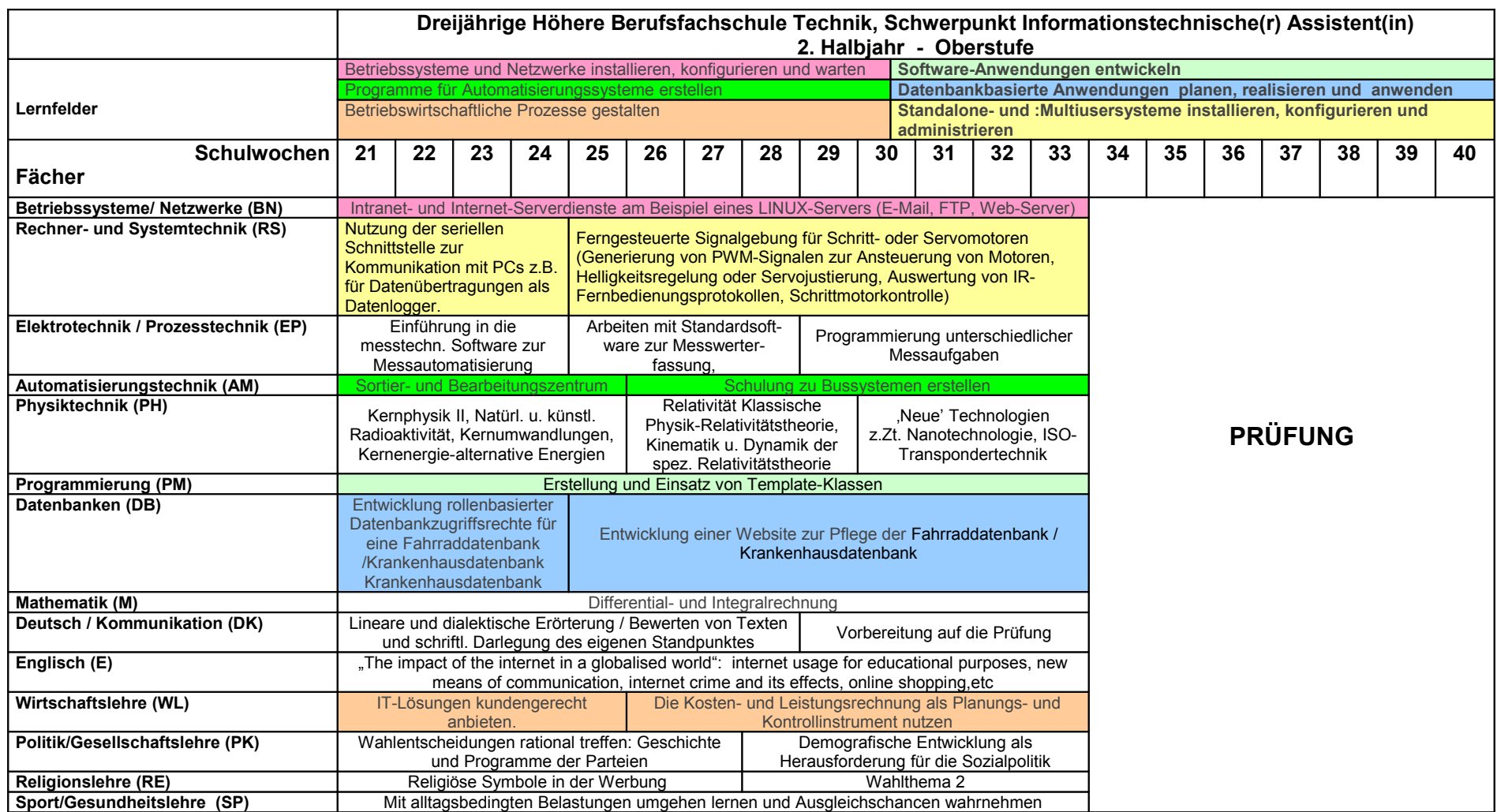

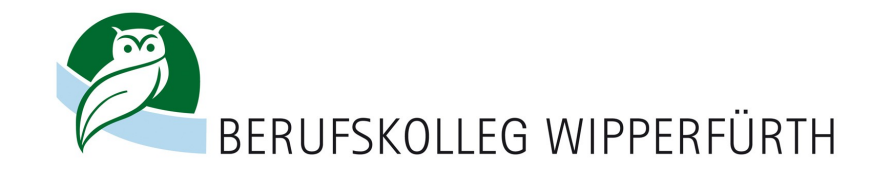

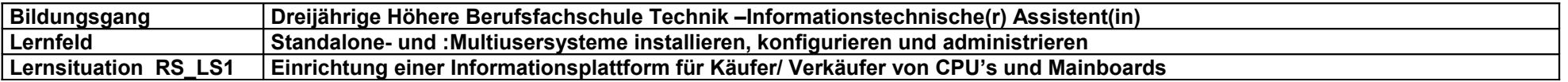

<span id="page-6-0"></span>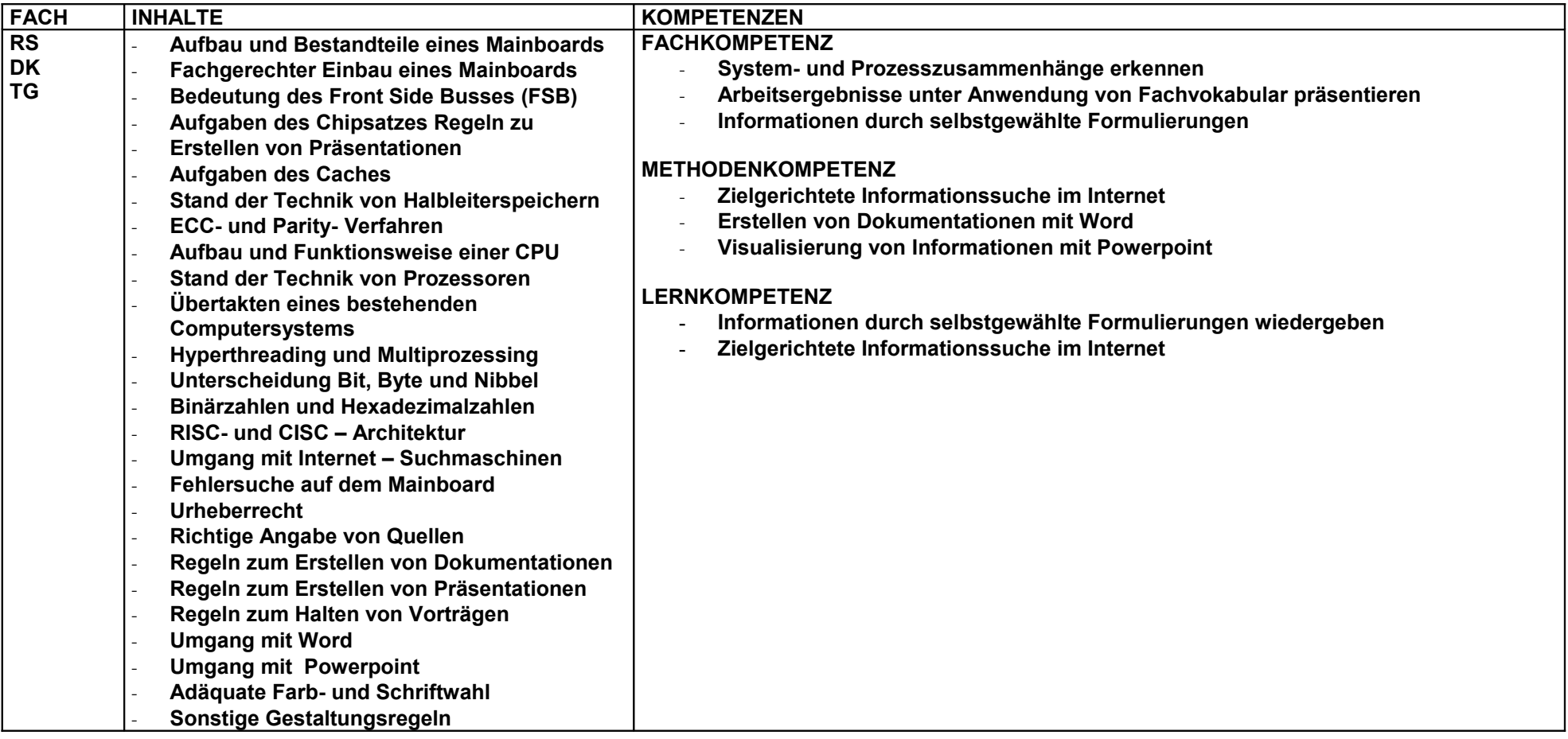

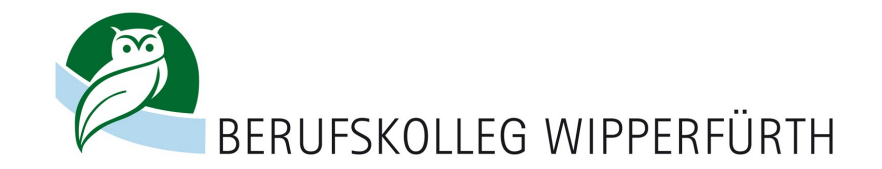

<span id="page-7-0"></span>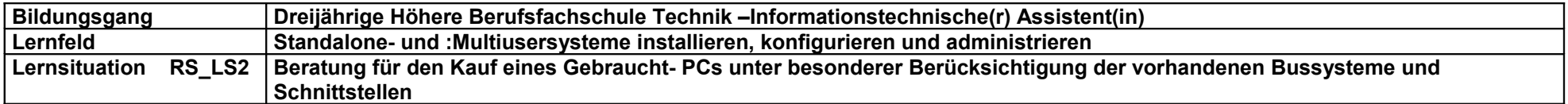

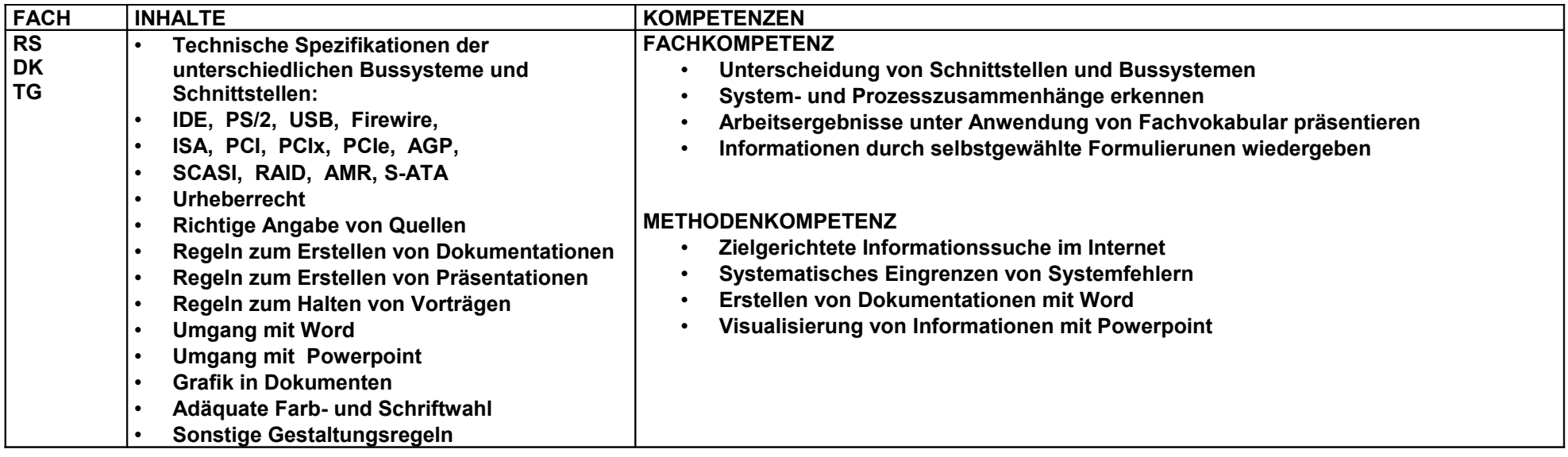

[Zurück](#page-0-0) 1. Halbjahr [Zurück](#page-1-0) 2. Halbjahr

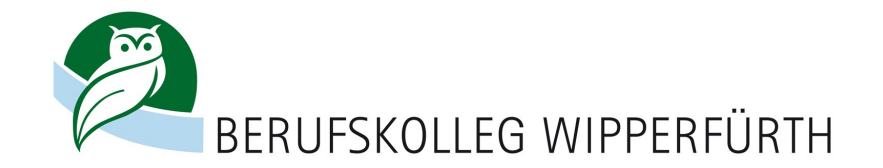

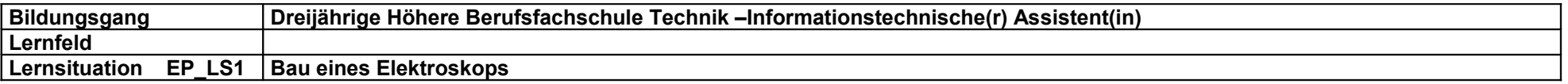

<span id="page-8-0"></span>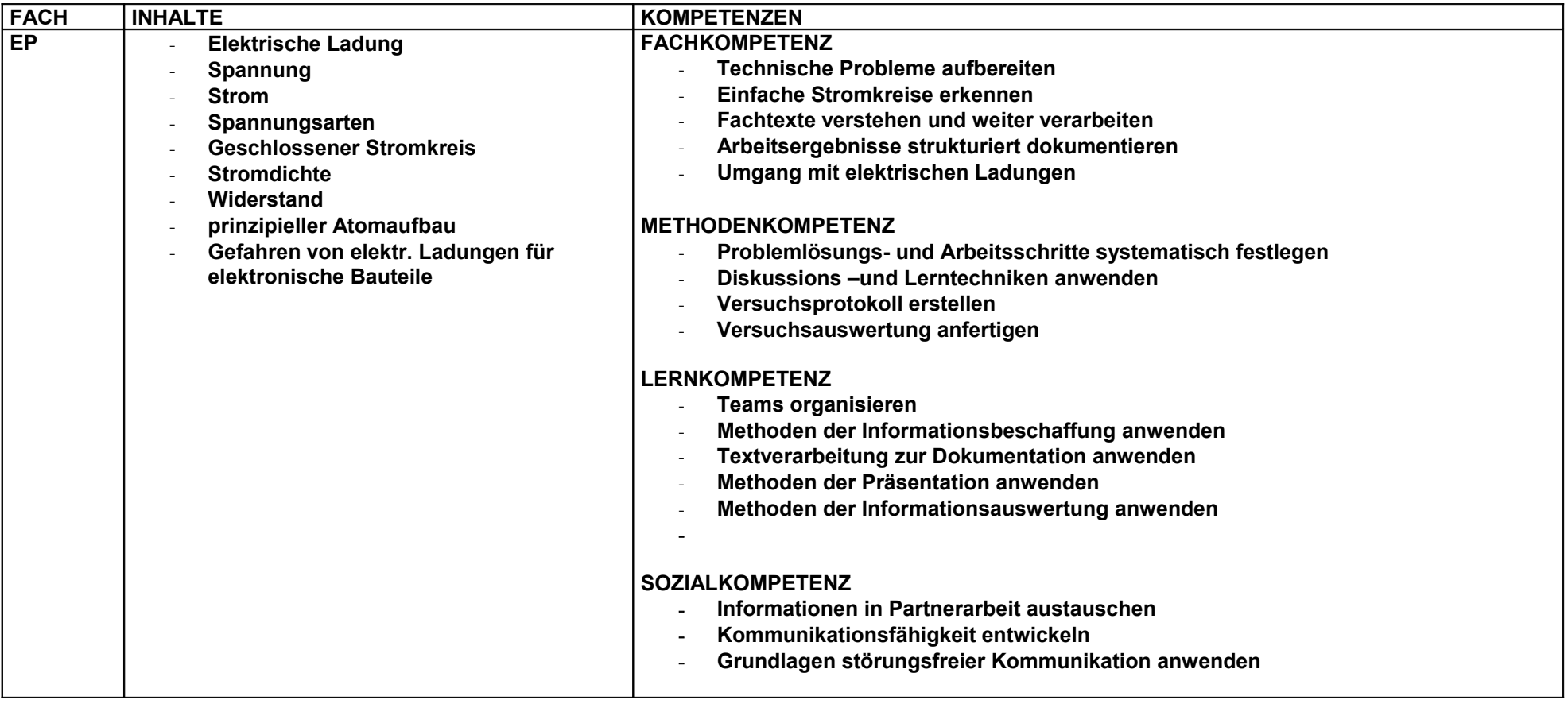

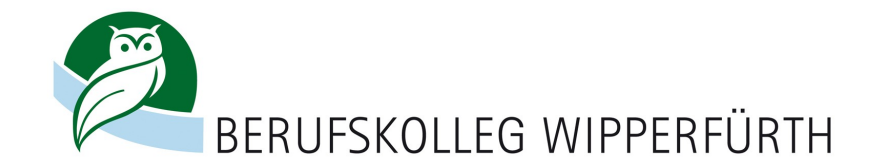

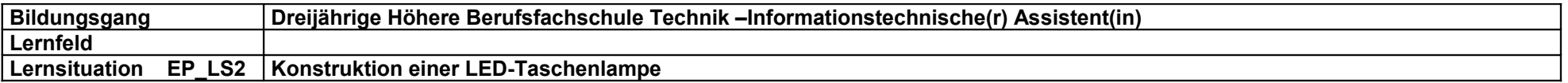

<span id="page-9-0"></span>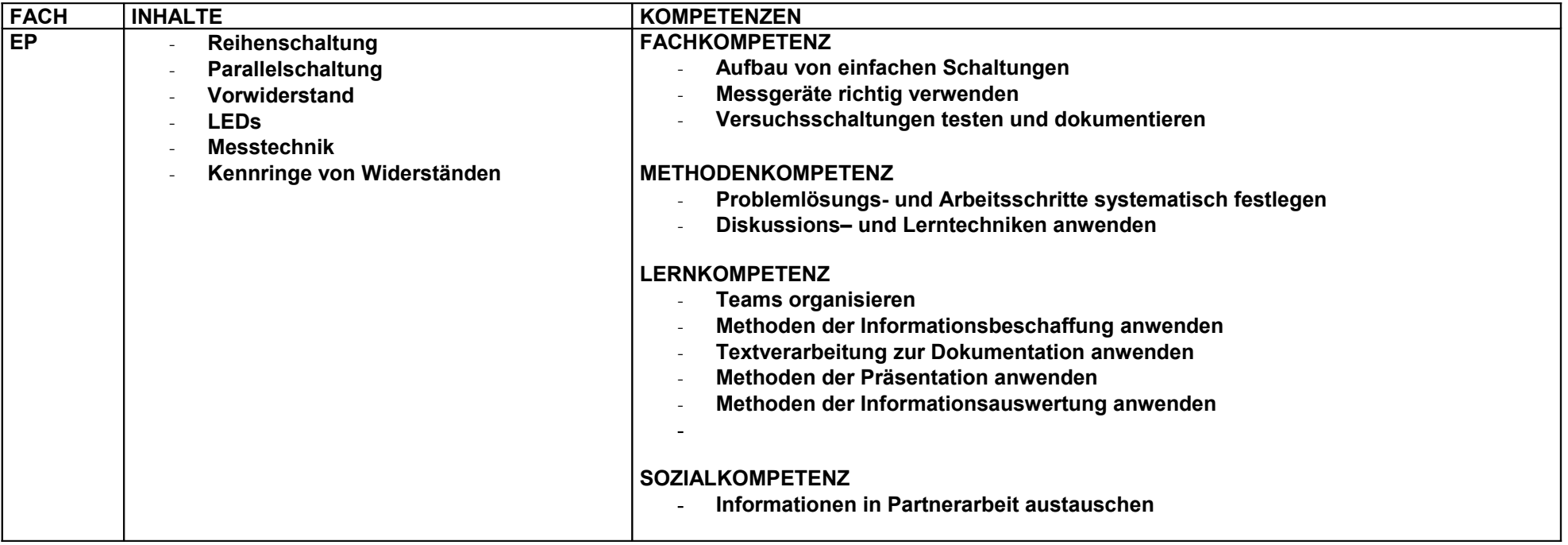

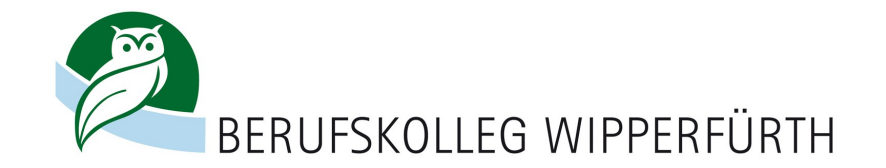

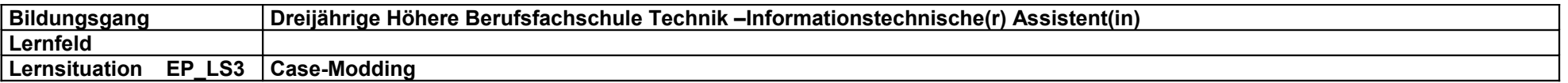

<span id="page-10-0"></span>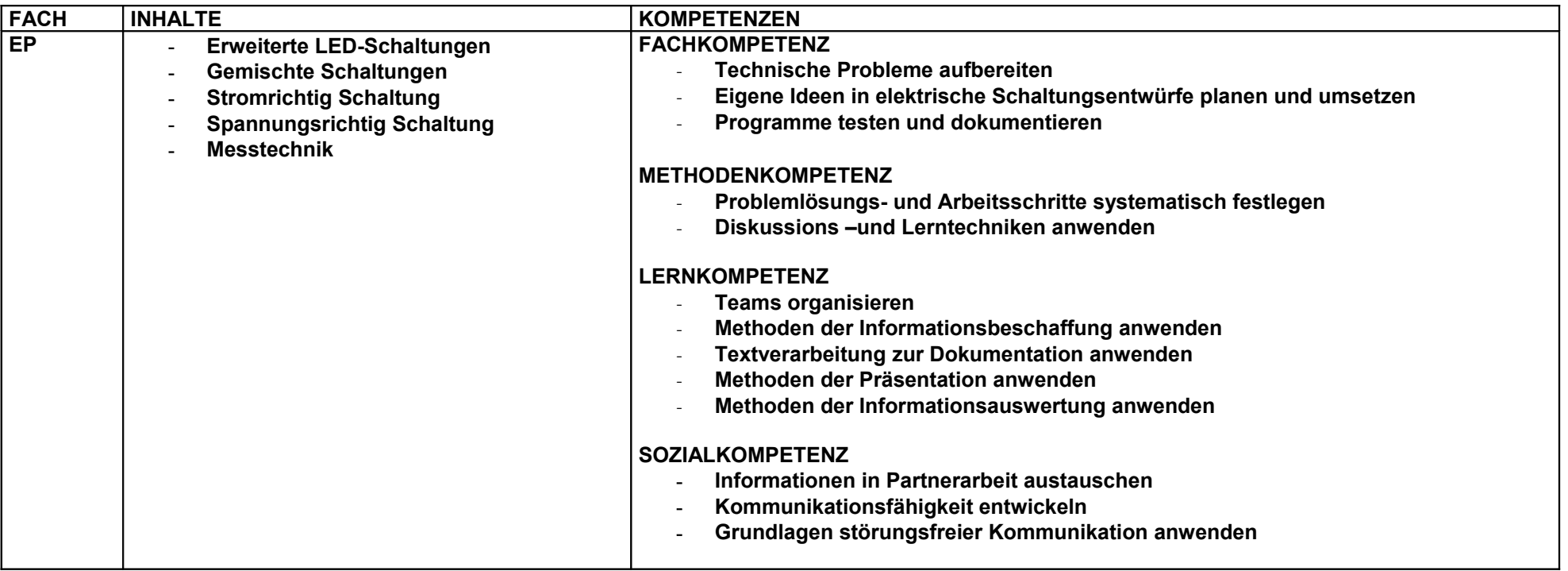

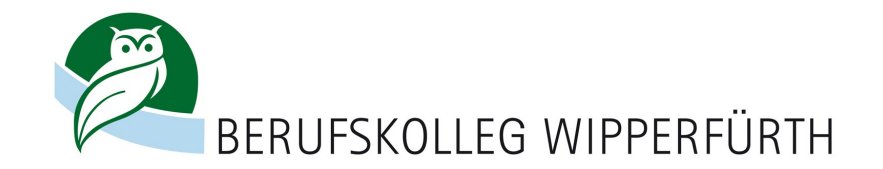

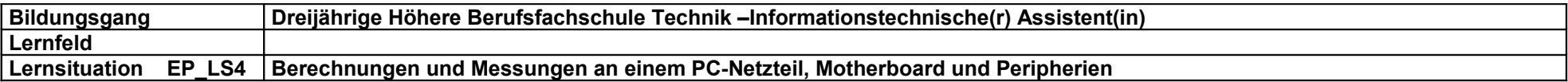

<span id="page-11-0"></span>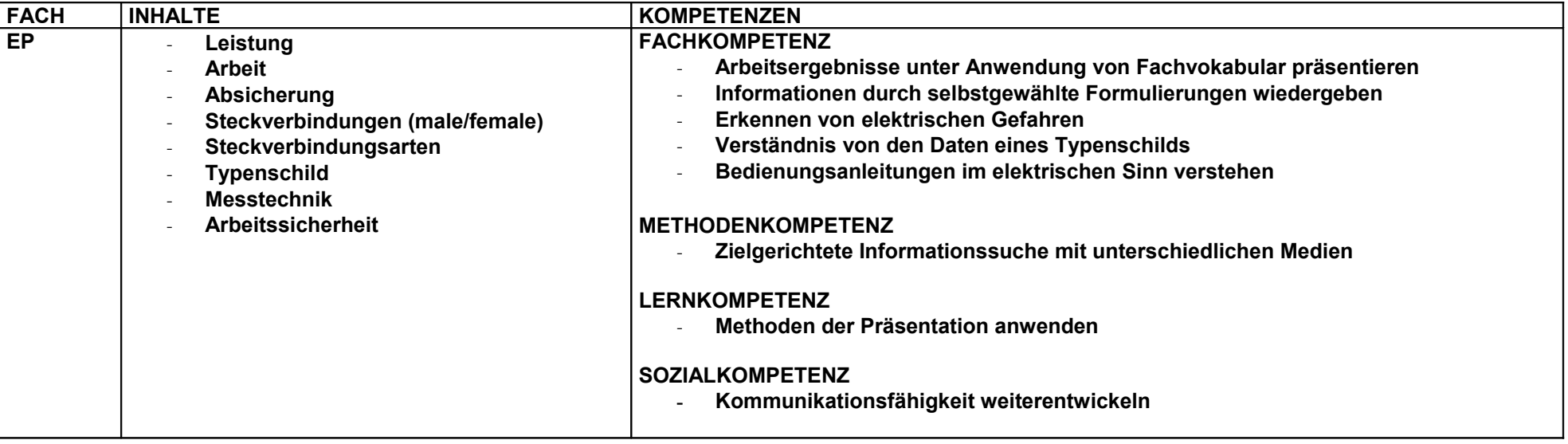

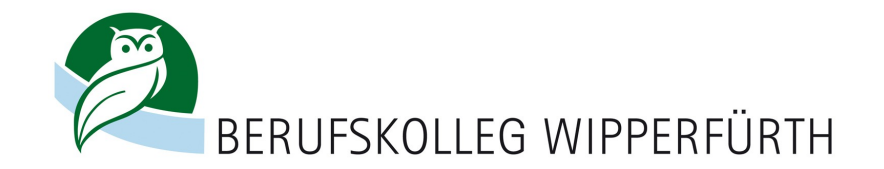

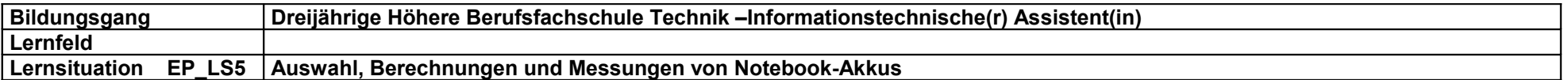

<span id="page-12-0"></span>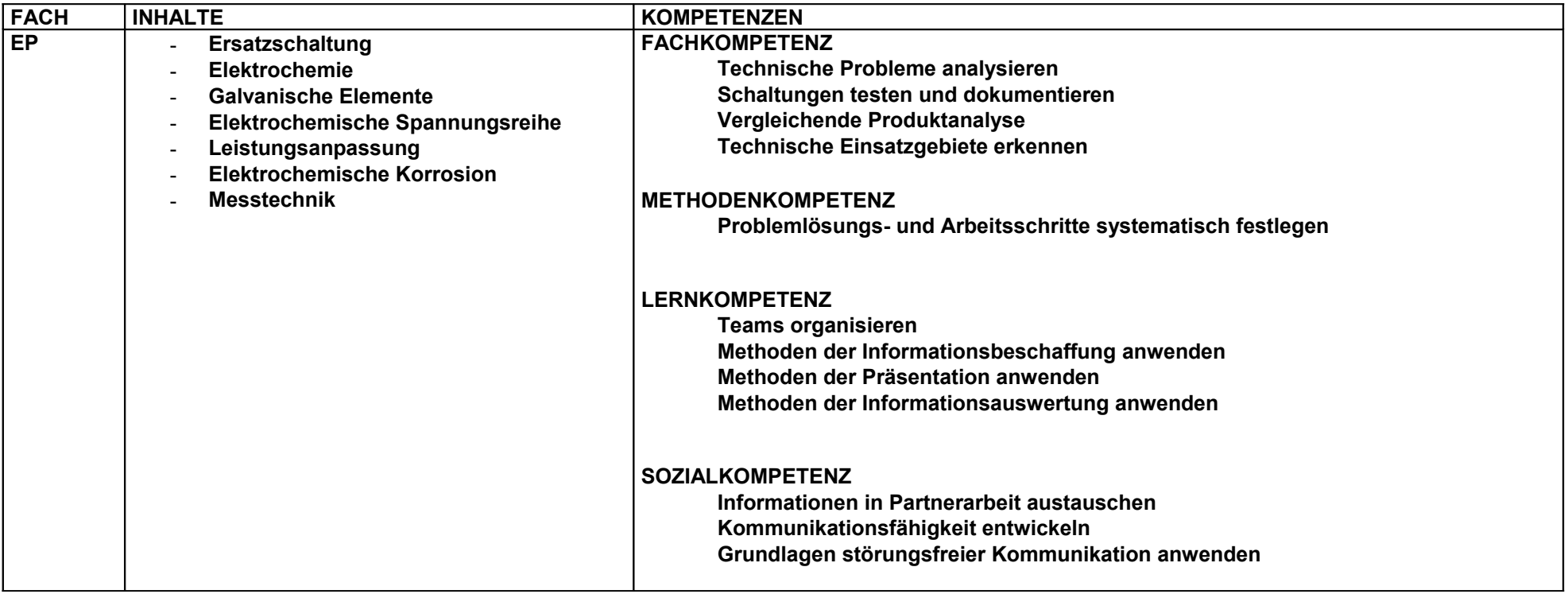

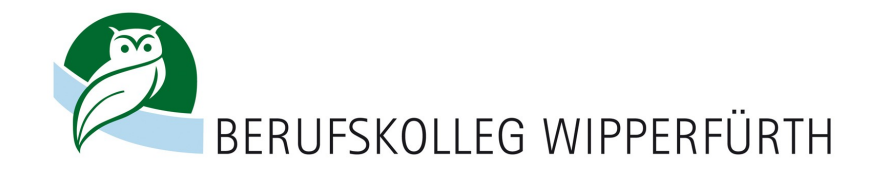

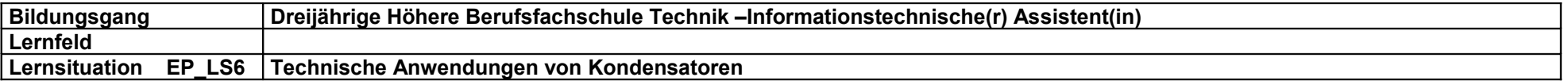

<span id="page-13-0"></span>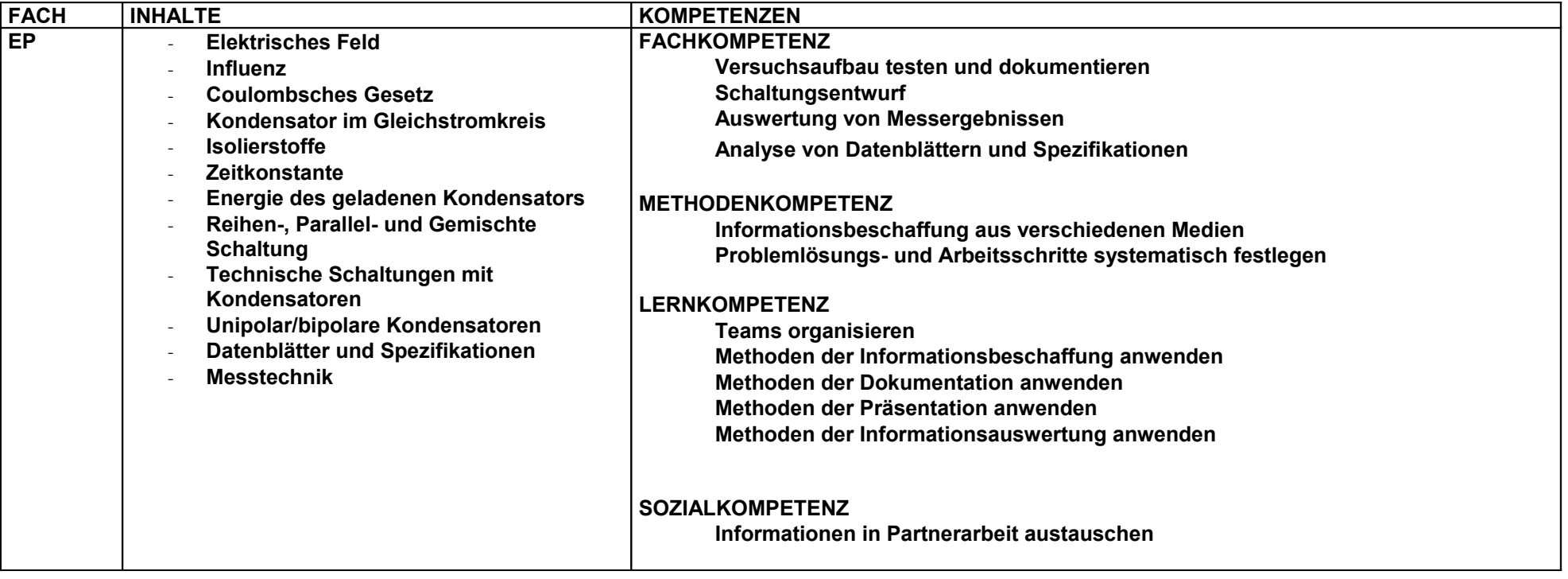

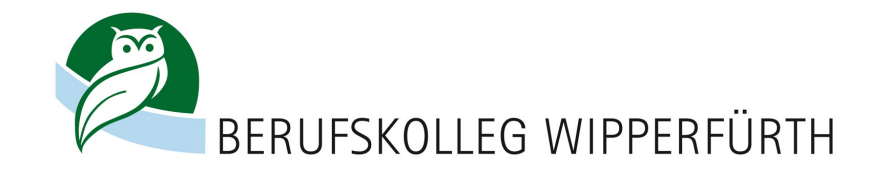

<span id="page-14-0"></span>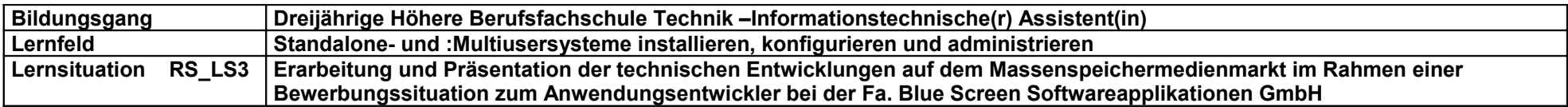

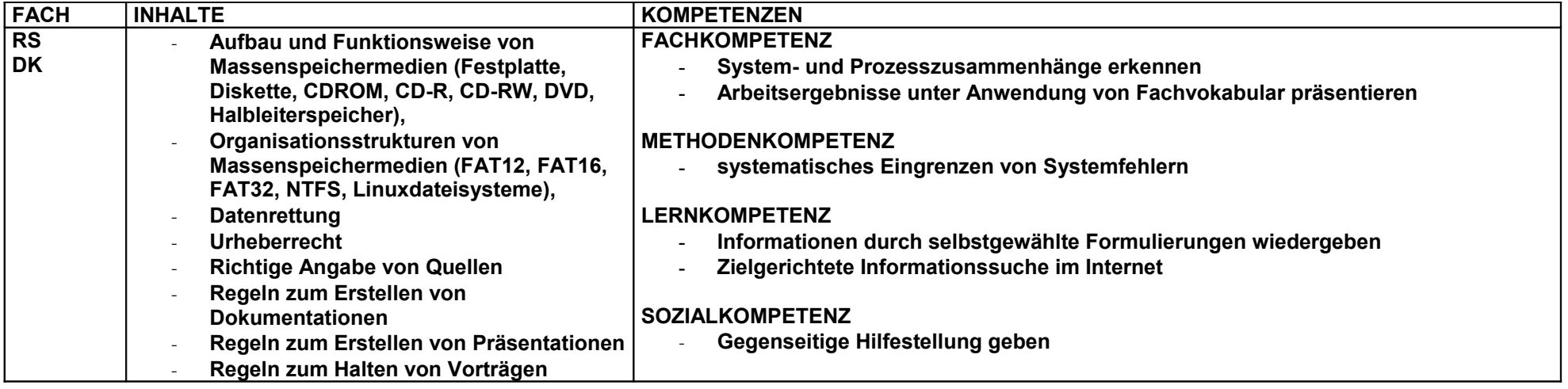

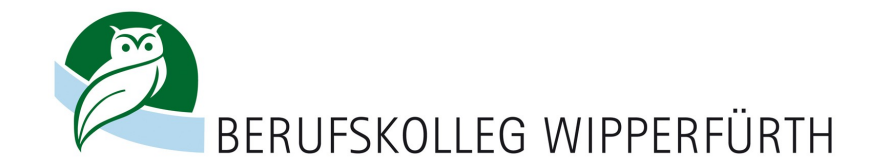

<span id="page-15-0"></span>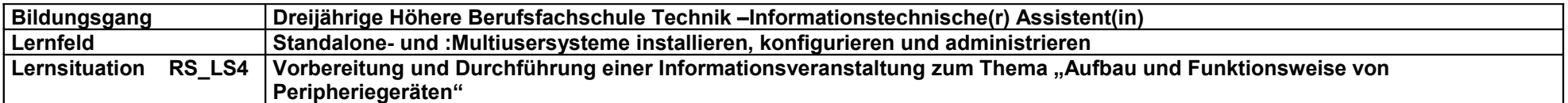

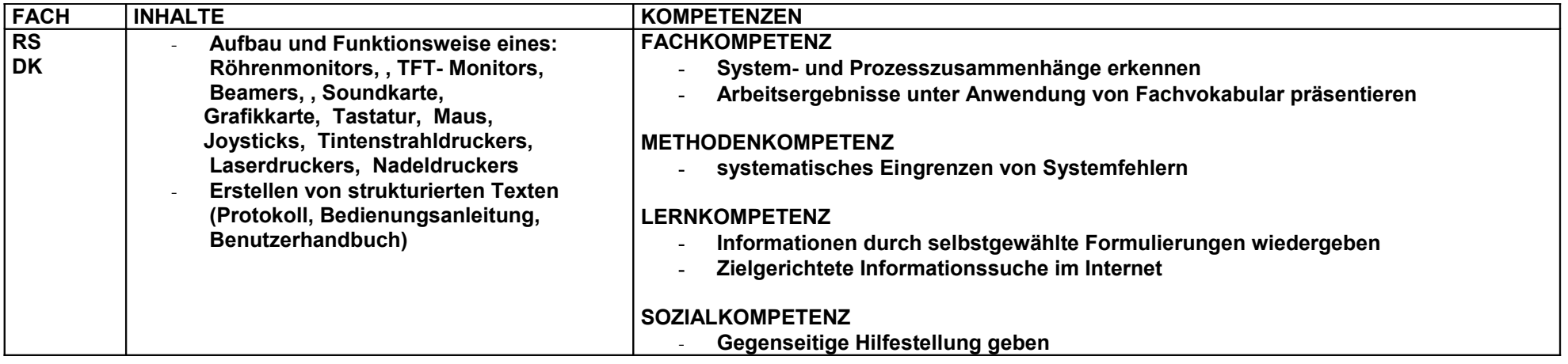

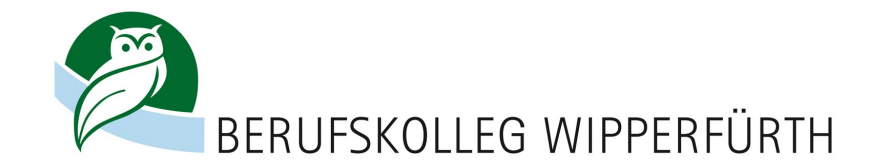

<span id="page-16-0"></span>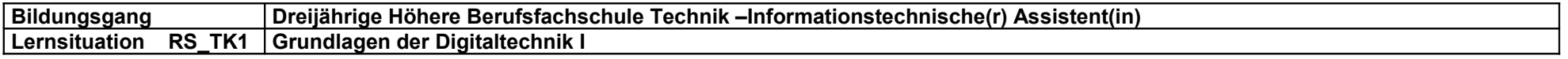

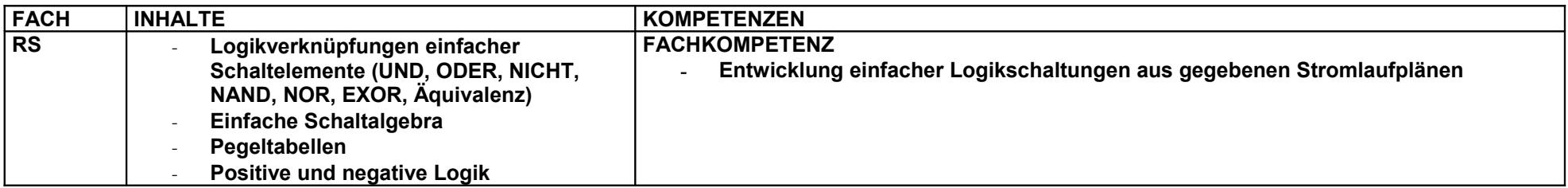

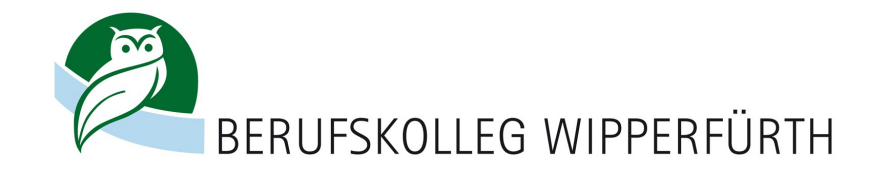

<span id="page-17-0"></span>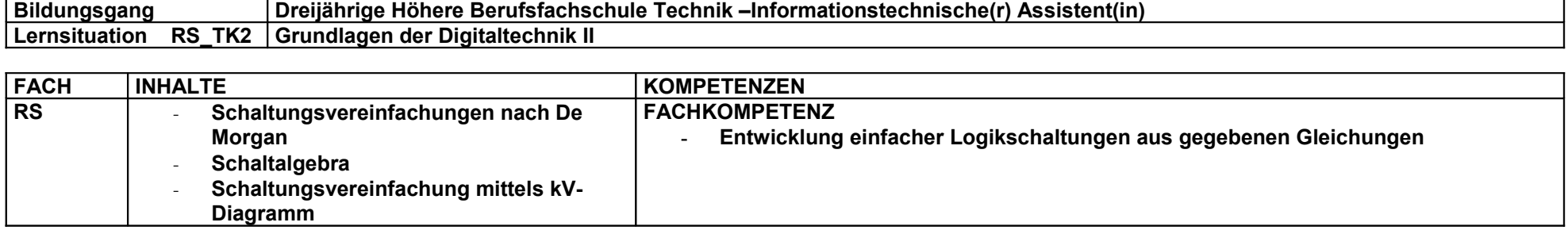

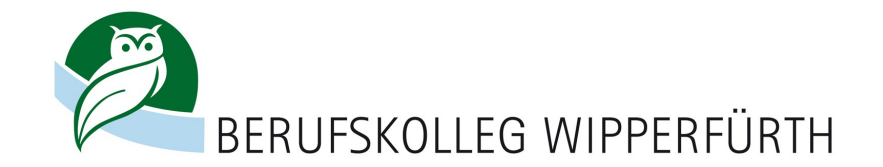

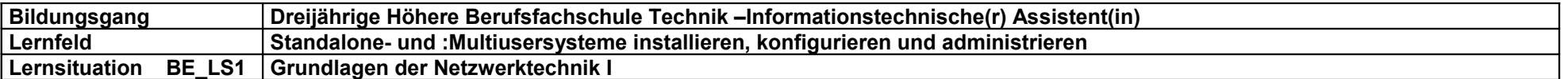

<span id="page-18-0"></span>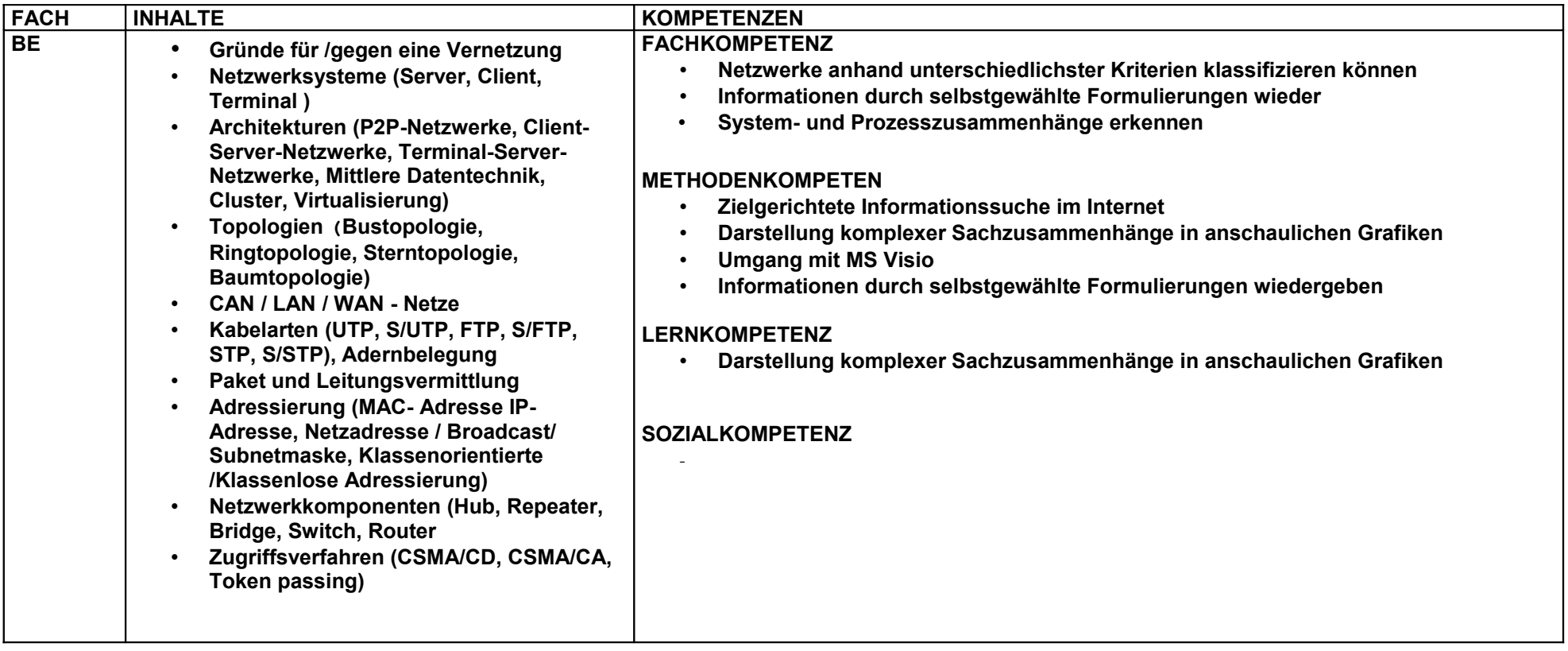

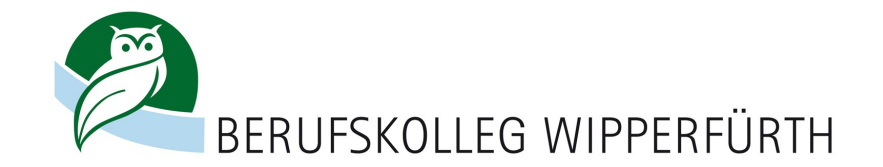

<span id="page-19-0"></span>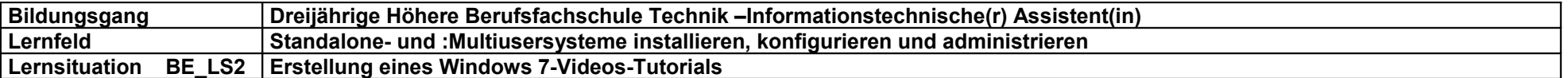

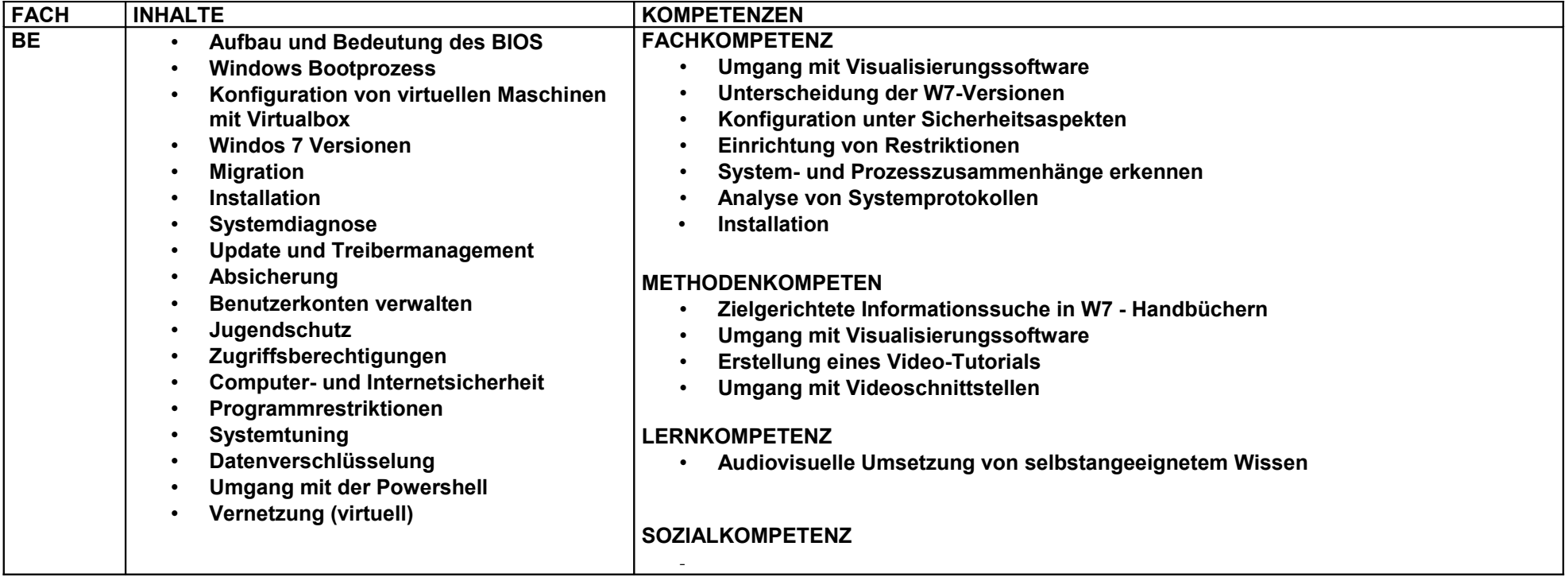

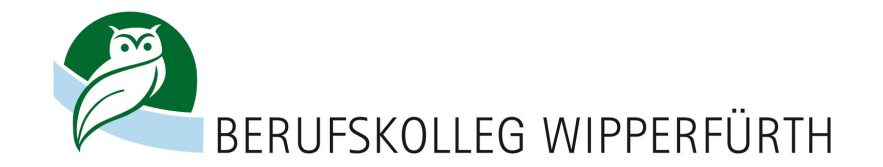

<span id="page-20-0"></span>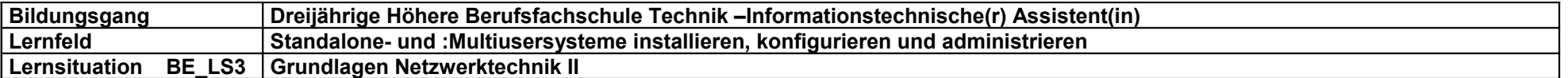

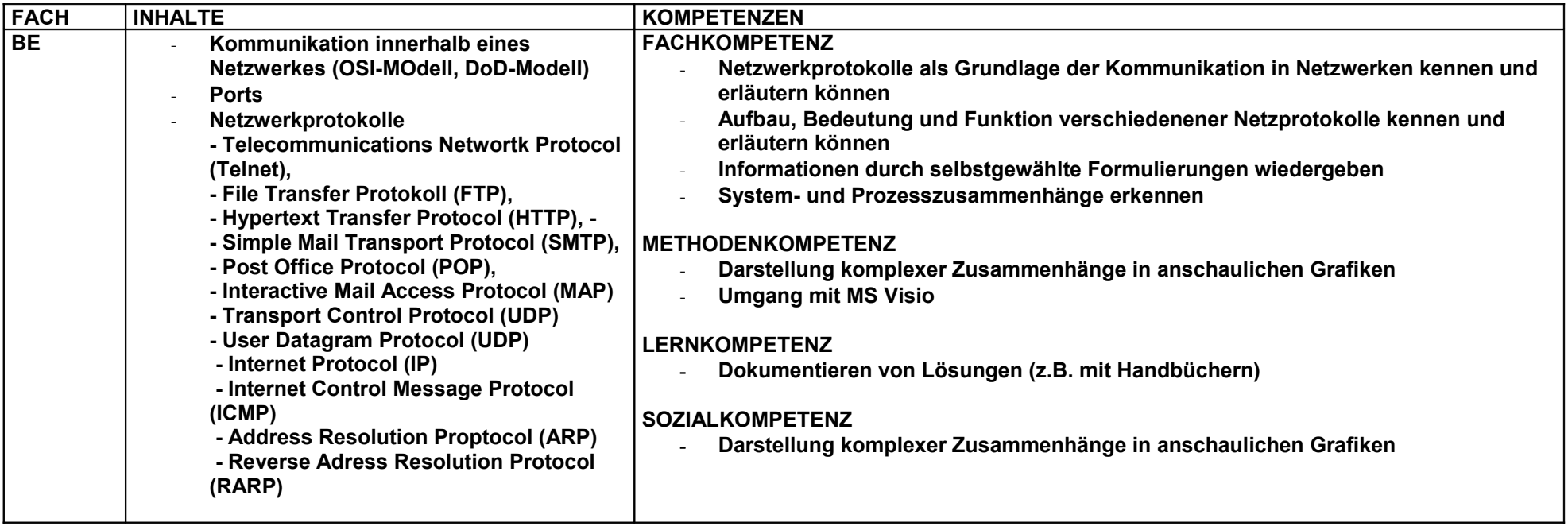

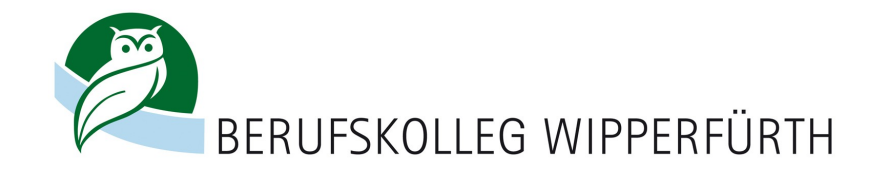

<span id="page-21-0"></span>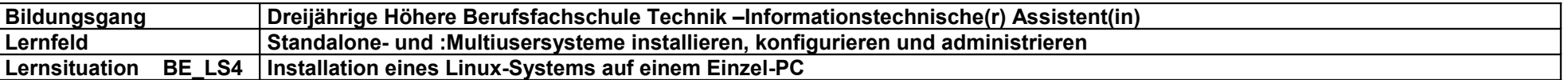

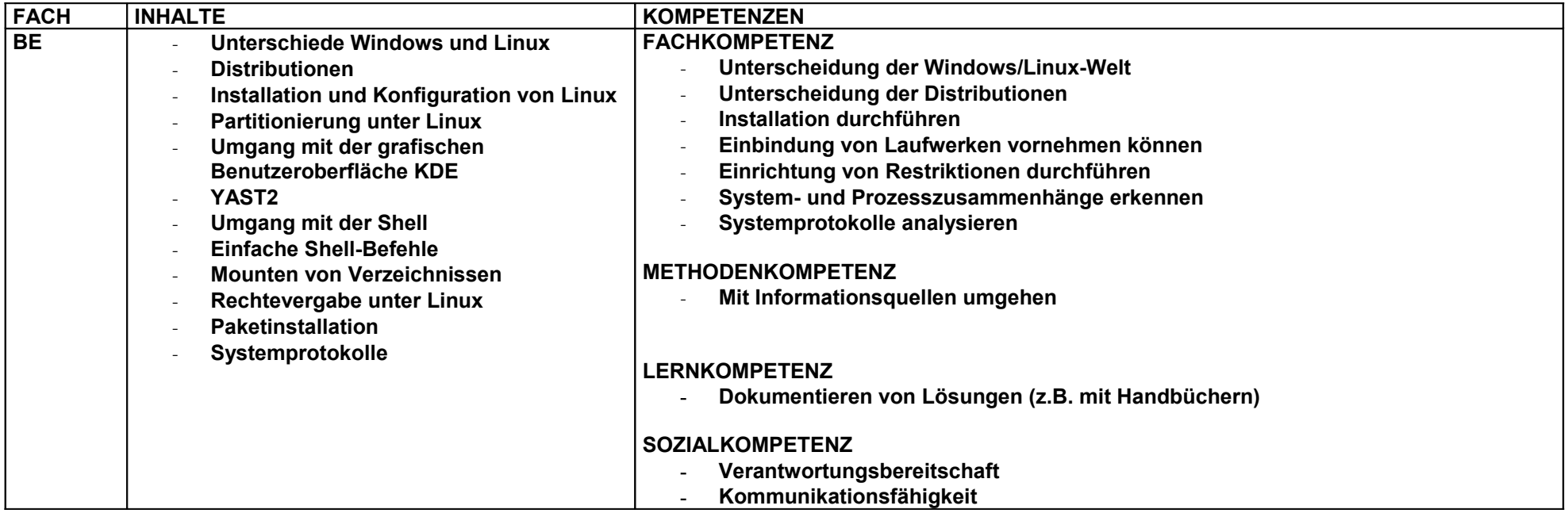

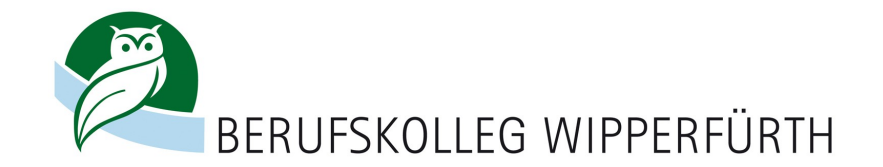

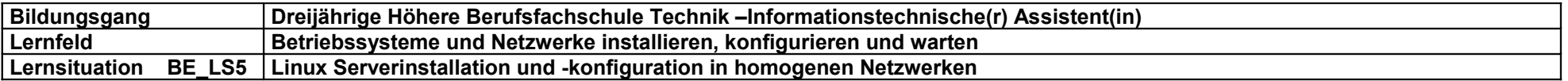

<span id="page-22-0"></span>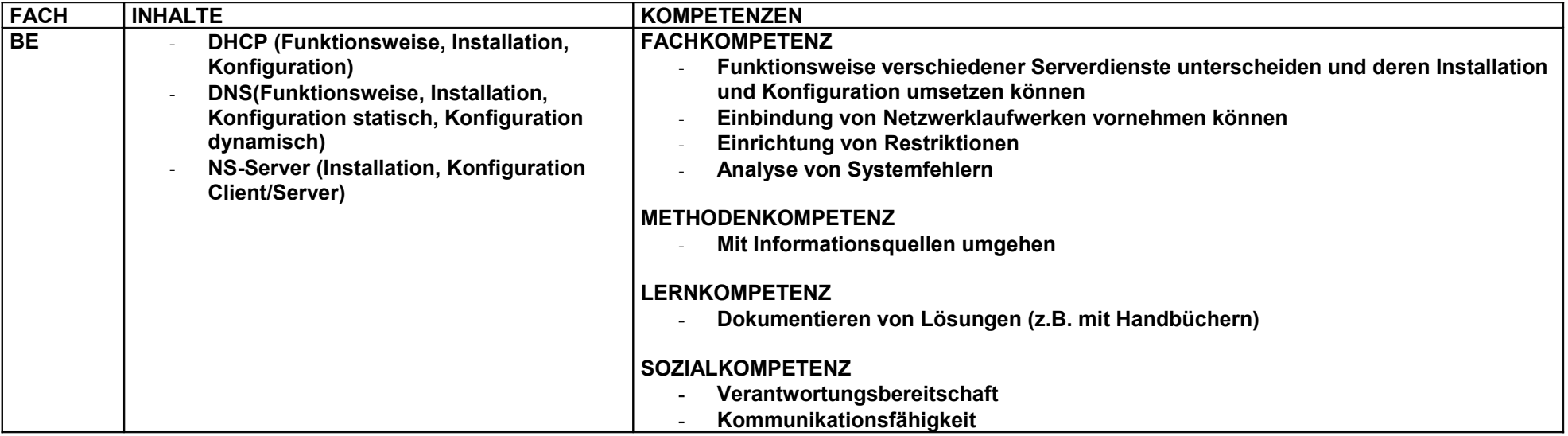

[Zurück](#page-2-0) 3. Halbjahr

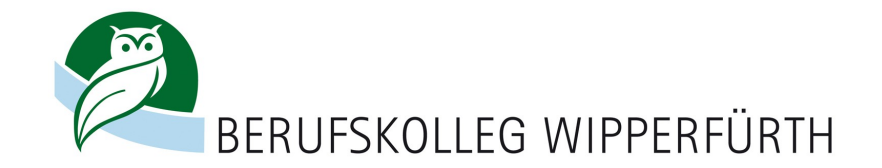

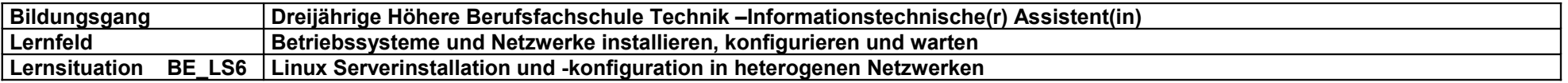

<span id="page-23-0"></span>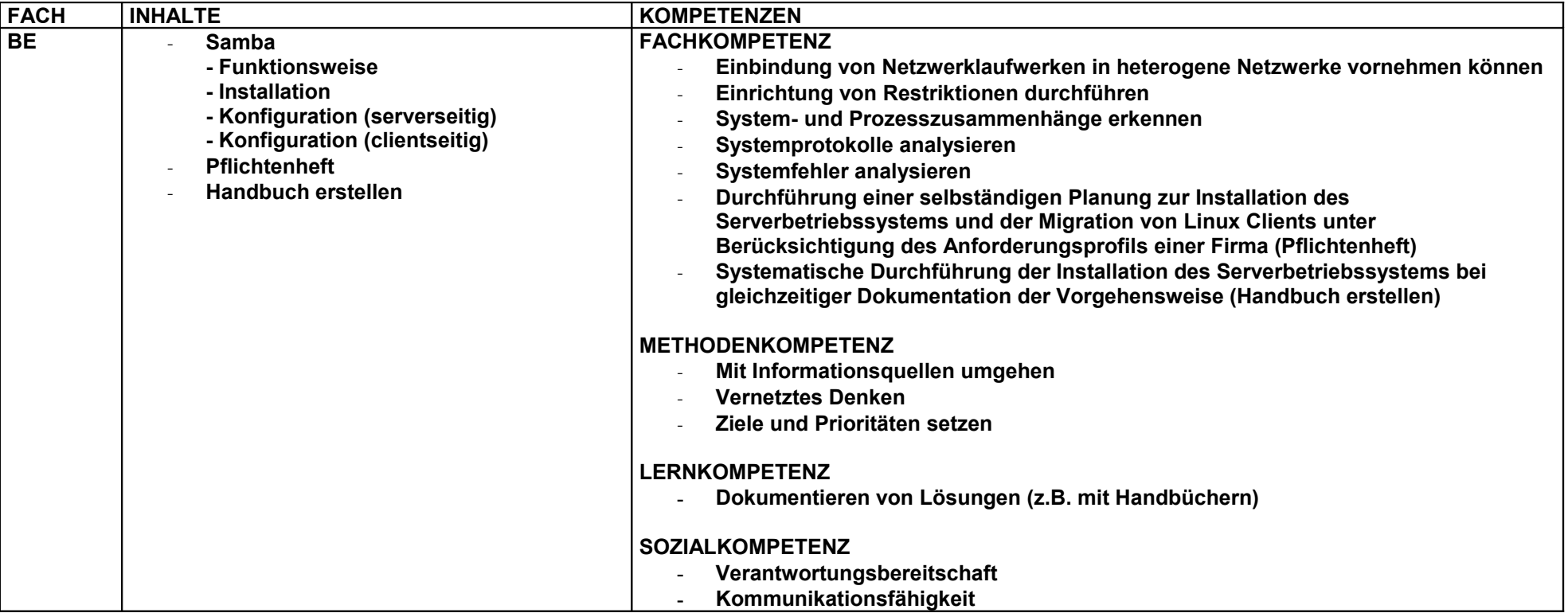

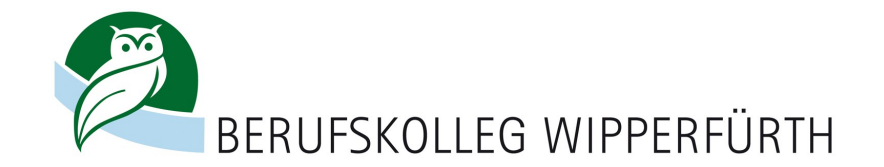

<span id="page-24-0"></span>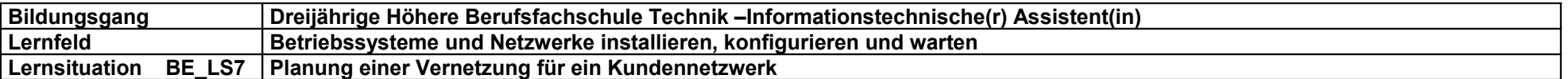

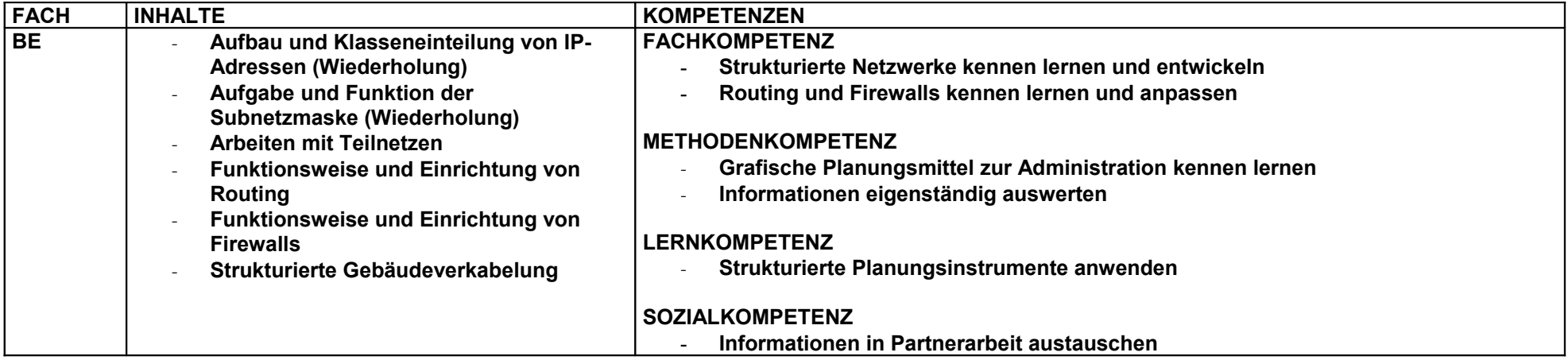

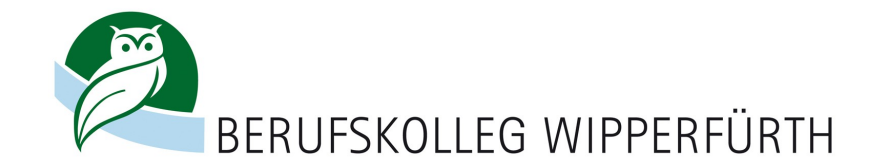

<span id="page-25-0"></span>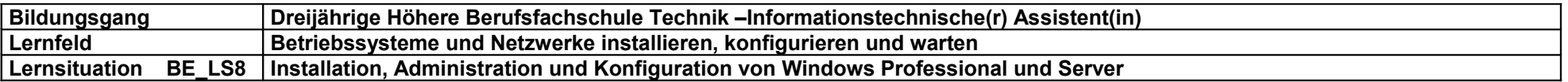

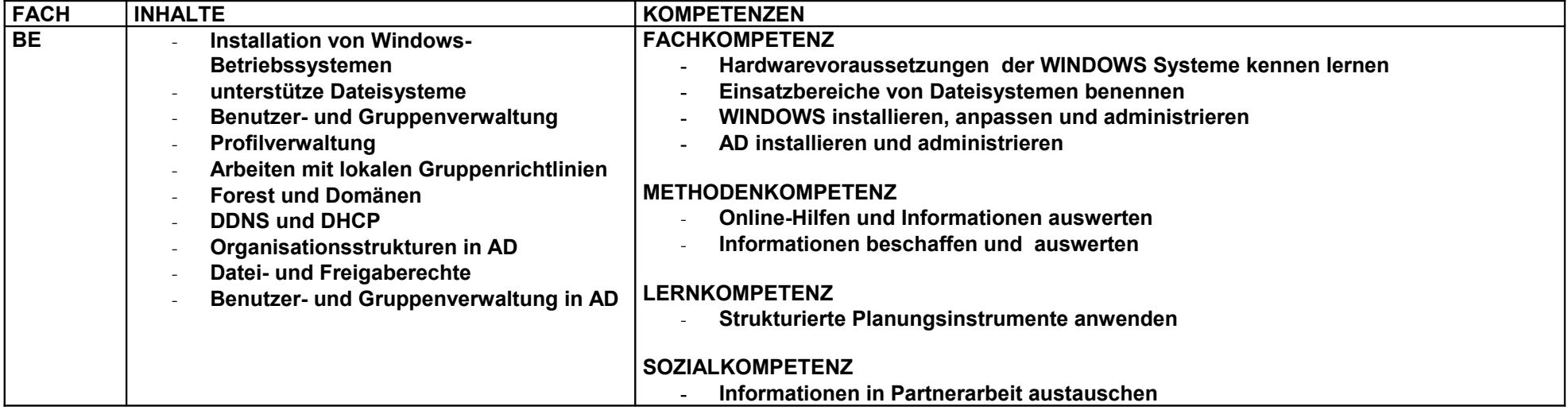

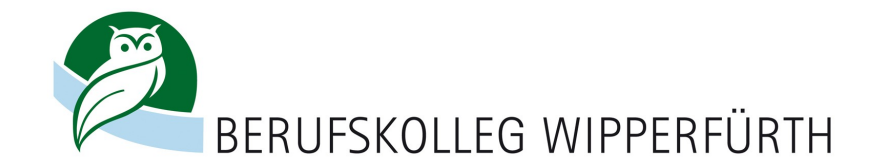

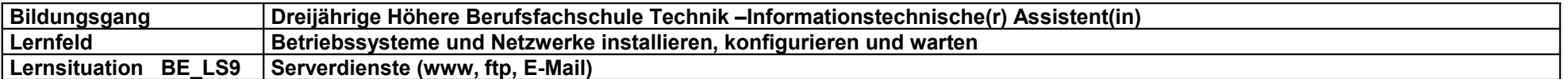

<span id="page-26-0"></span>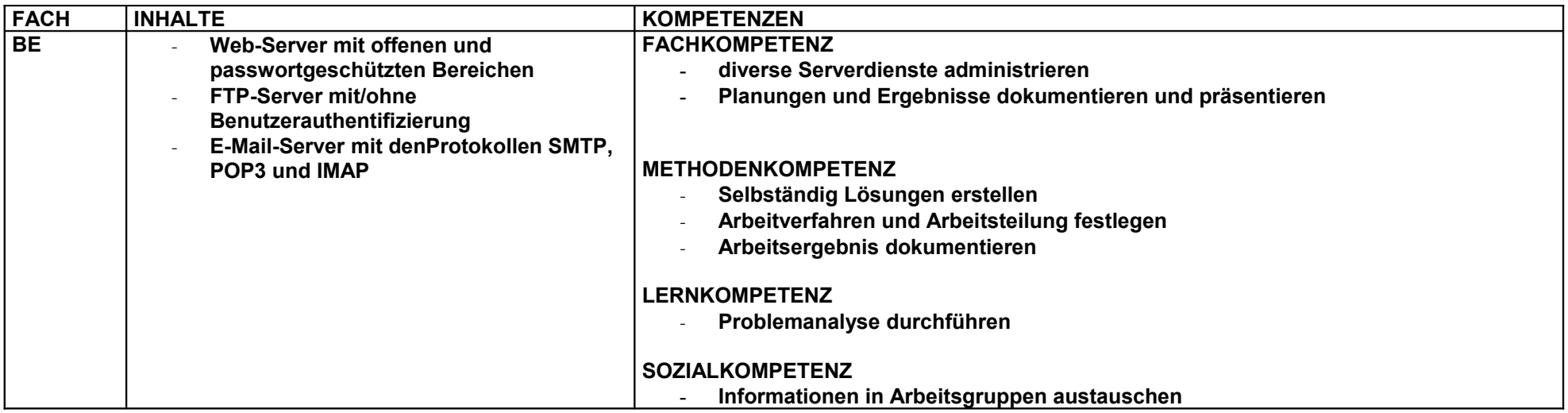

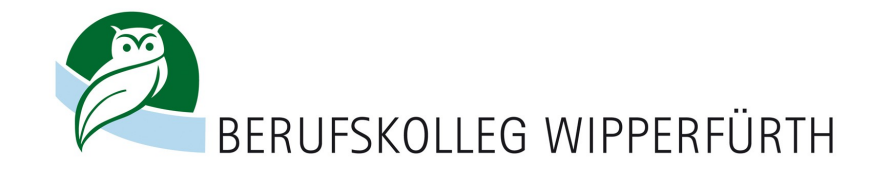

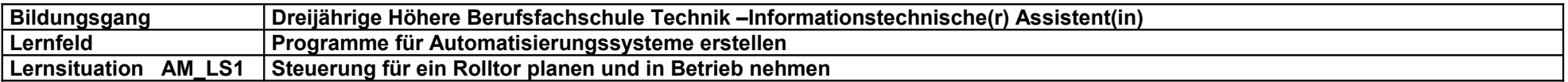

<span id="page-27-0"></span>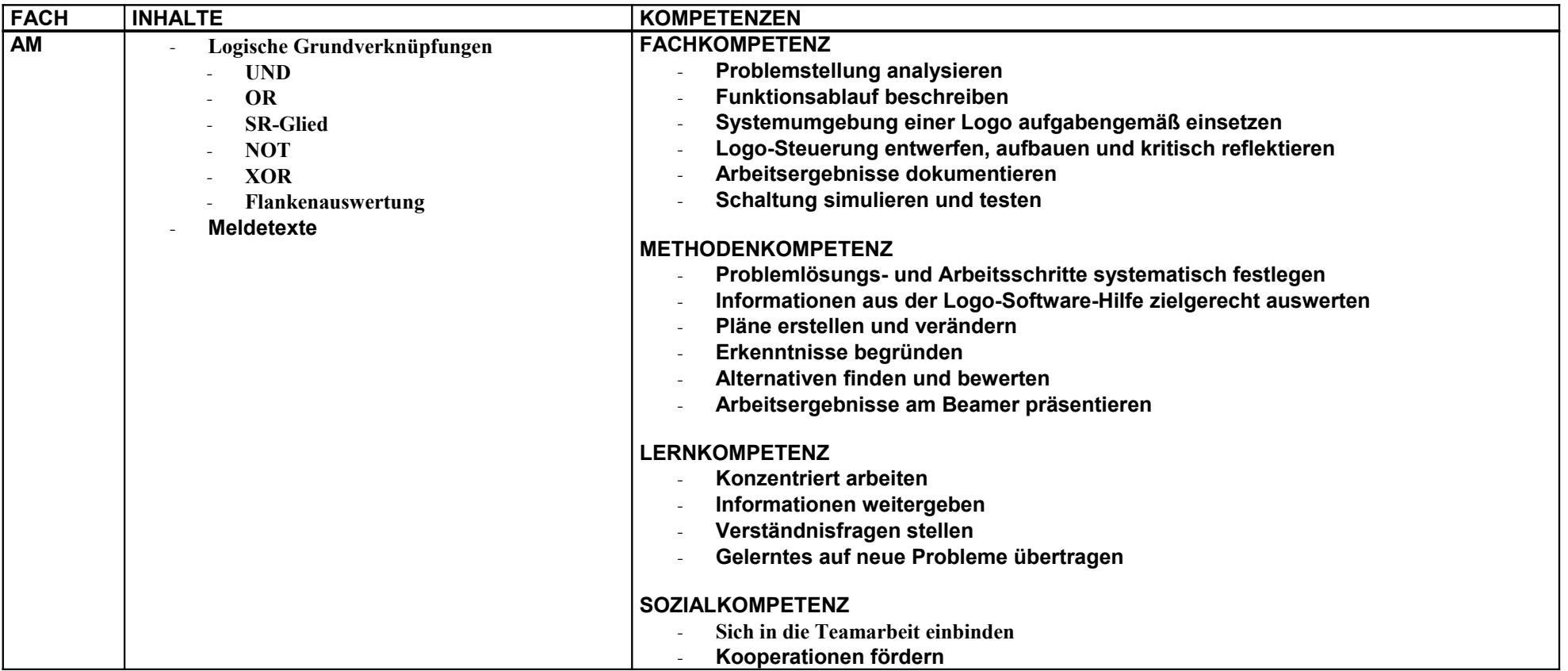

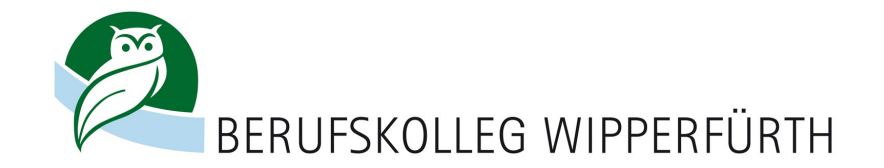

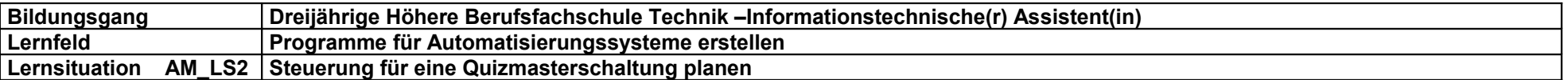

<span id="page-28-0"></span>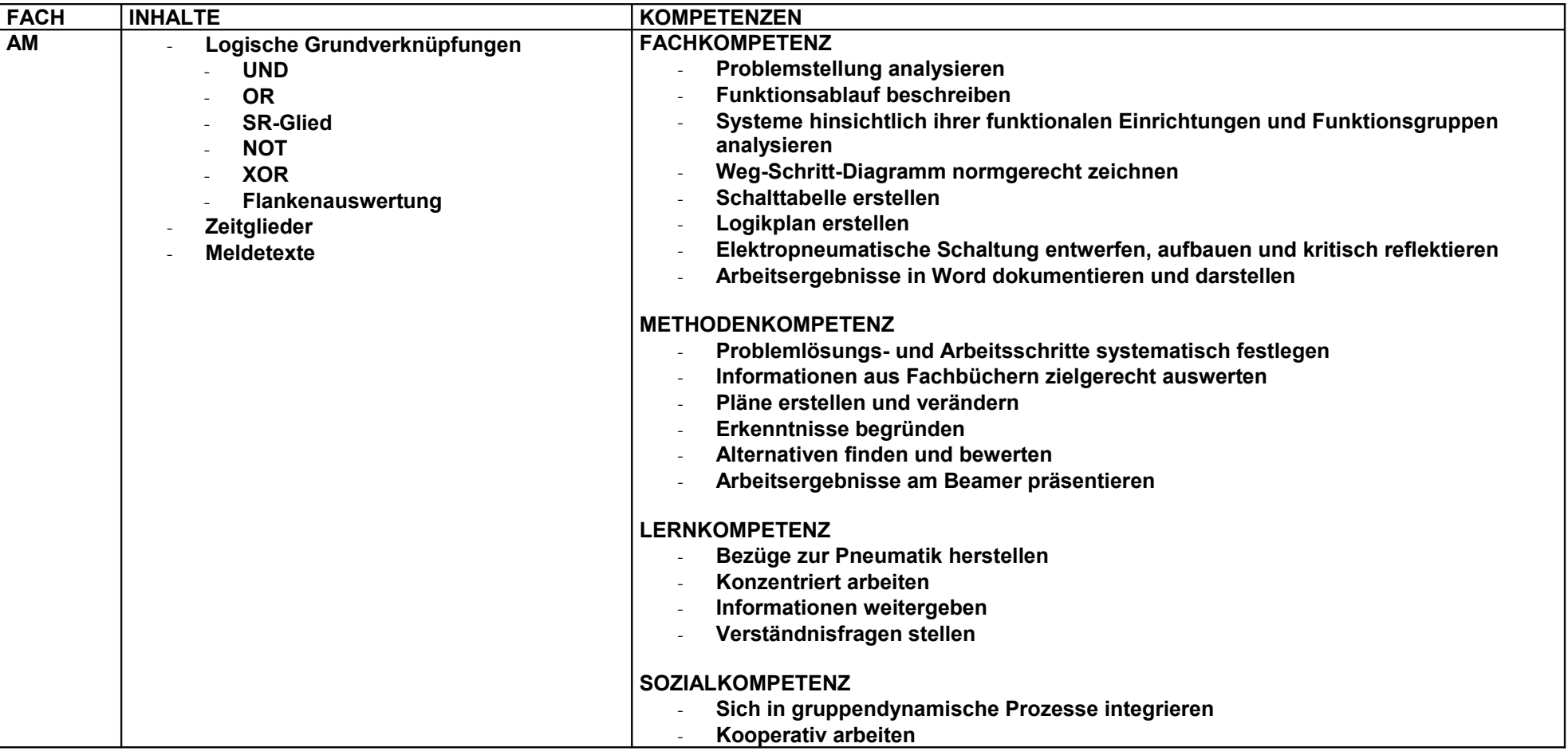

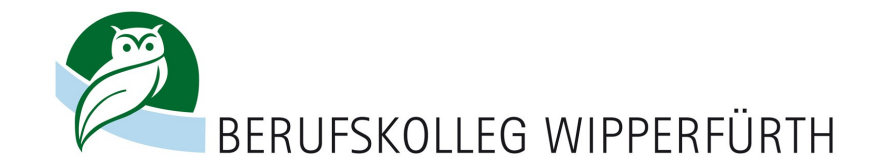

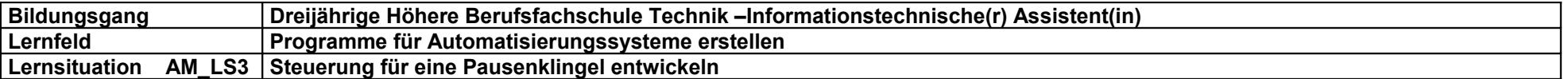

<span id="page-29-0"></span>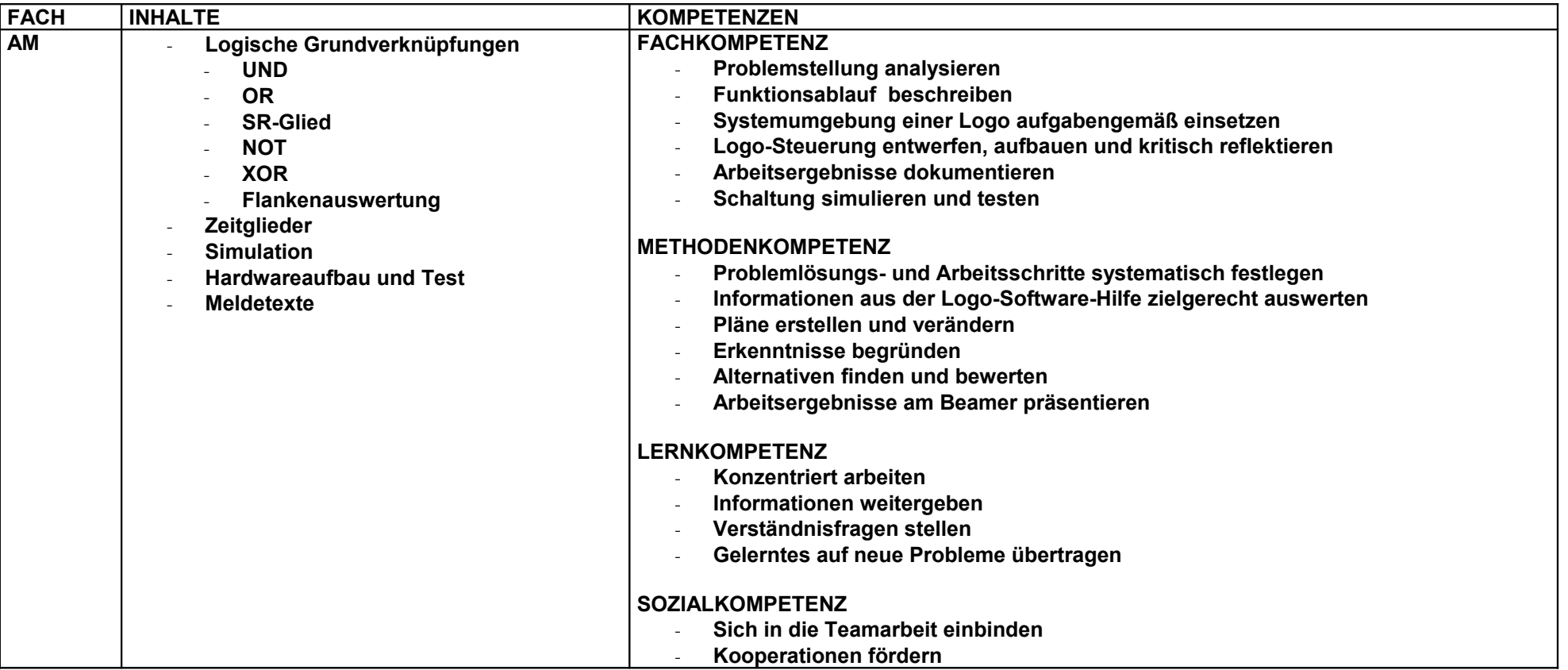

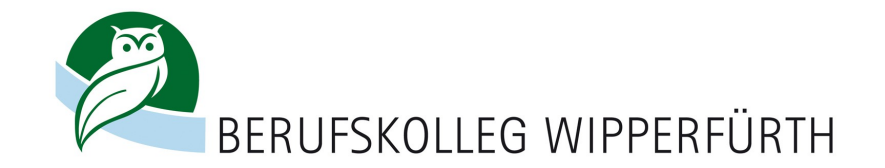

<span id="page-30-0"></span>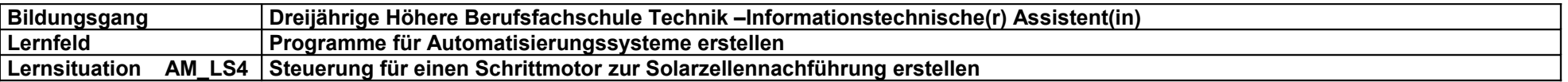

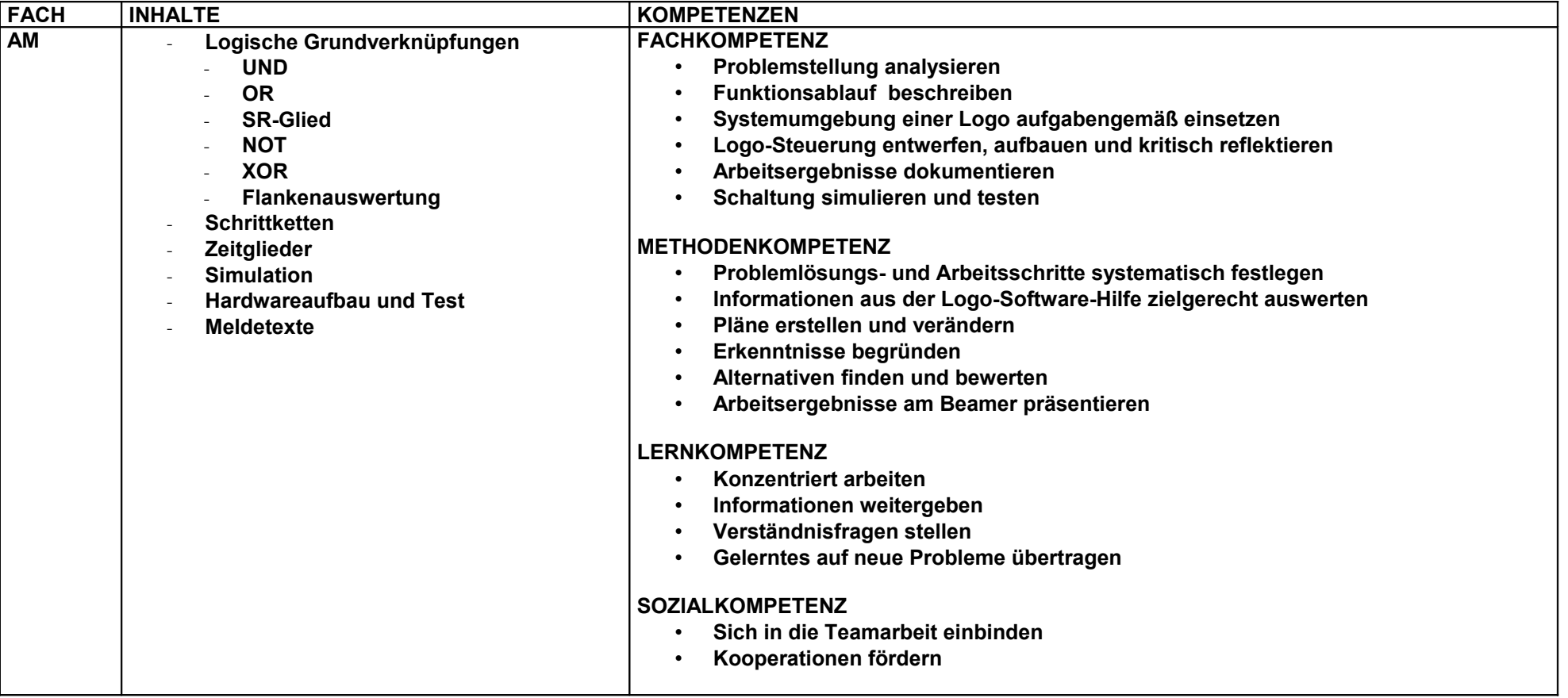

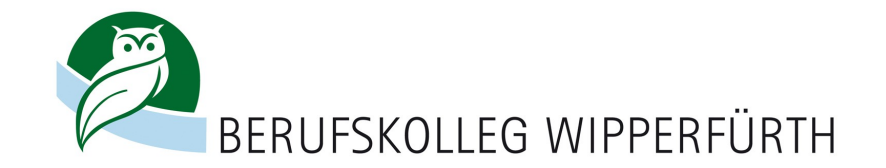

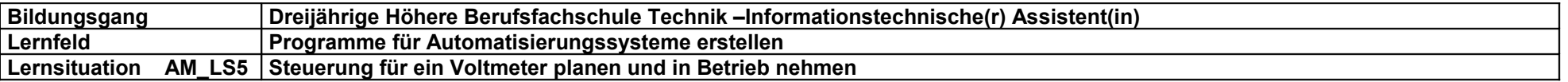

<span id="page-31-0"></span>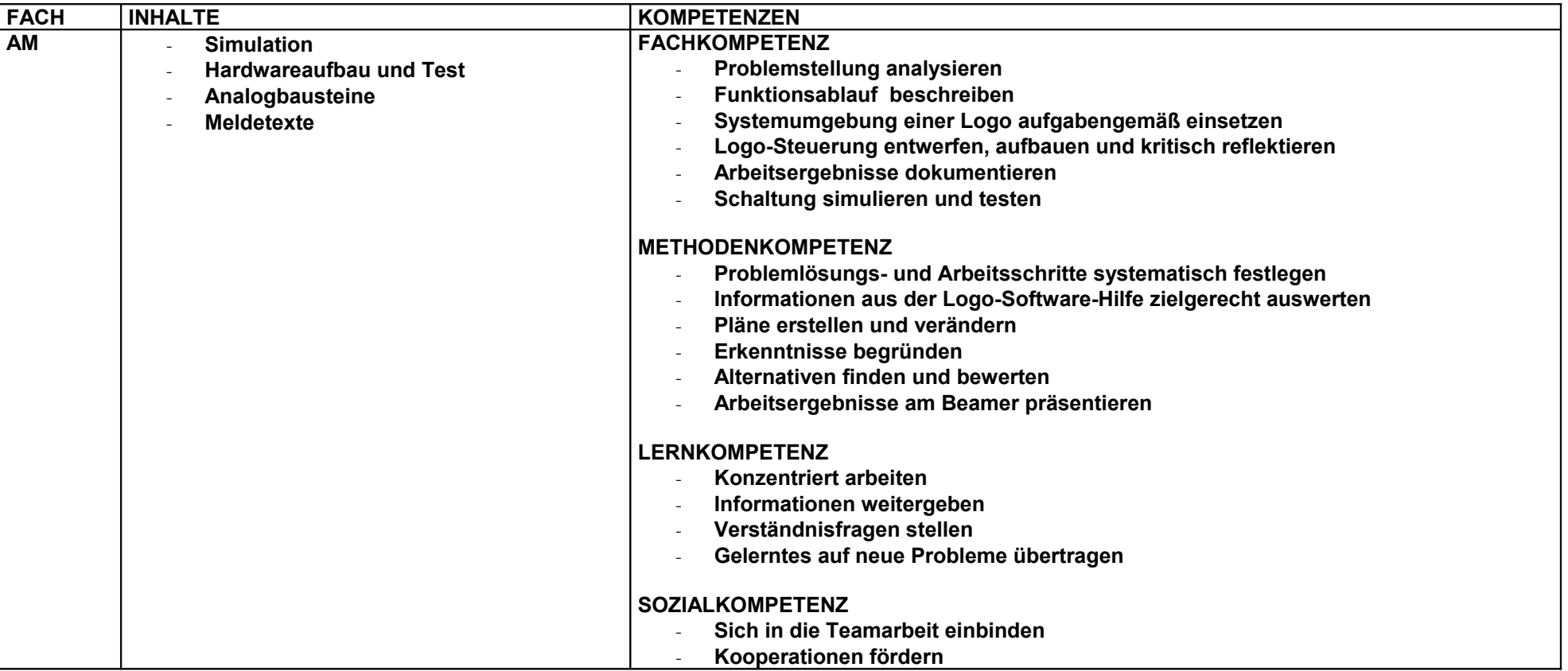

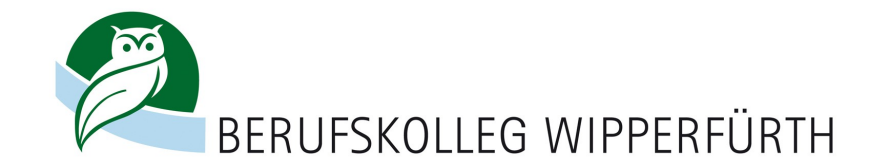

<span id="page-32-0"></span>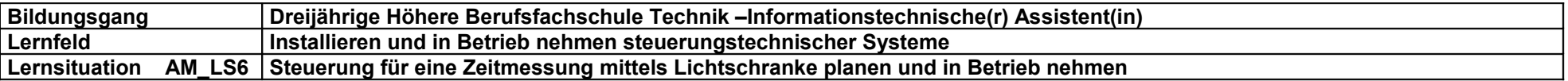

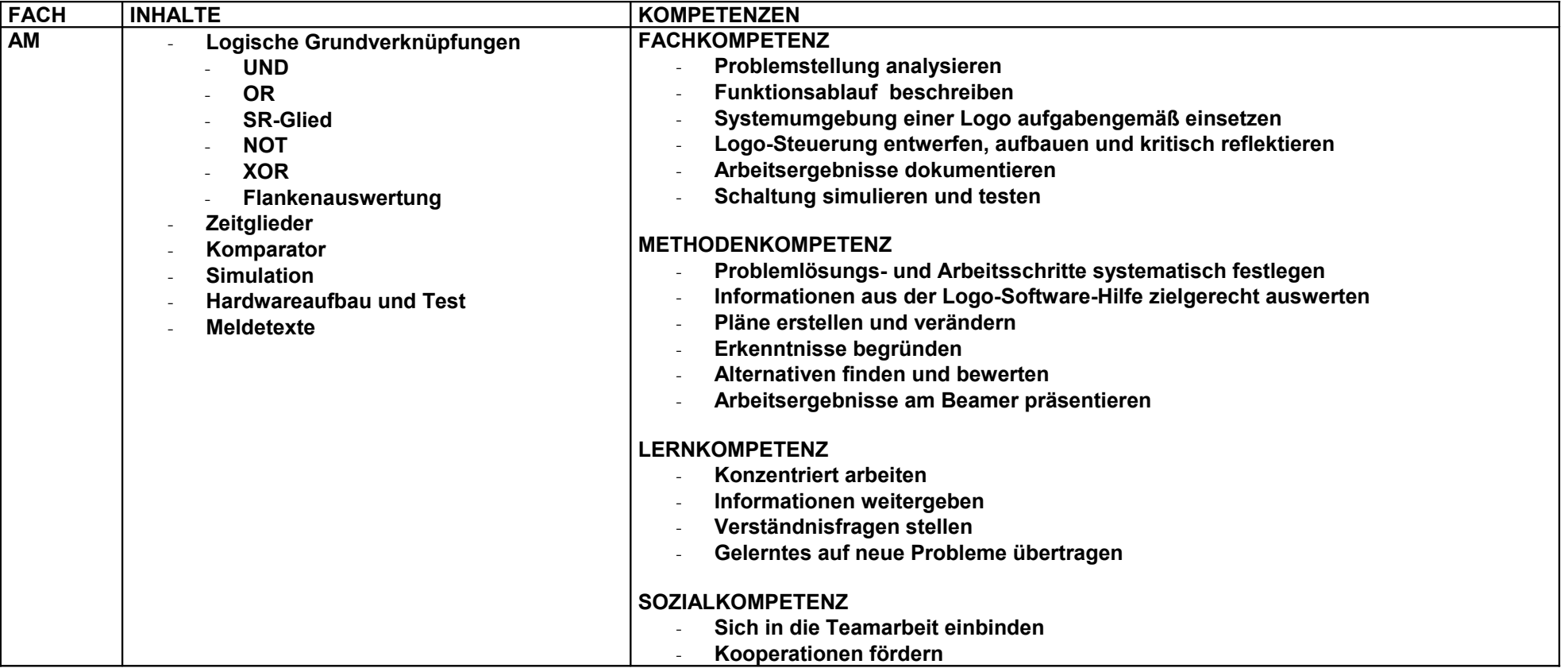

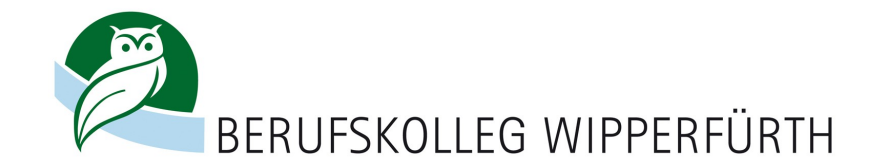

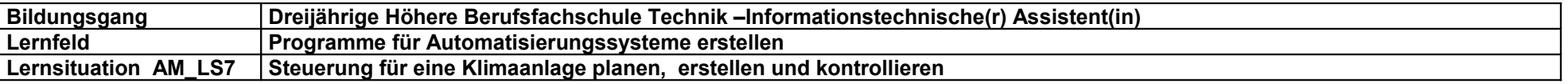

<span id="page-33-0"></span>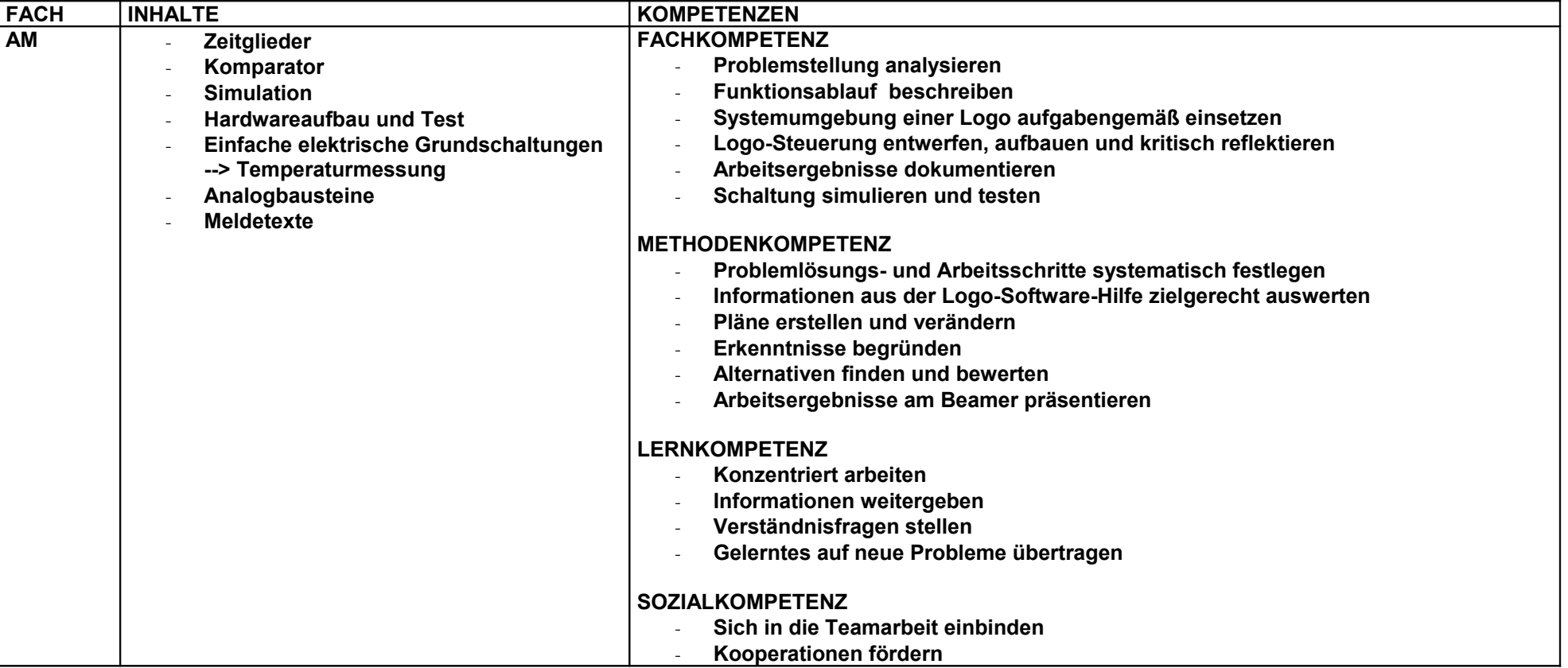

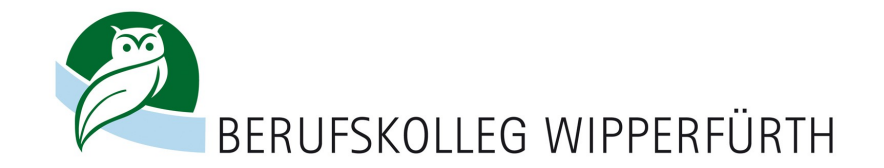

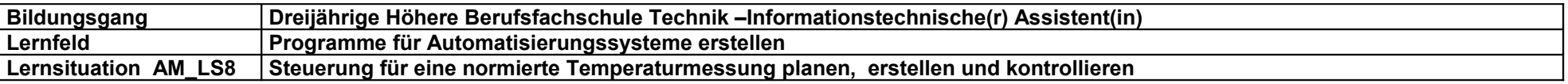

<span id="page-34-0"></span>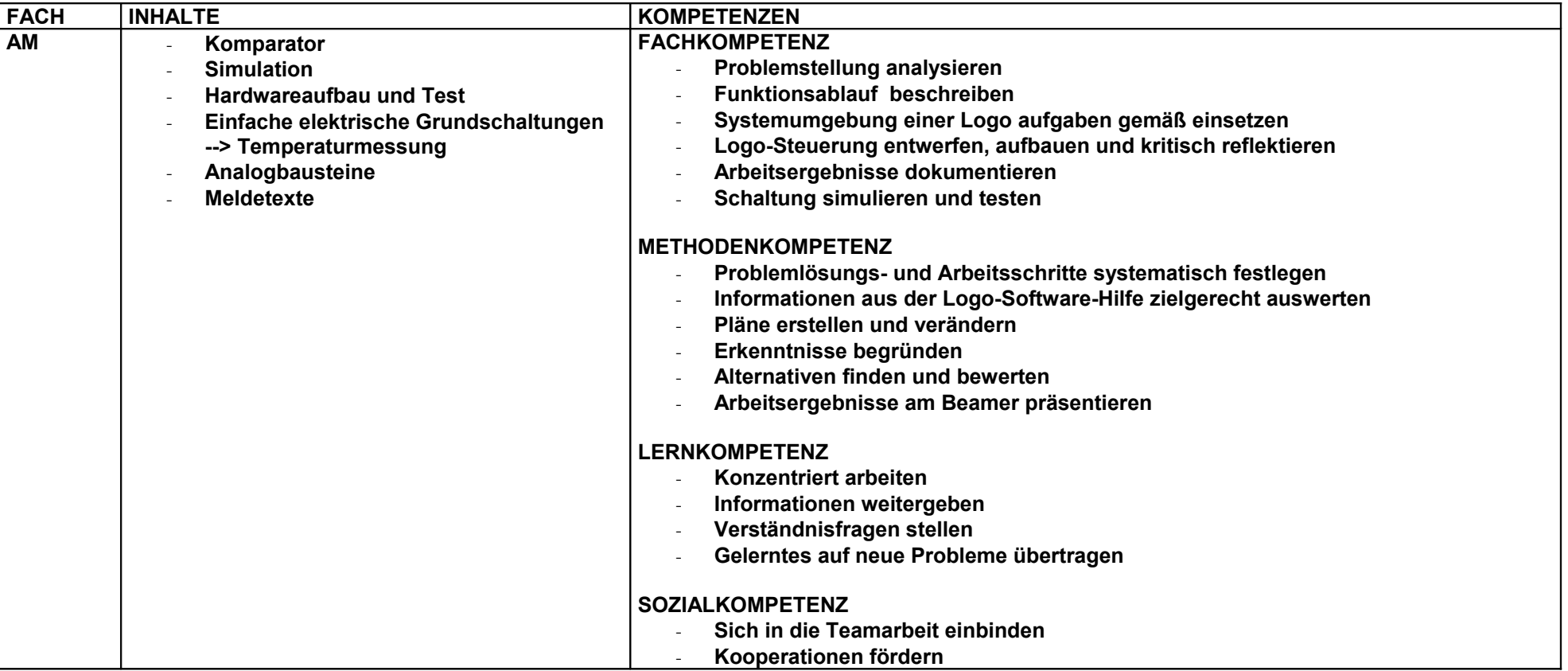

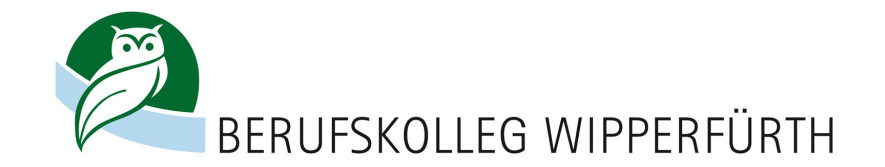

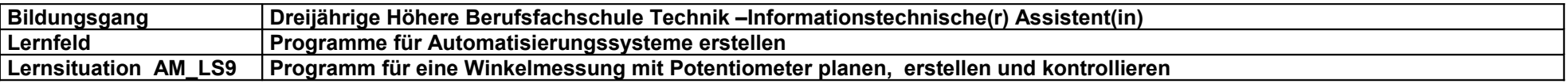

<span id="page-35-0"></span>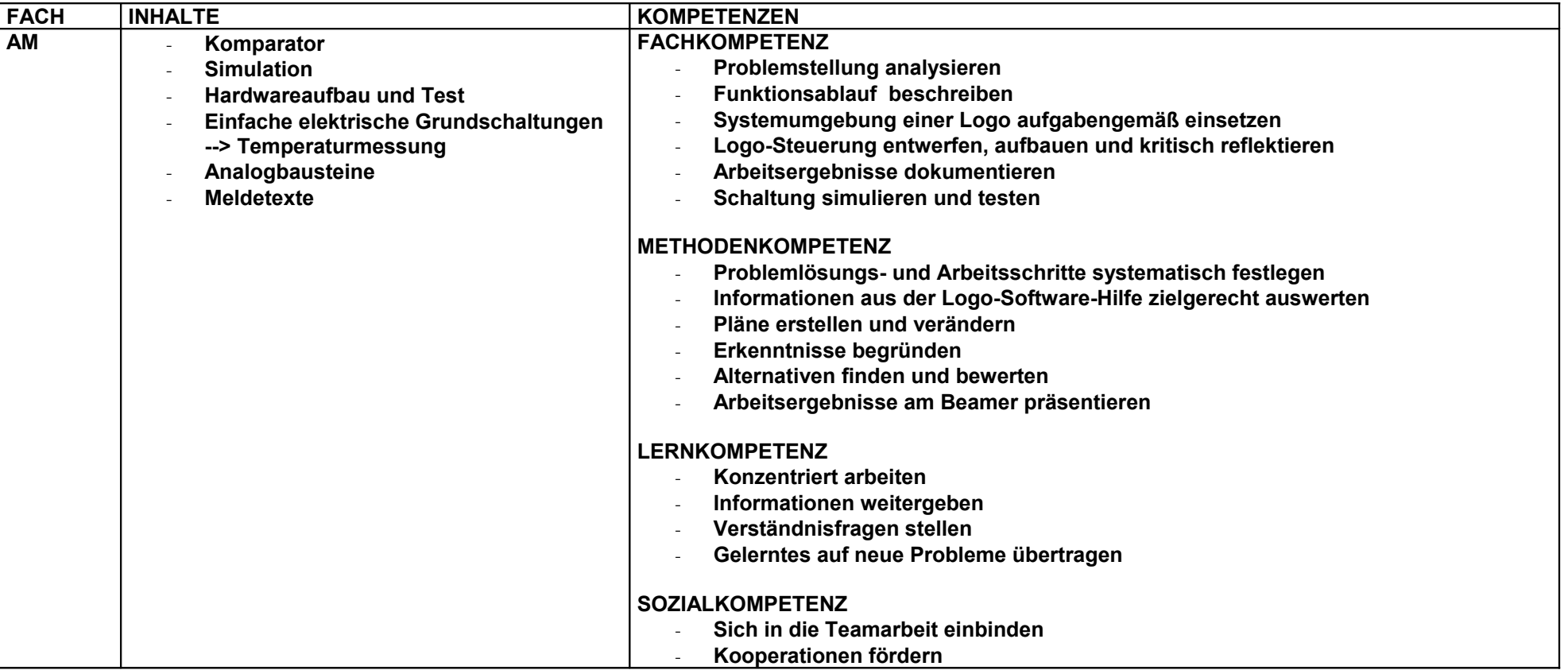

with the contract of the contract of the contract of the contract of the contract of the contract of the contract of the contract of the contract of the contract of the contract of the contract of the contract of the contr
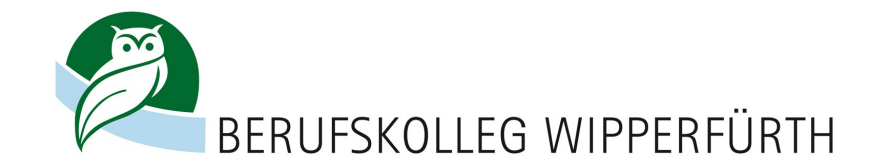

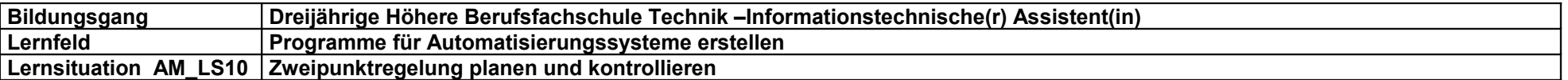

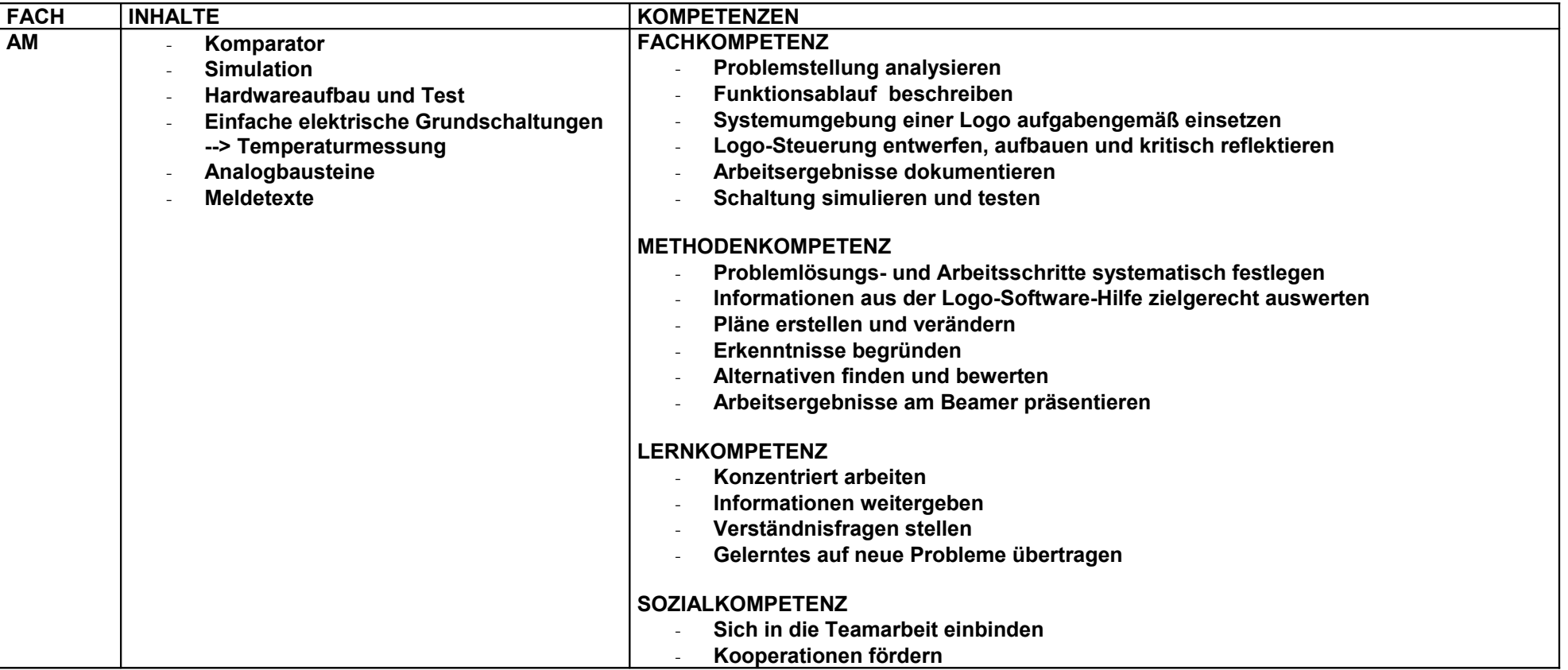

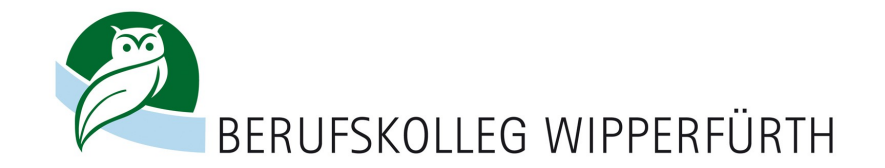

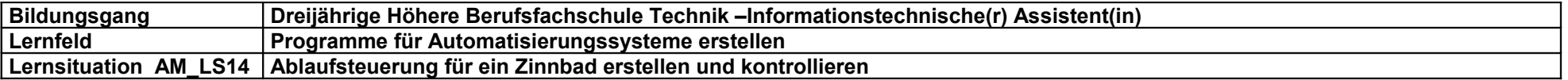

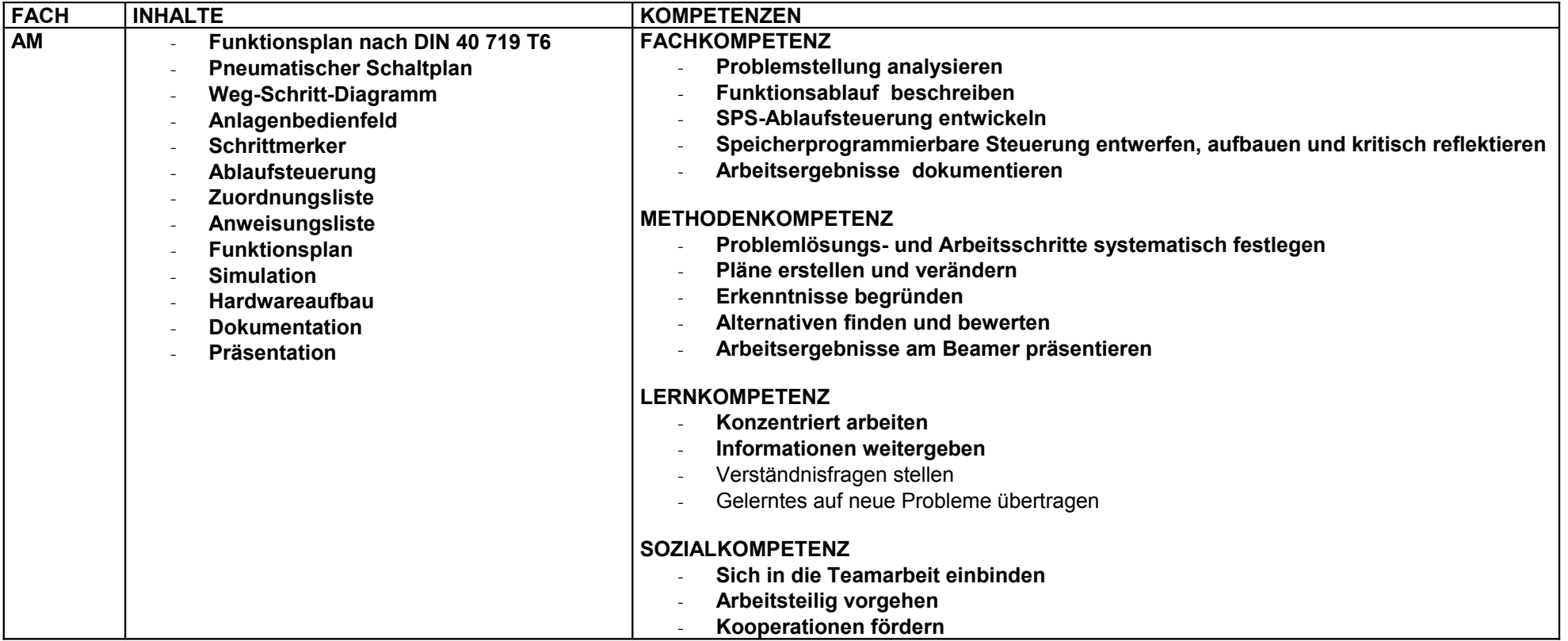

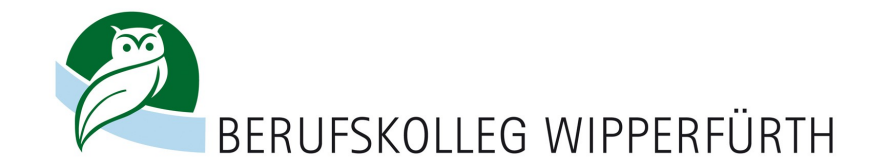

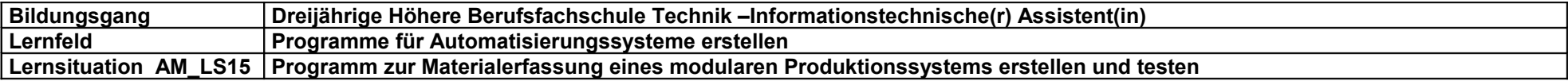

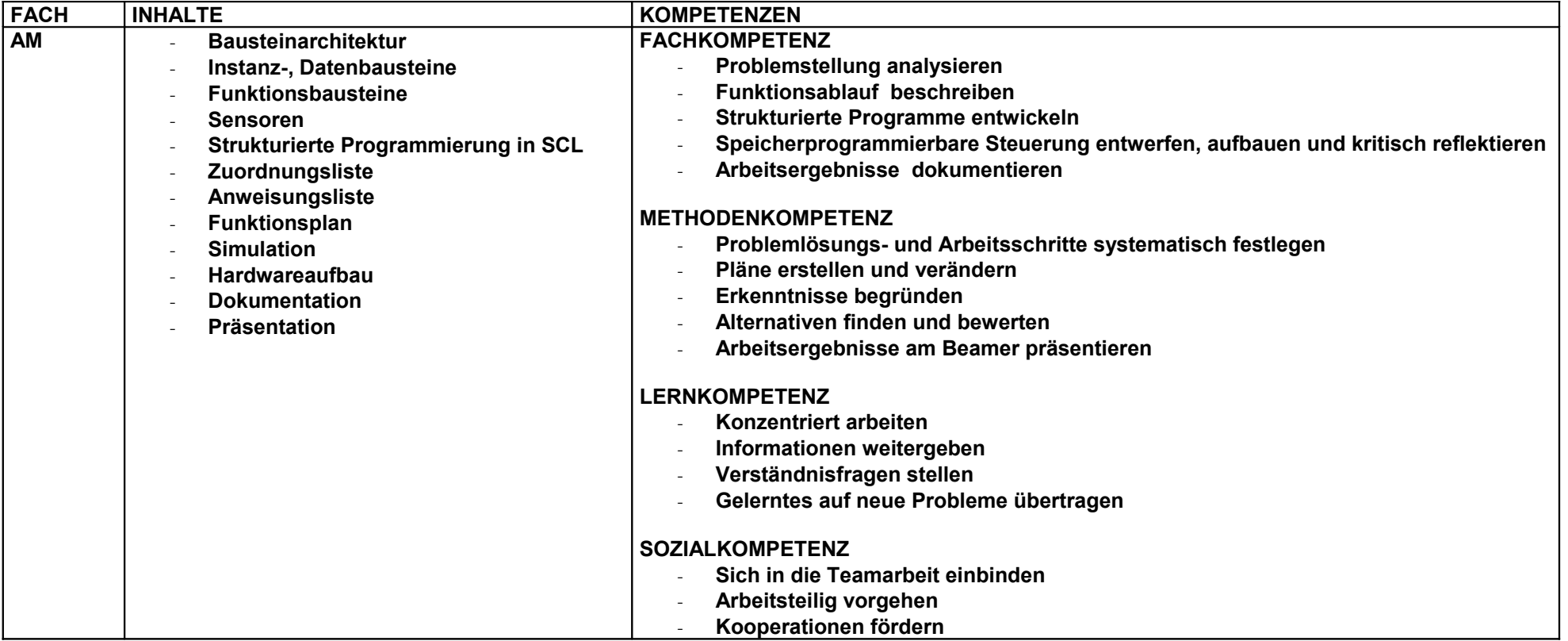

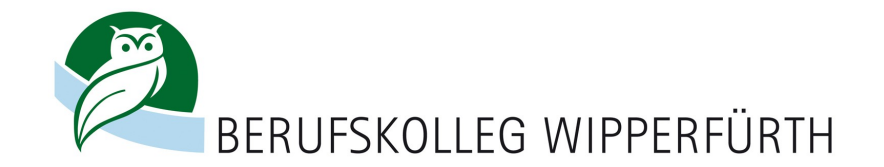

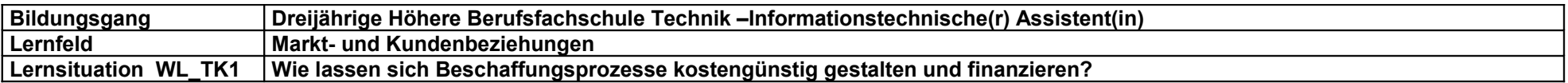

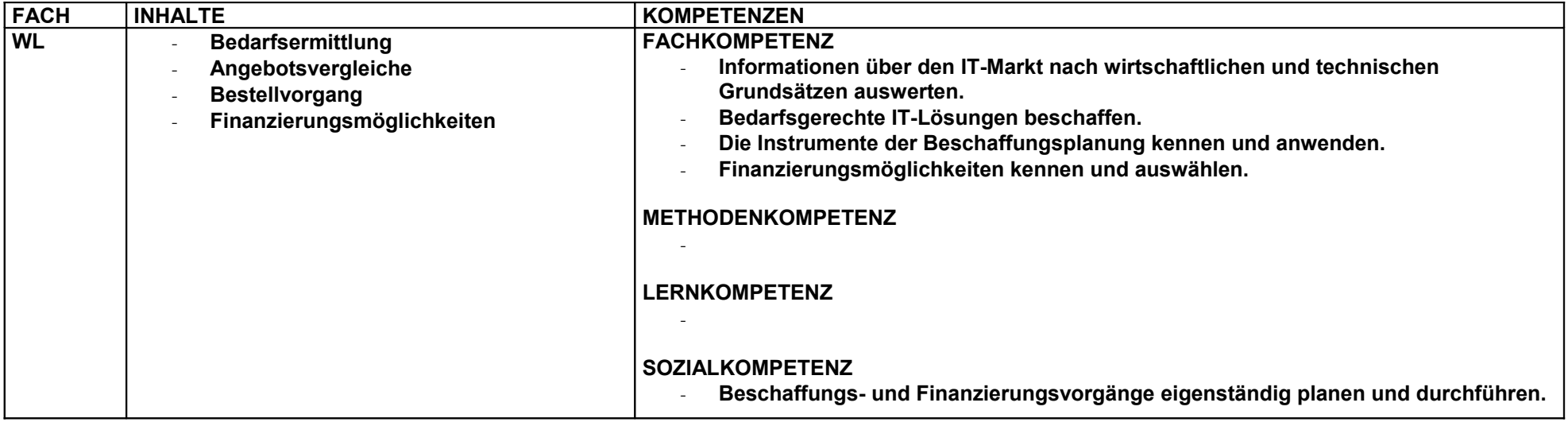

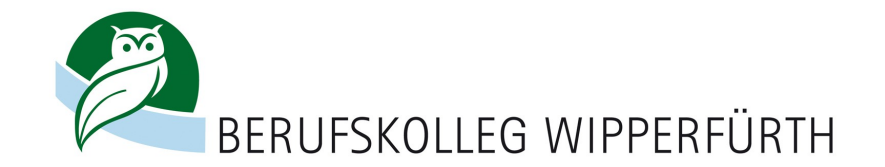

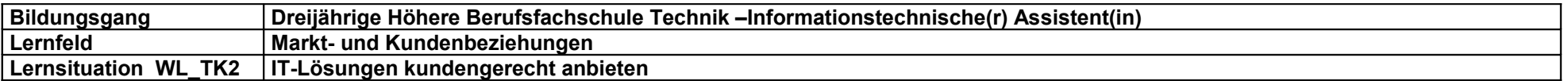

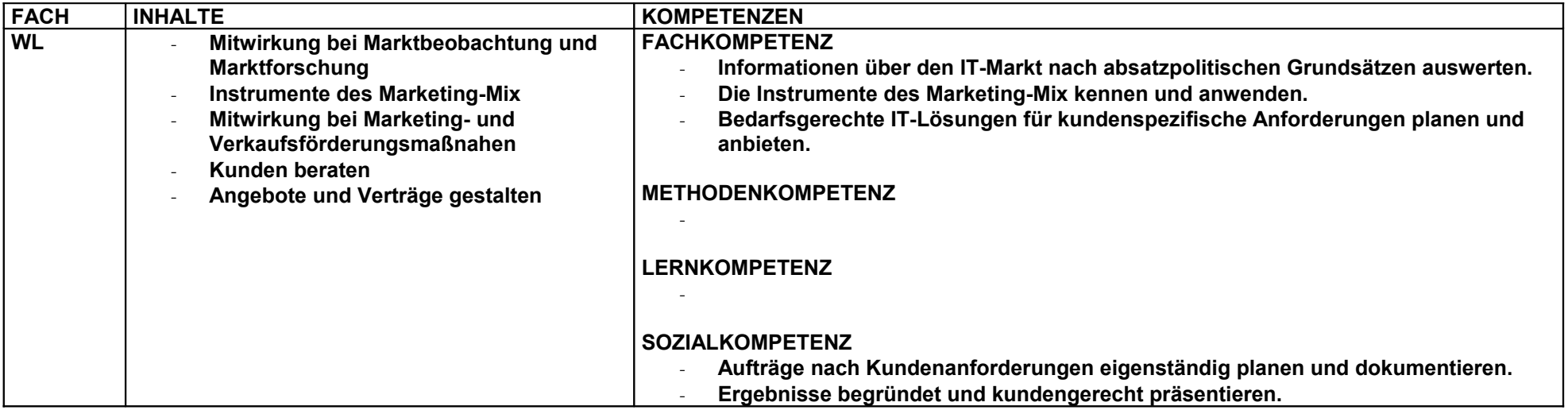

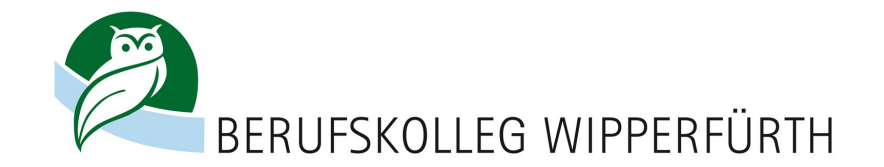

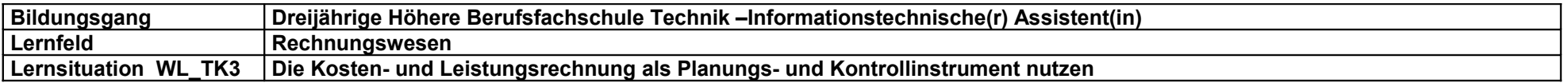

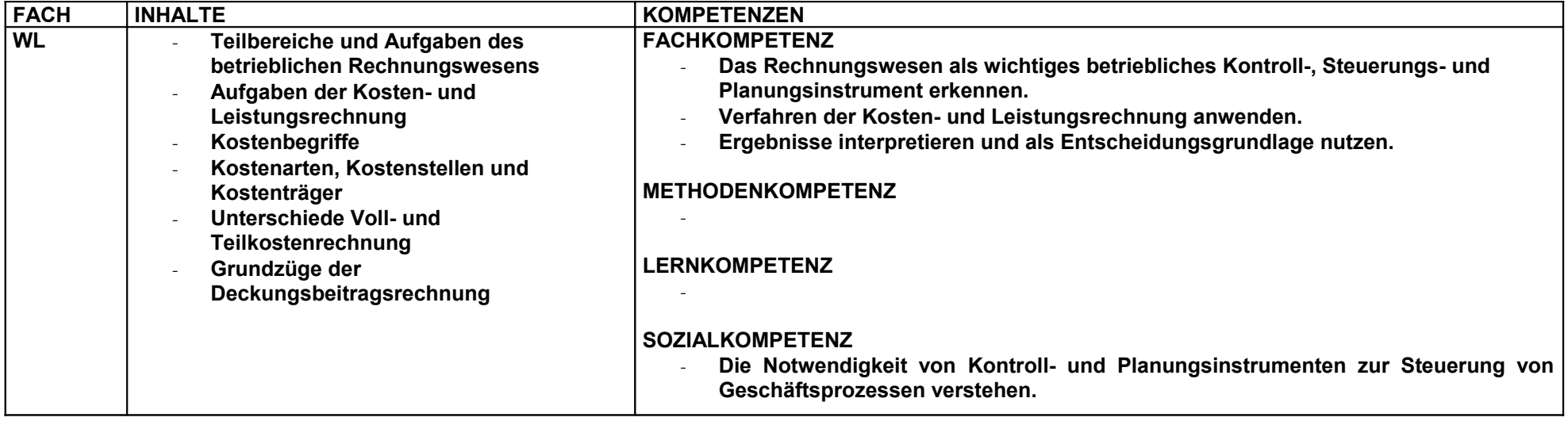

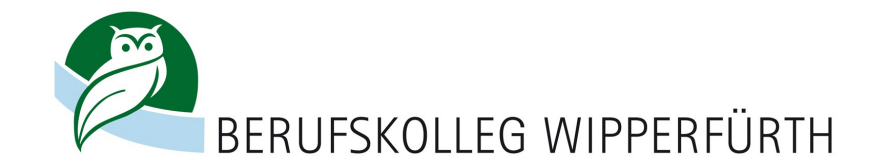

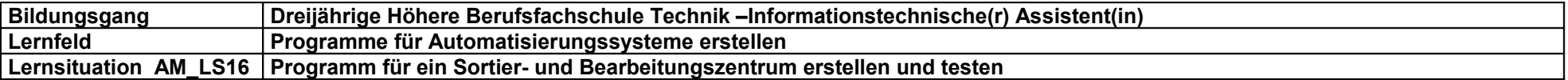

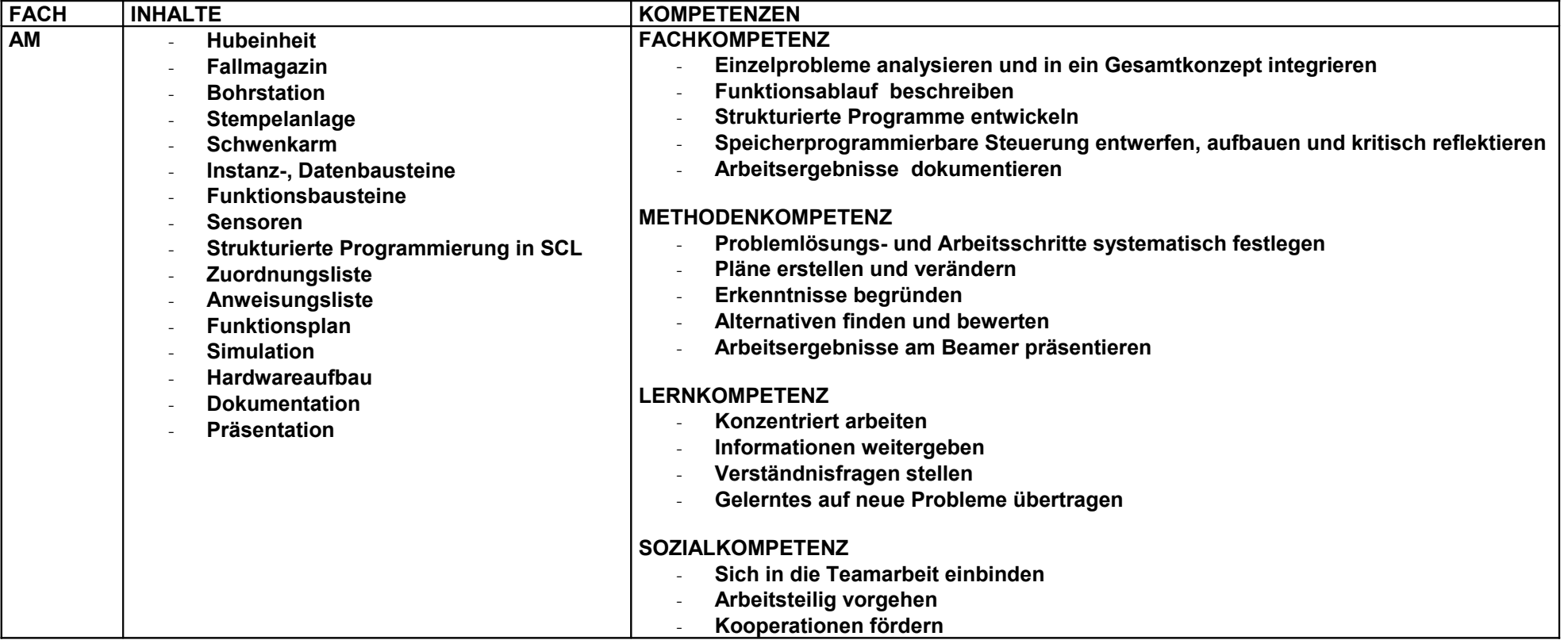

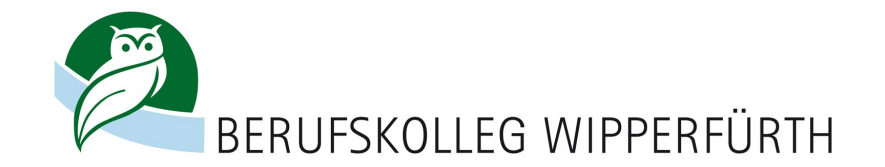

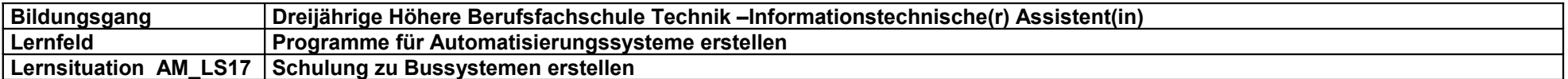

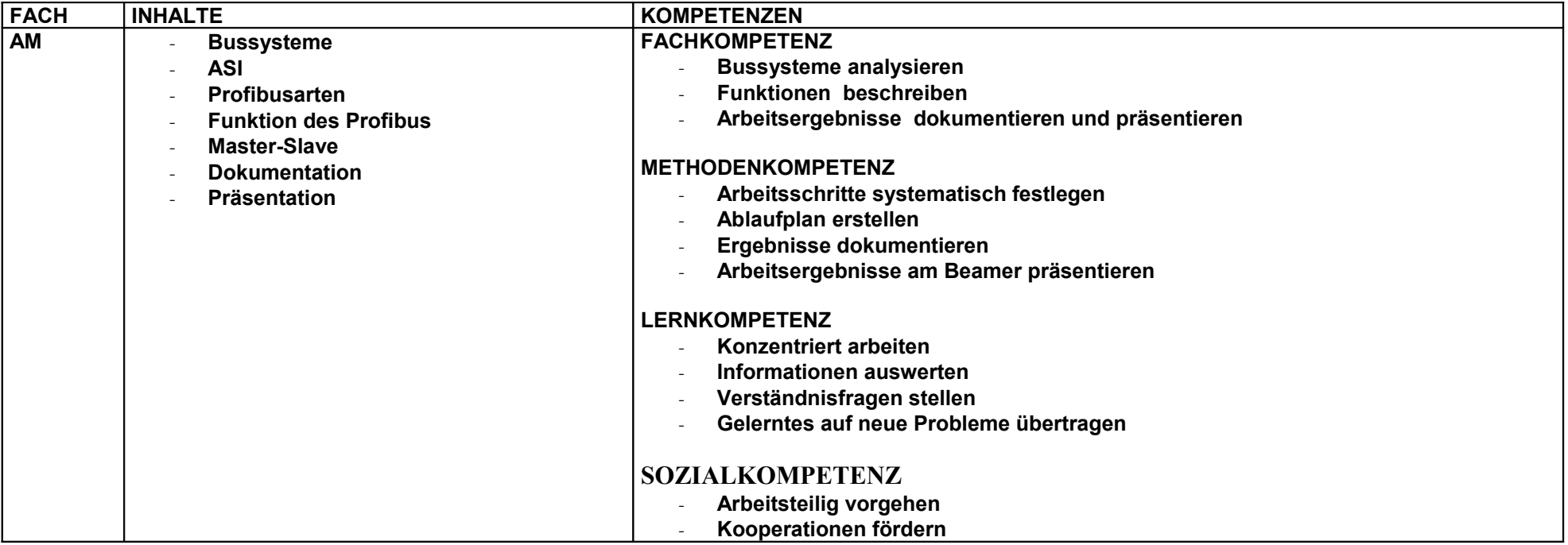

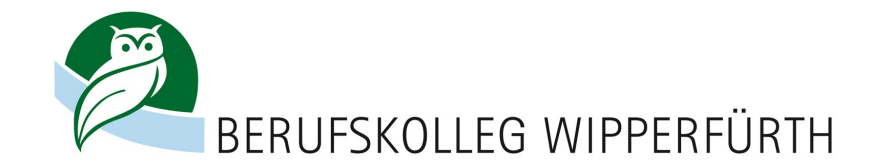

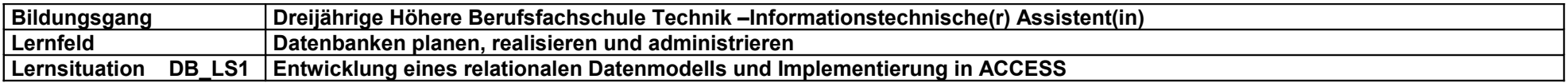

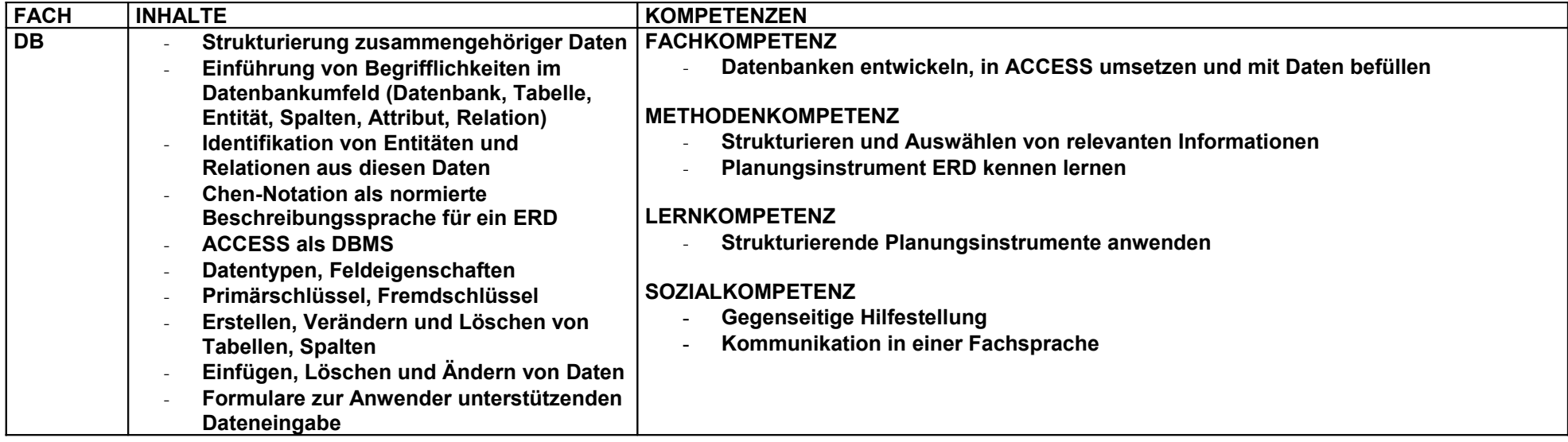

[ZURÜCK](#page-0-0)

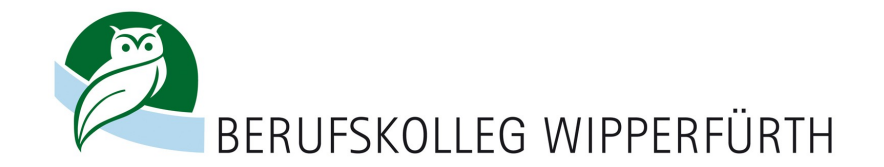

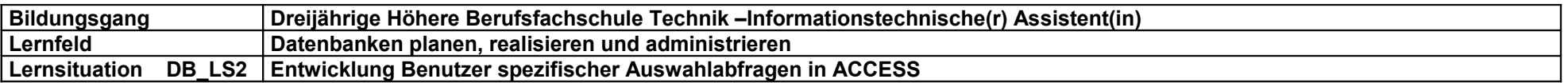

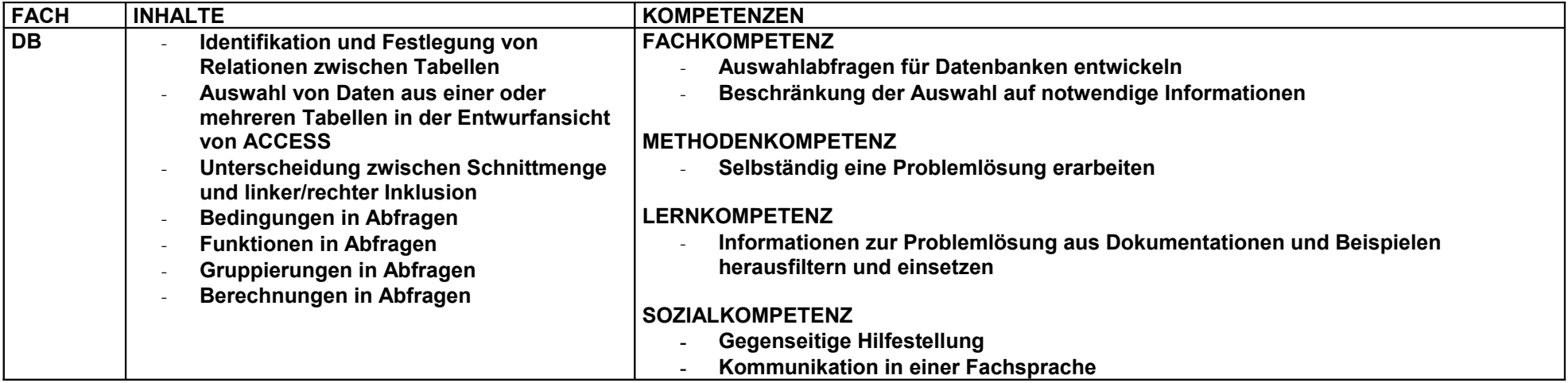

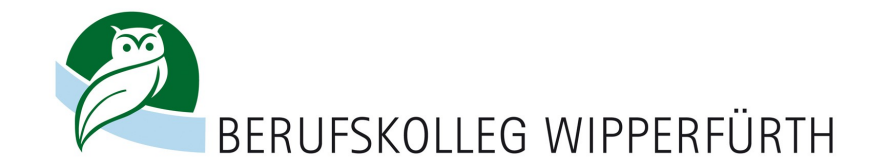

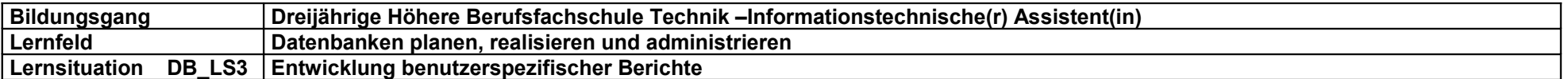

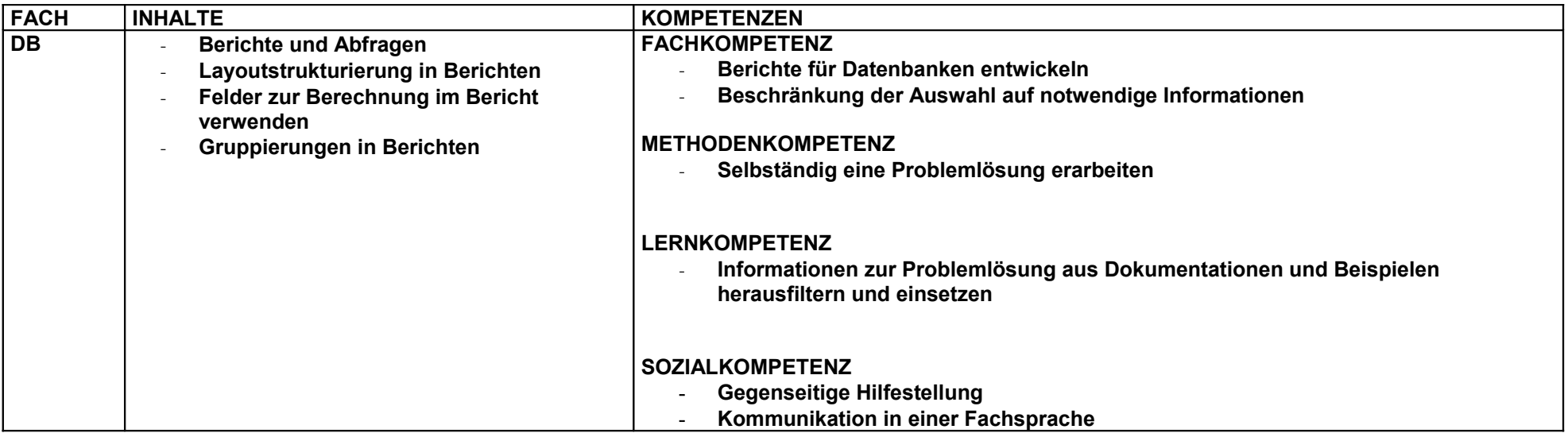

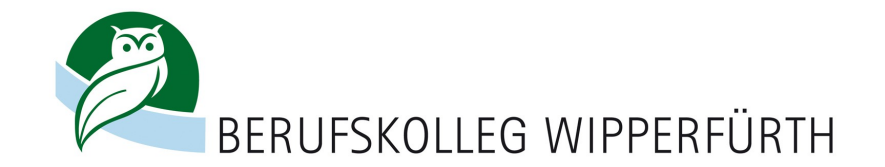

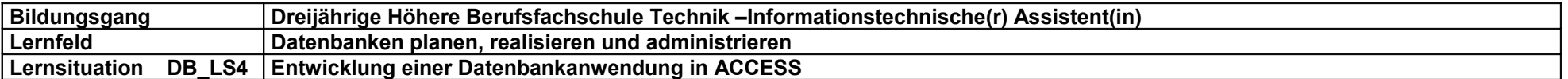

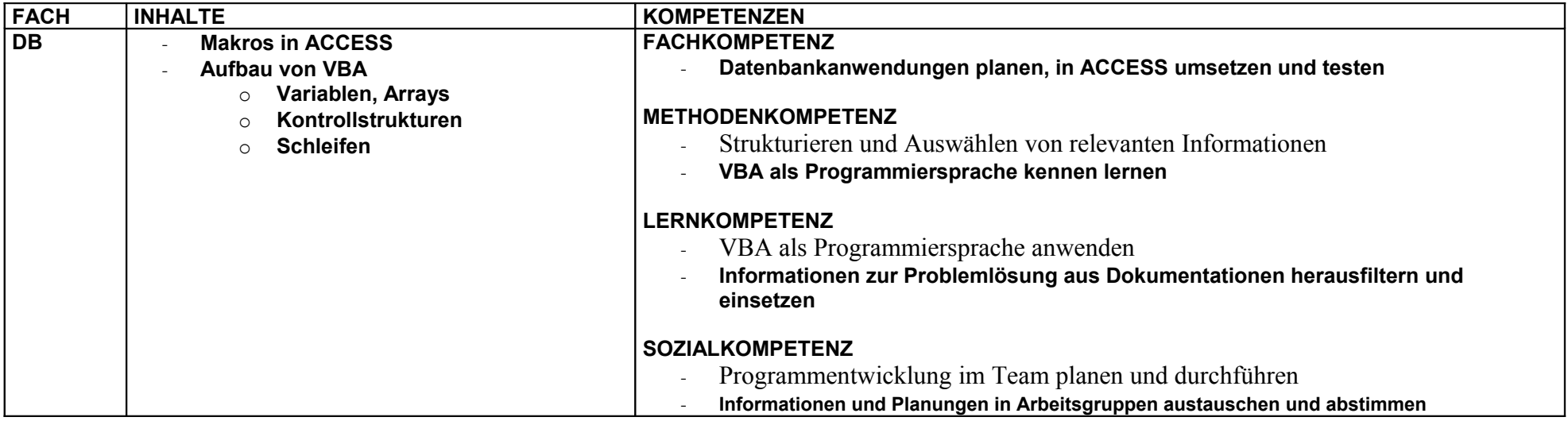

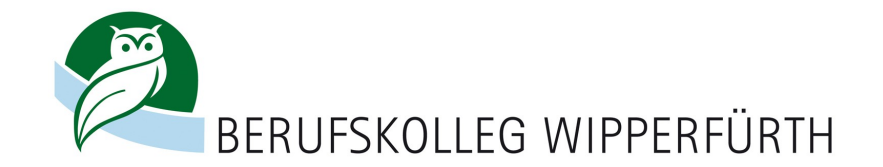

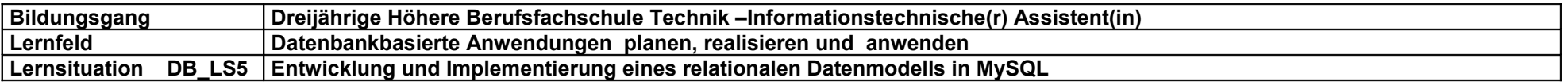

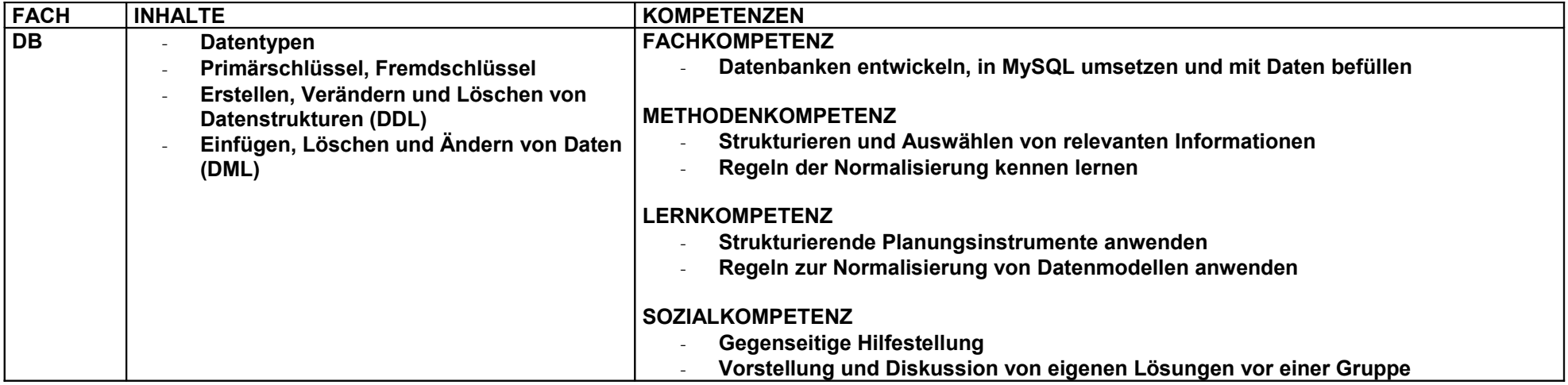

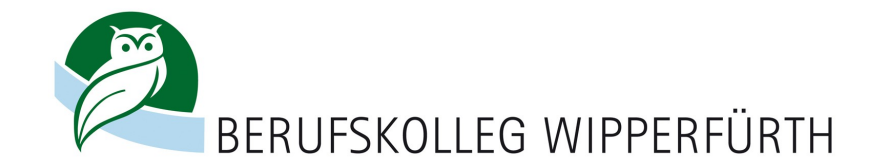

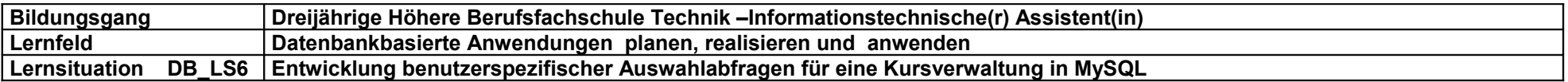

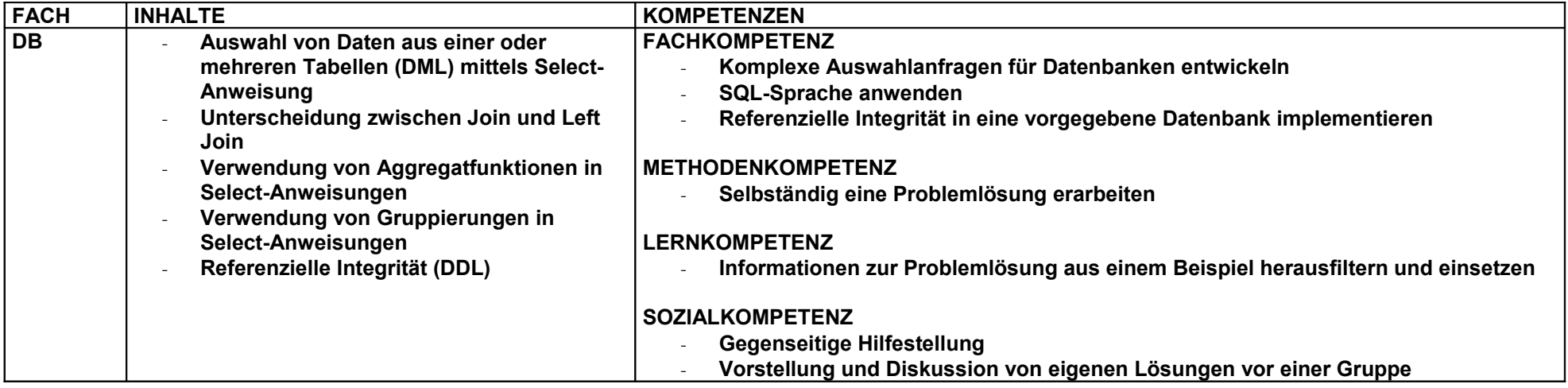

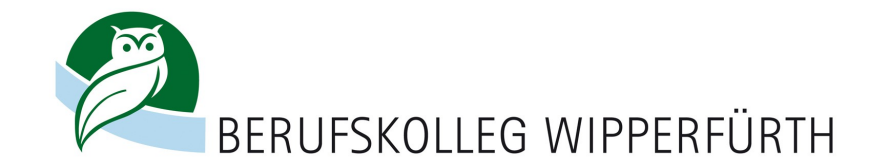

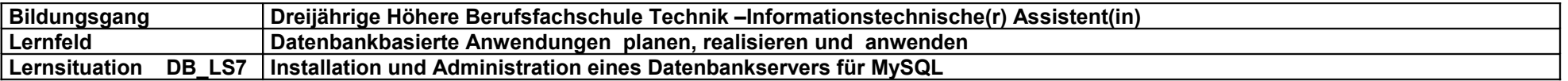

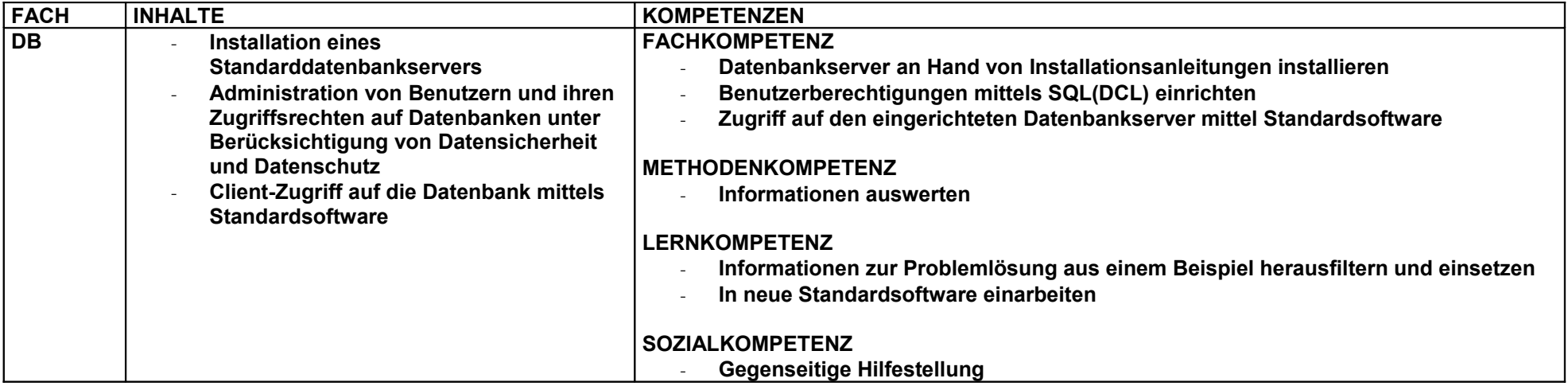

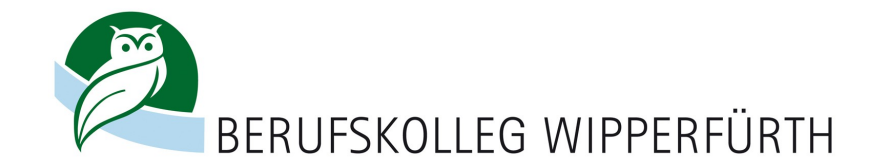

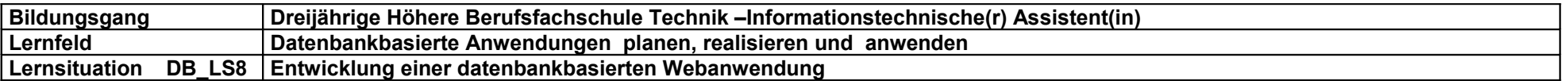

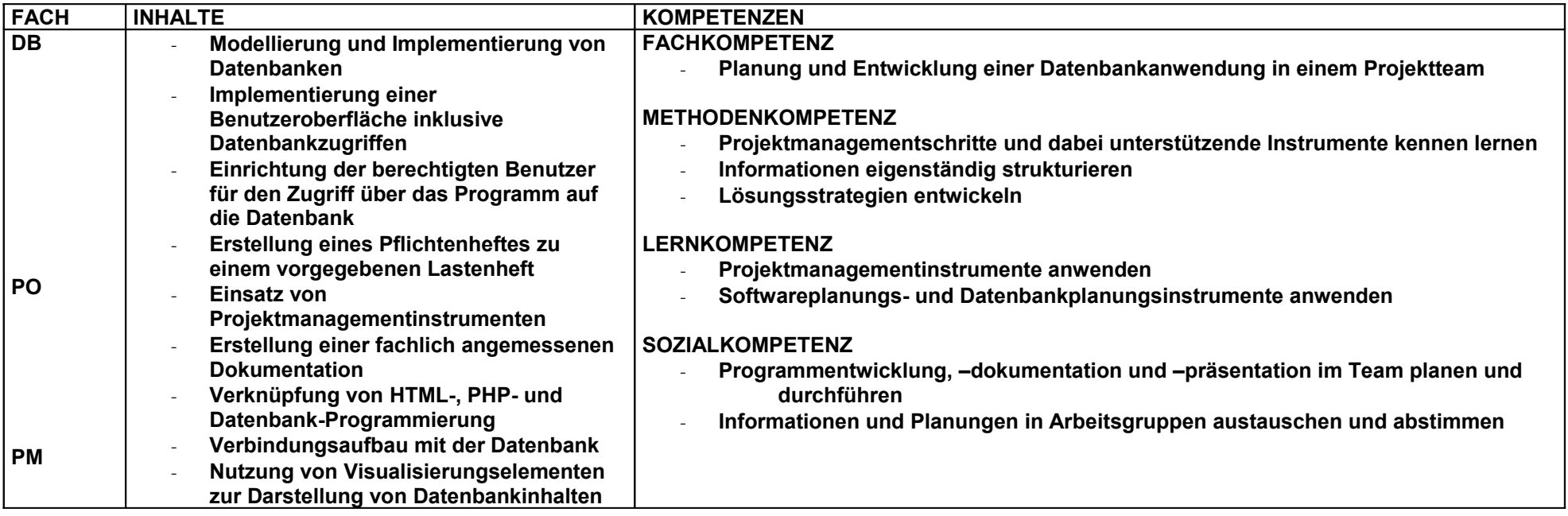

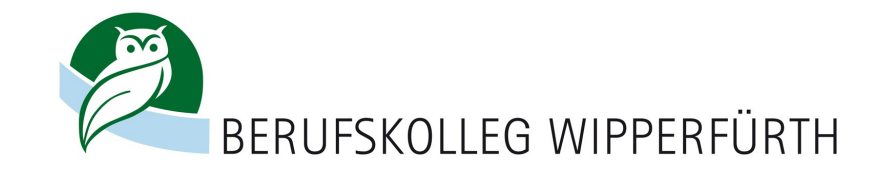

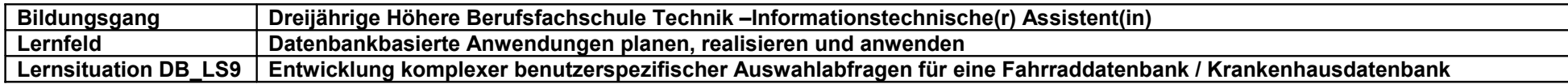

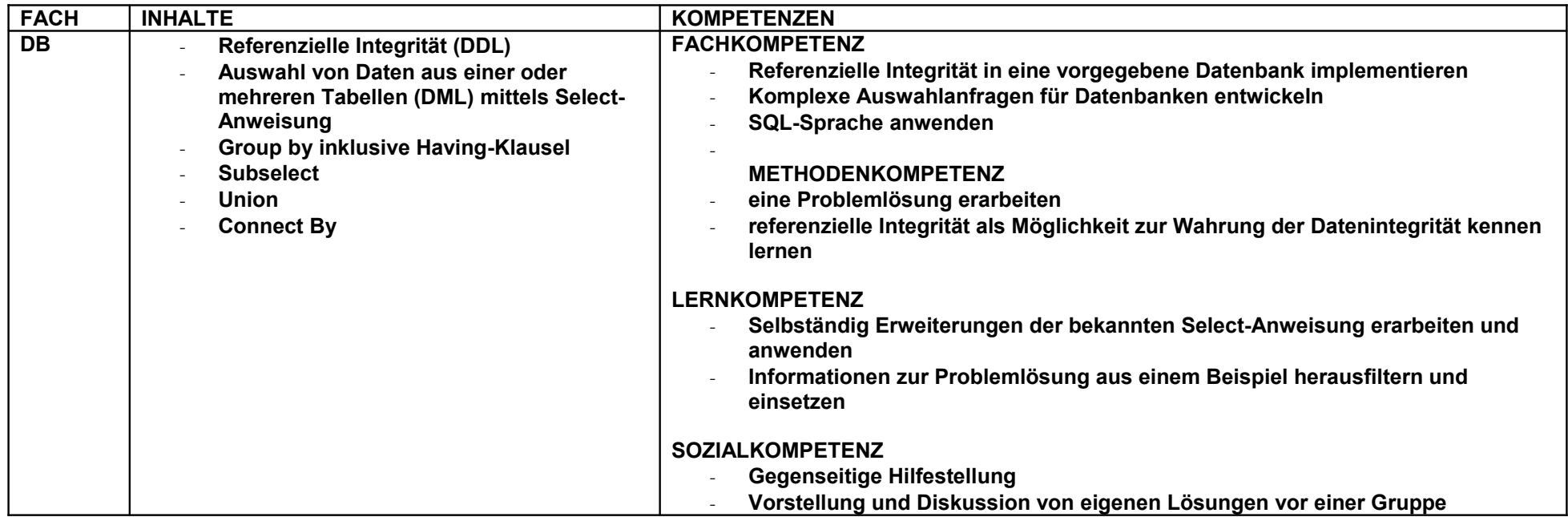

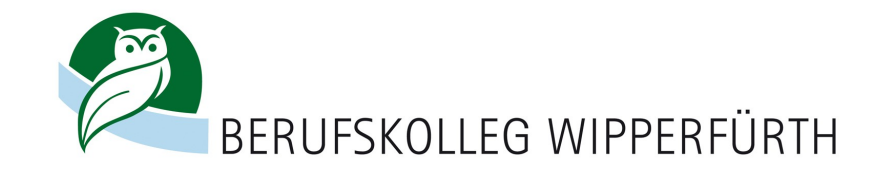

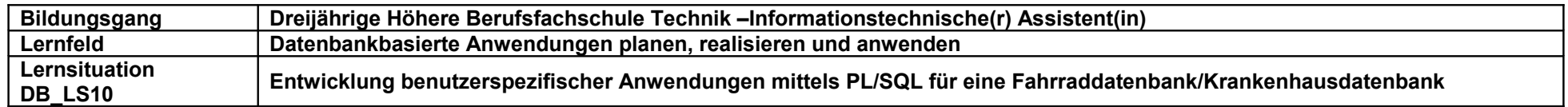

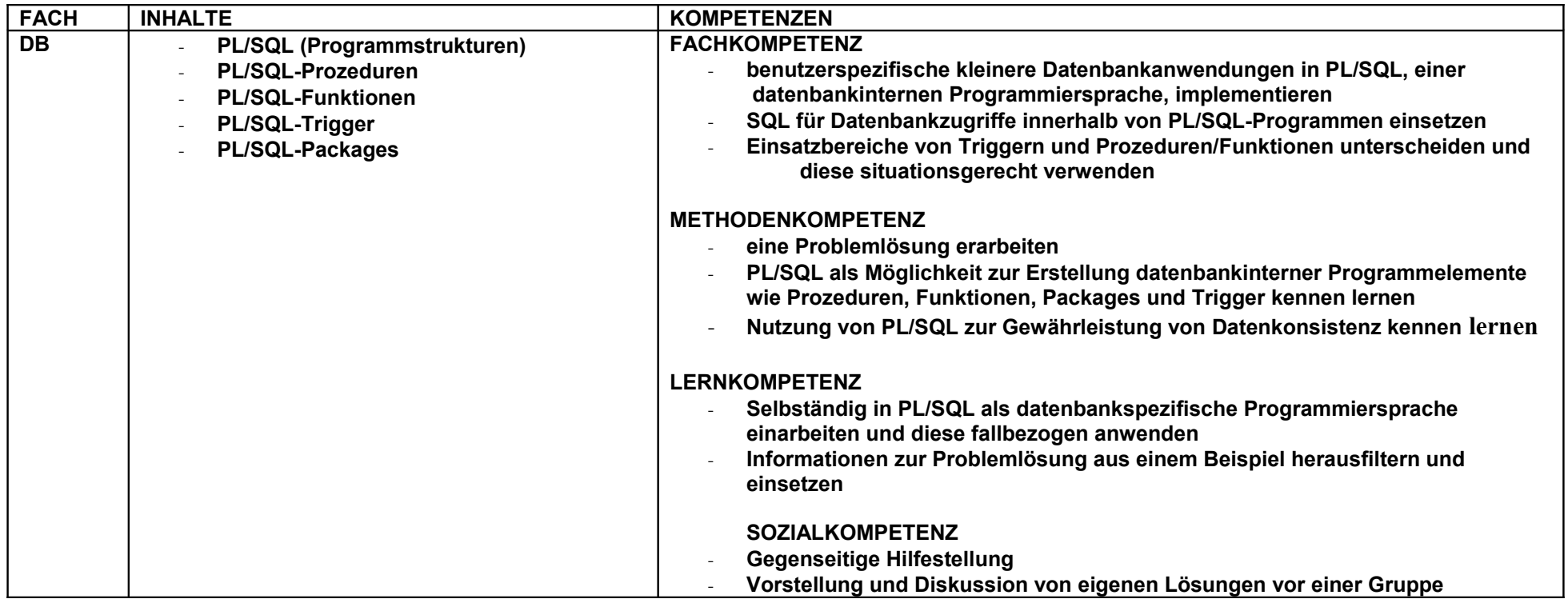

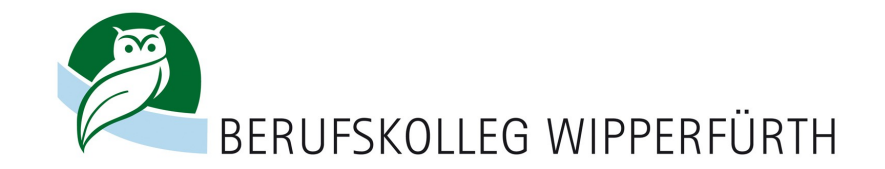

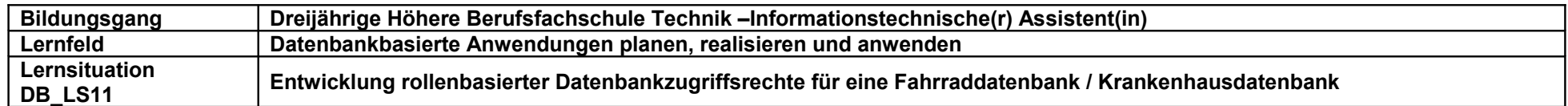

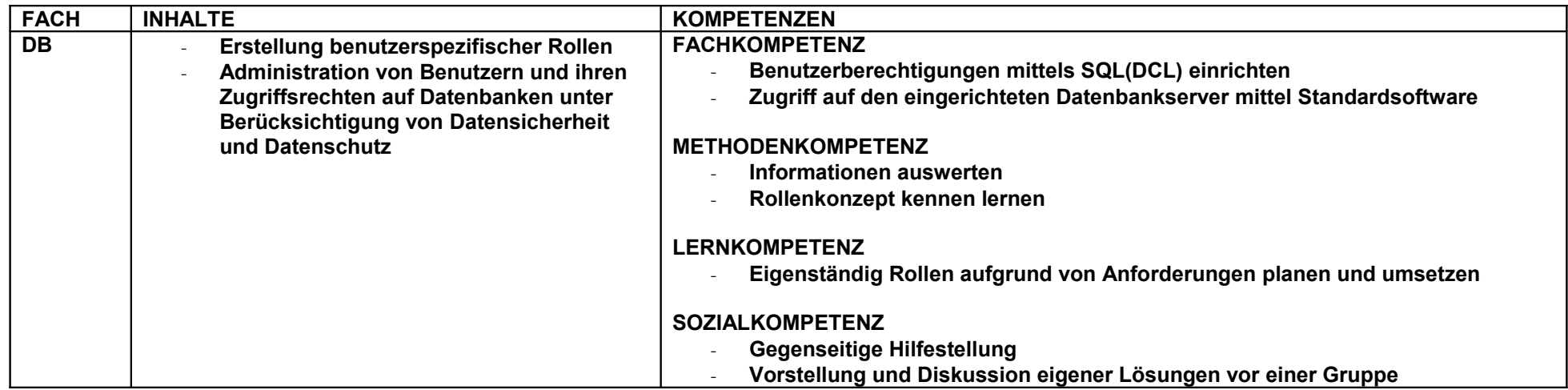

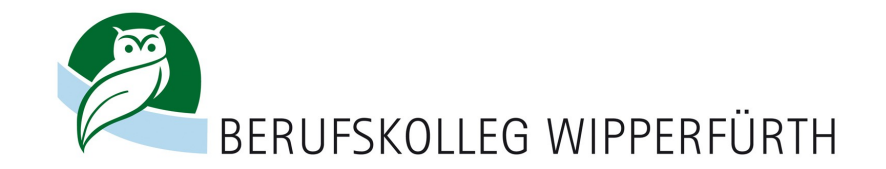

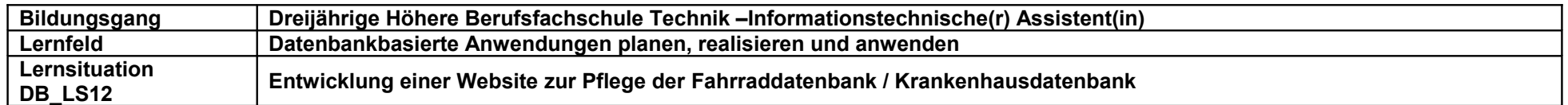

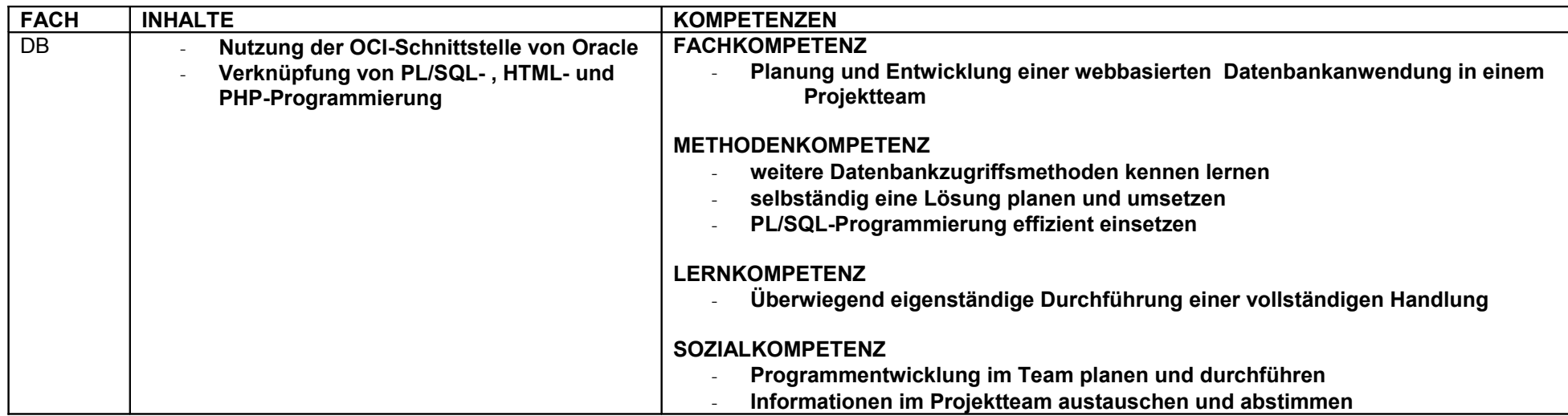

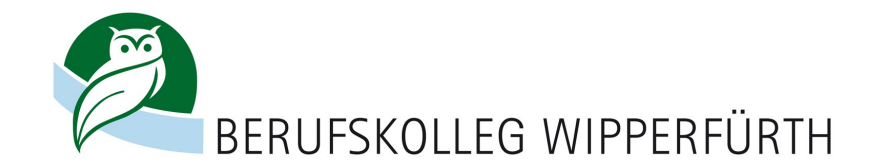

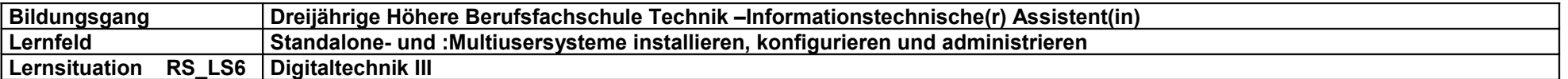

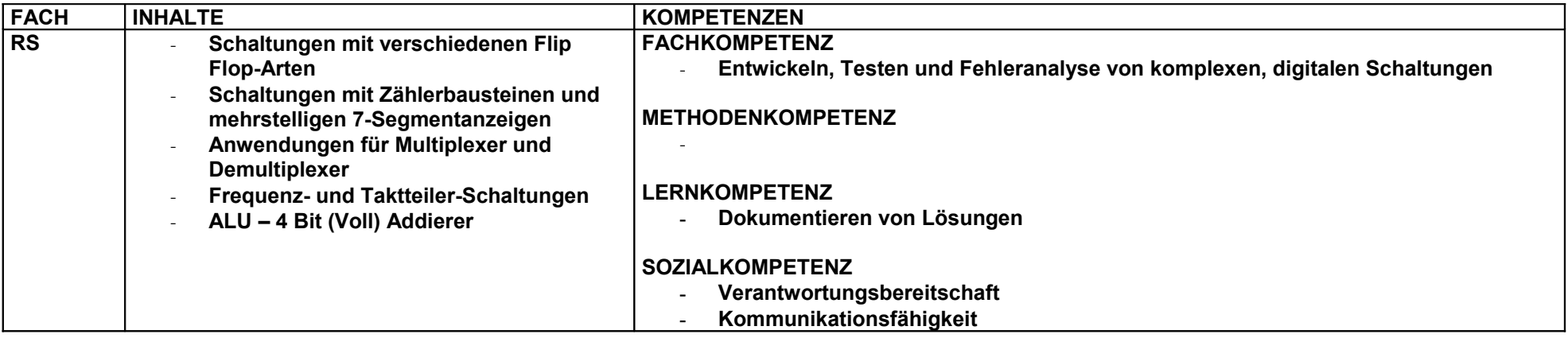

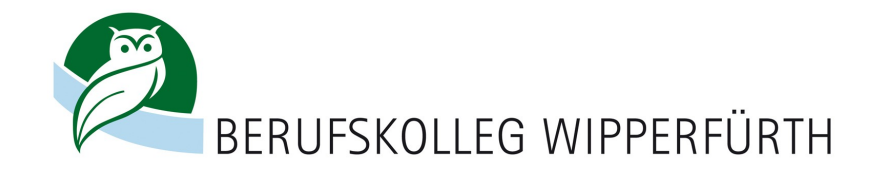

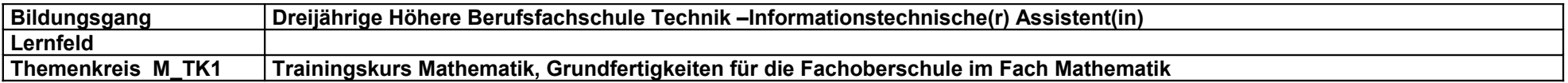

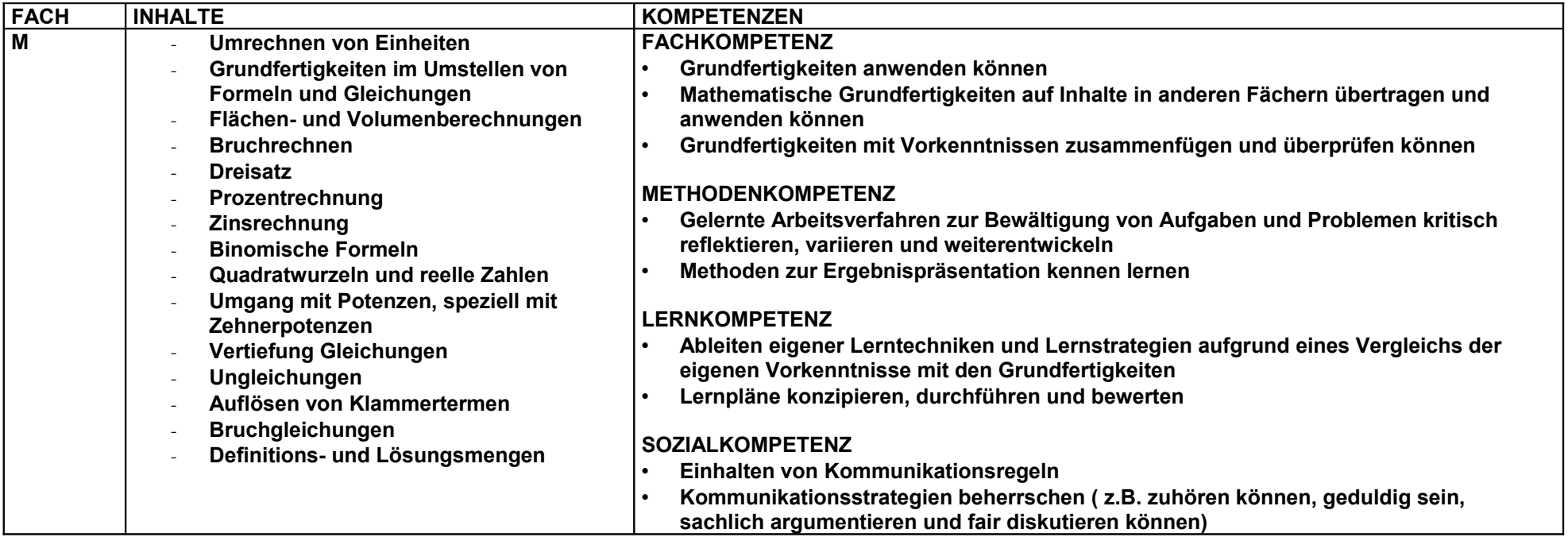

[Zurück](#page-0-0) 1. Halbjahr [Zurück](#page-1-0) 2. Halbjahr

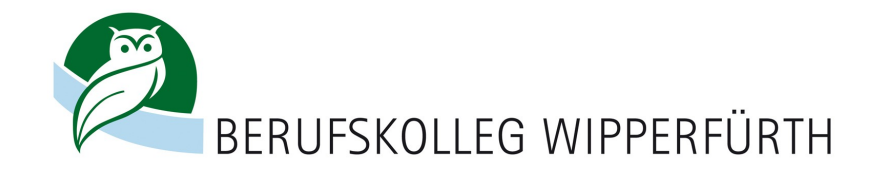

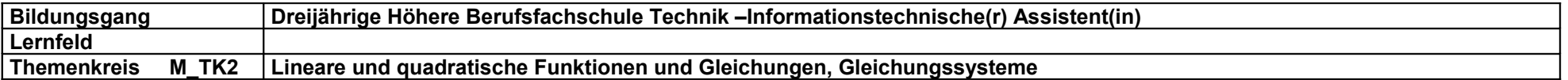

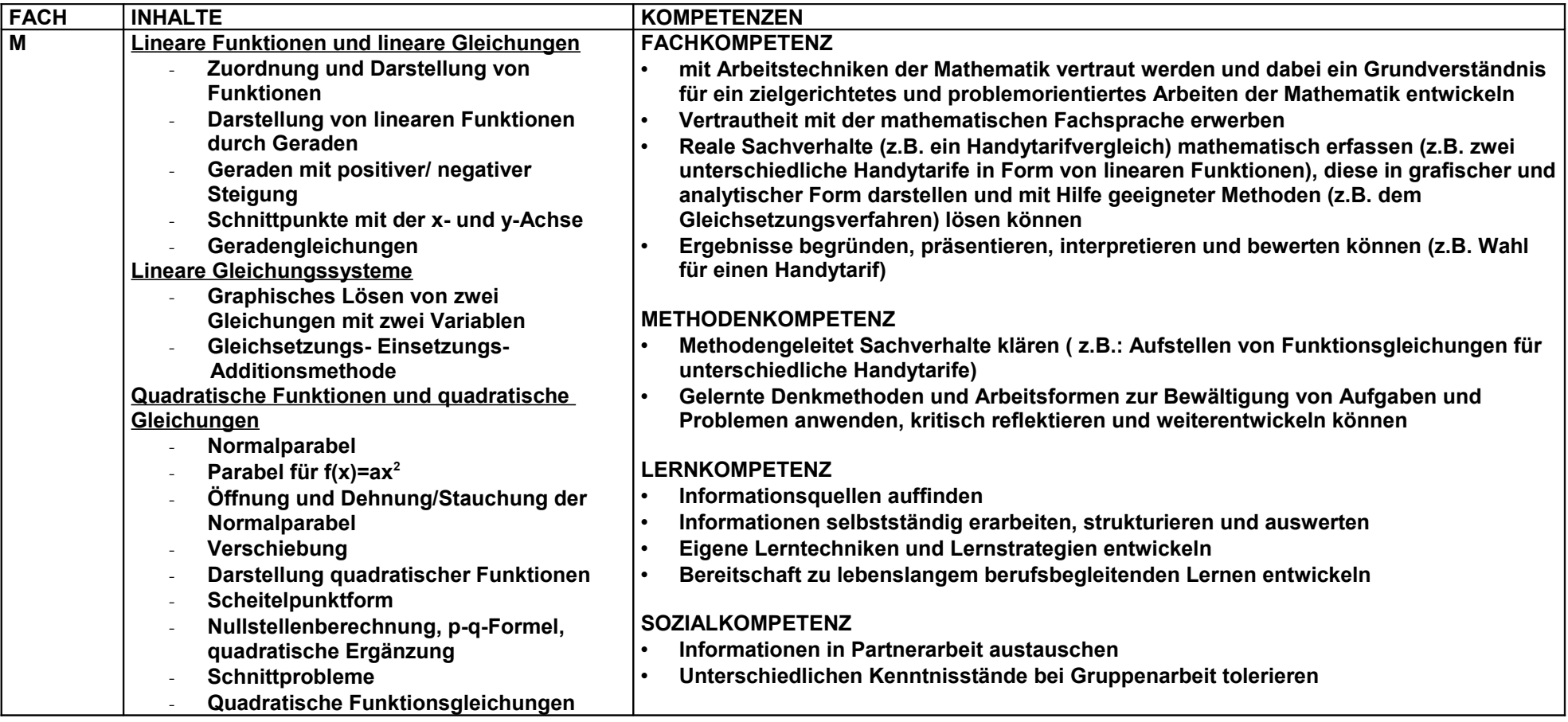

[Zurück](#page-2-0) 2. Halbjahr Zurück 3. Halbjahr

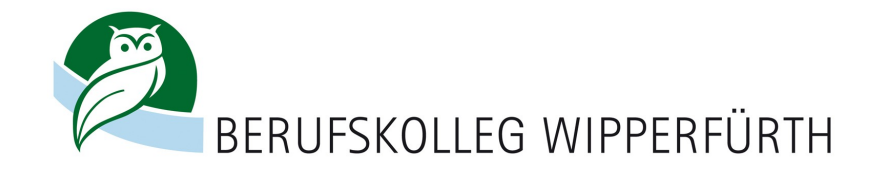

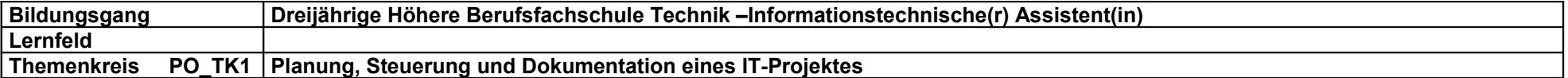

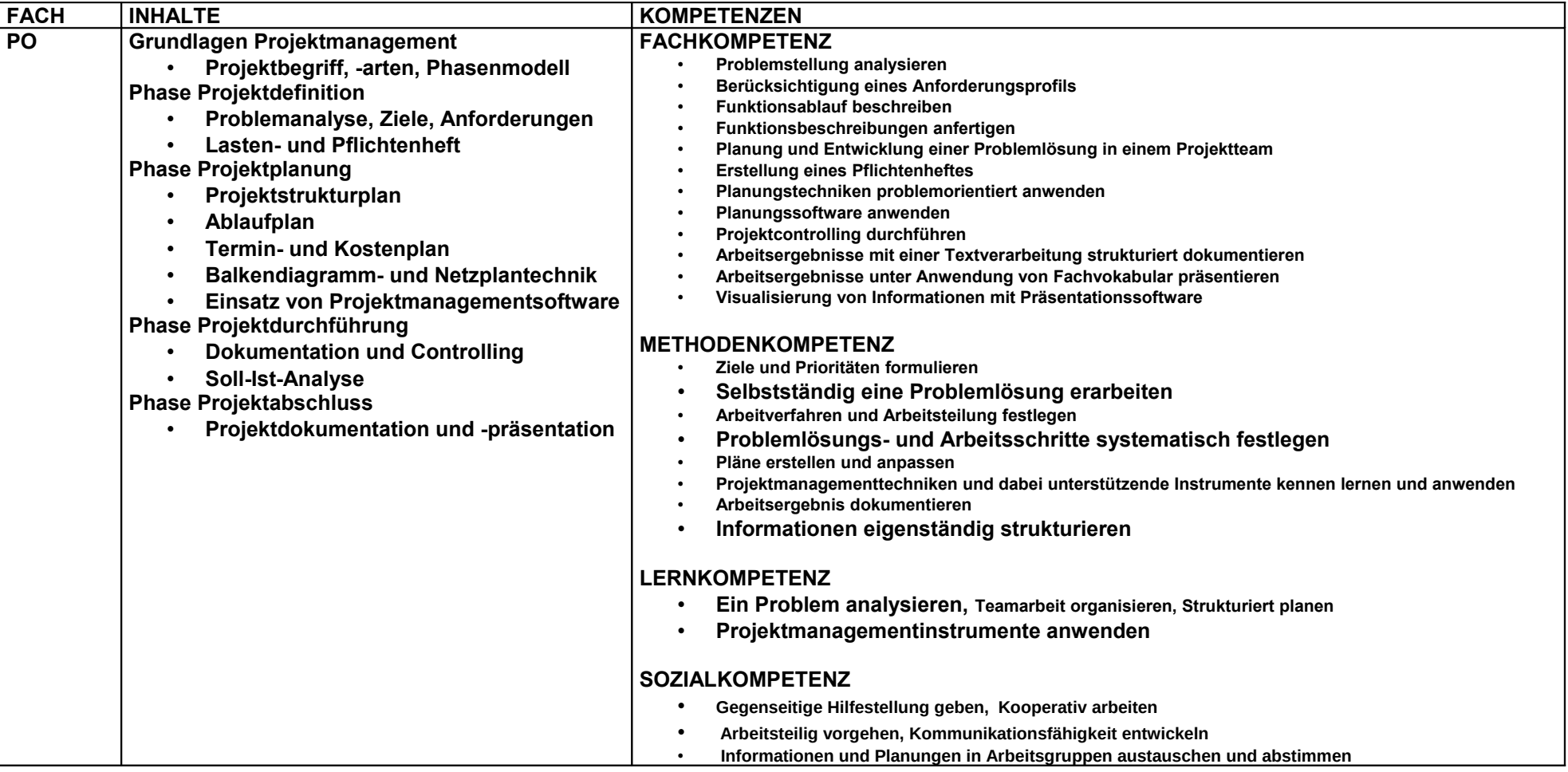

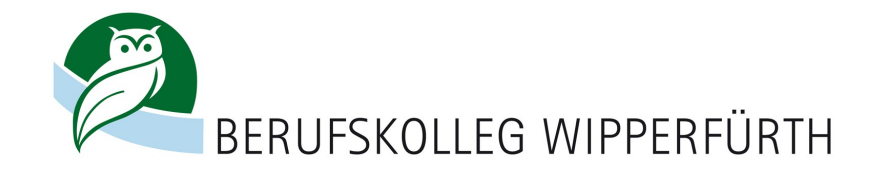

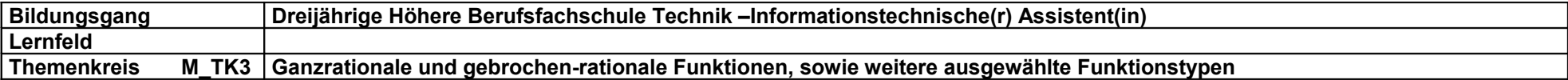

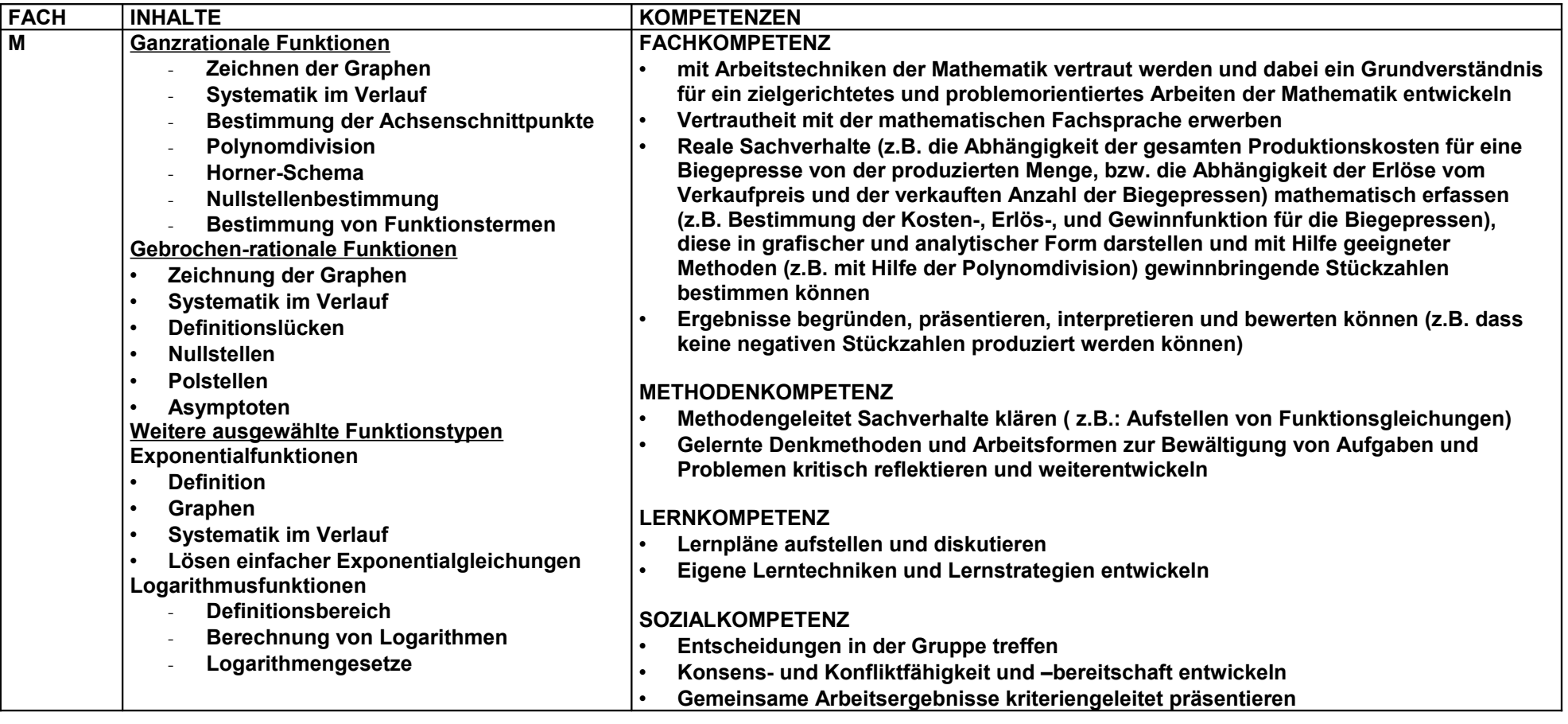

[Zurück](#page-3-0) 4. Halbjahr [Zurück 5](#page-4-0). Halbjahr

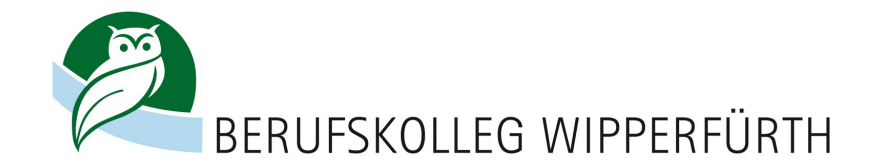

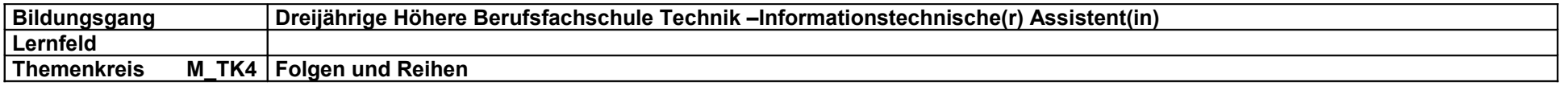

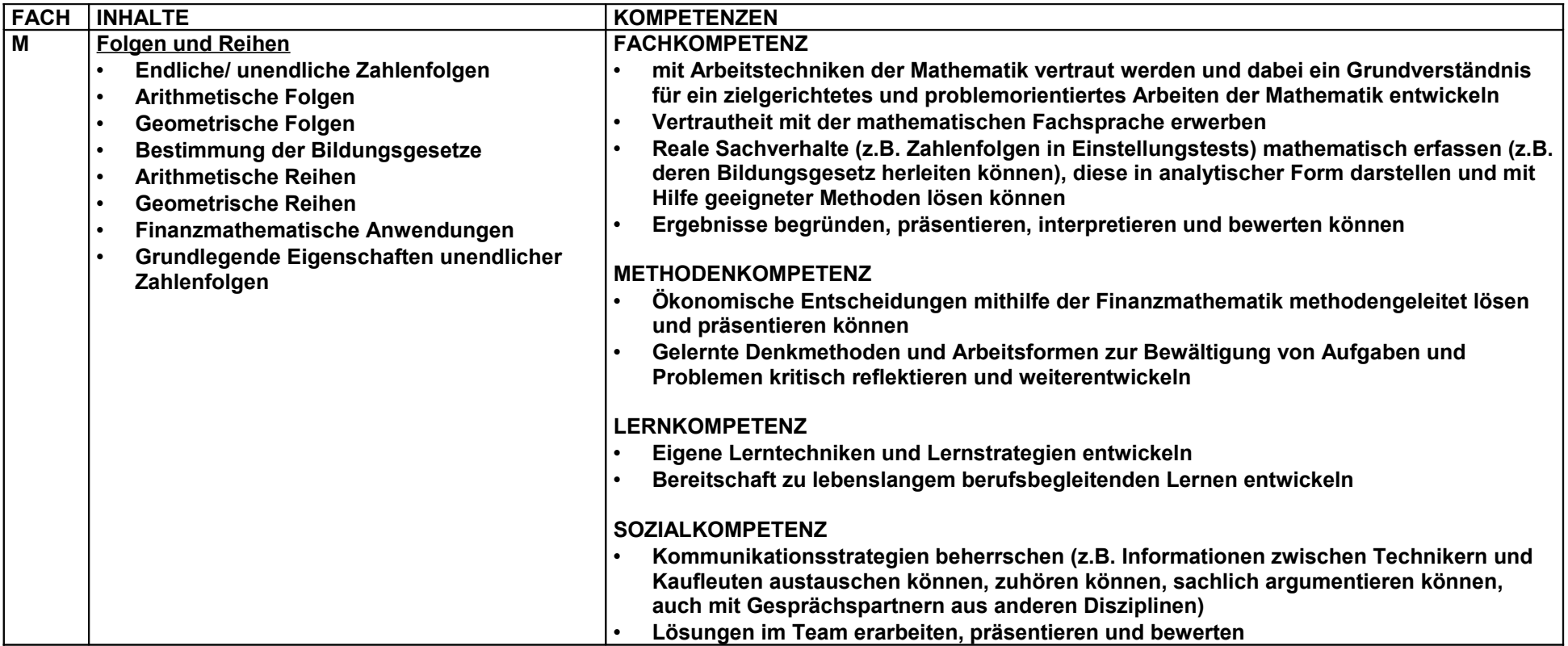

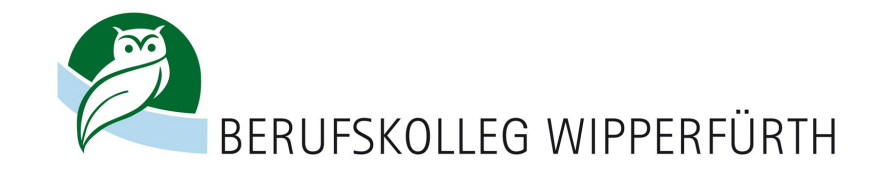

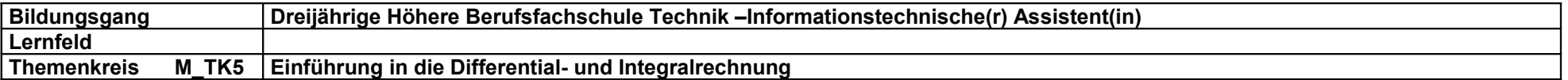

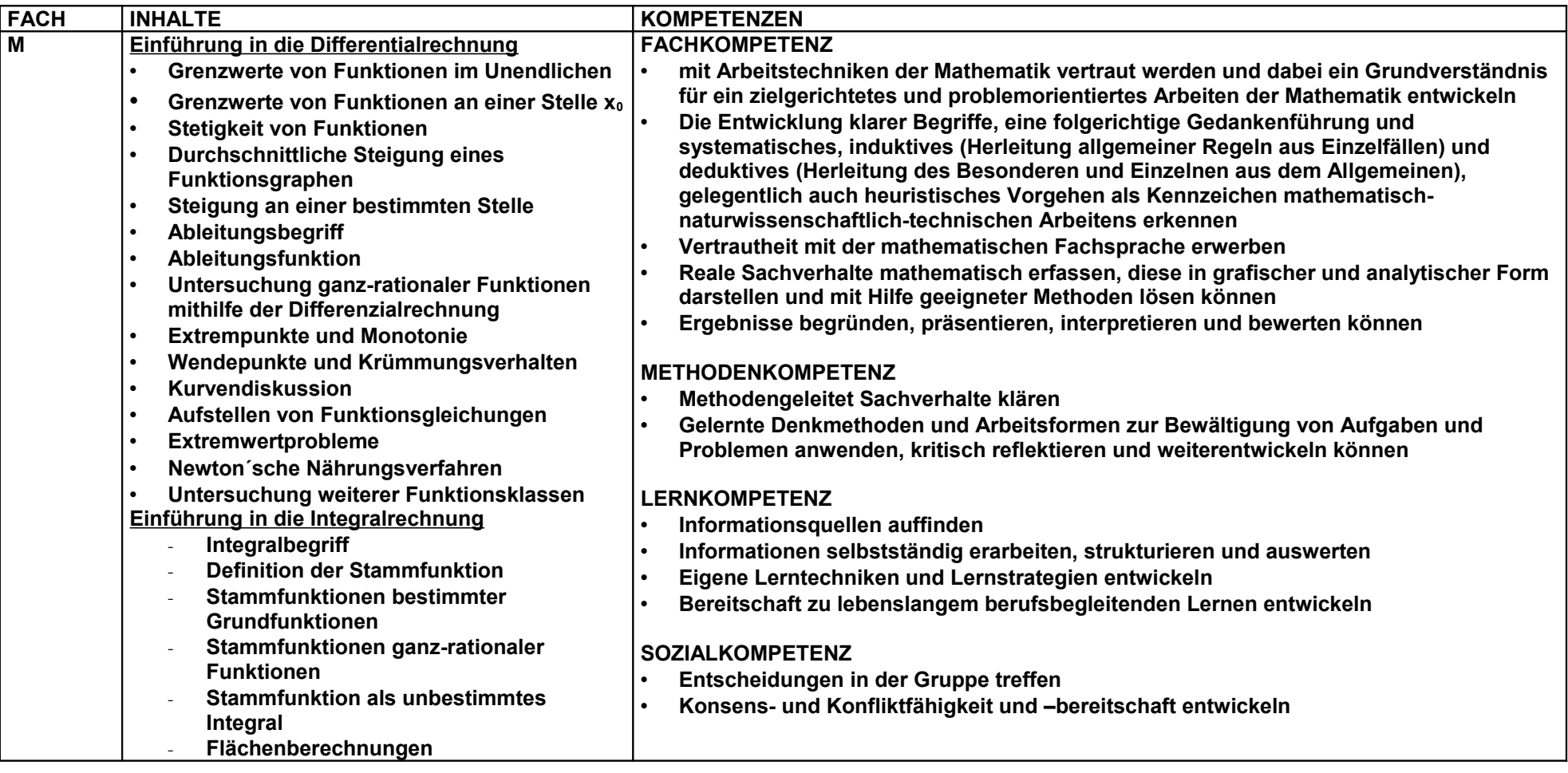

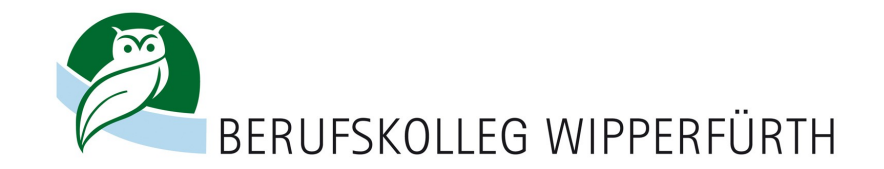

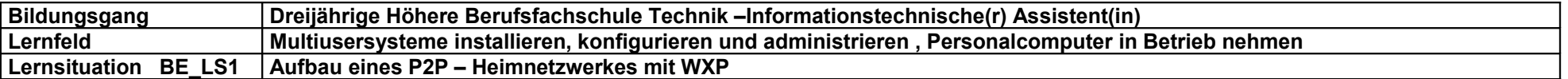

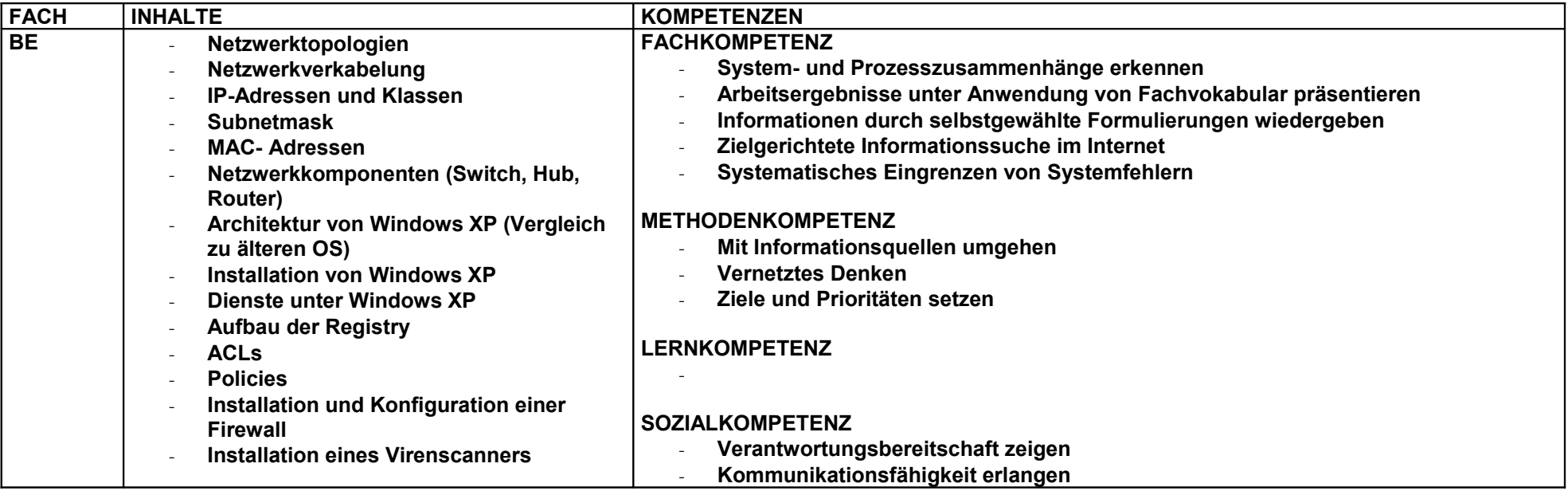

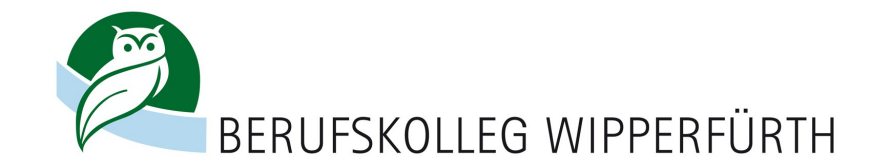

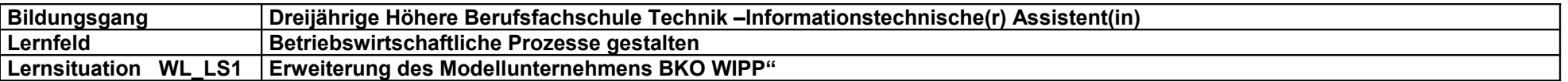

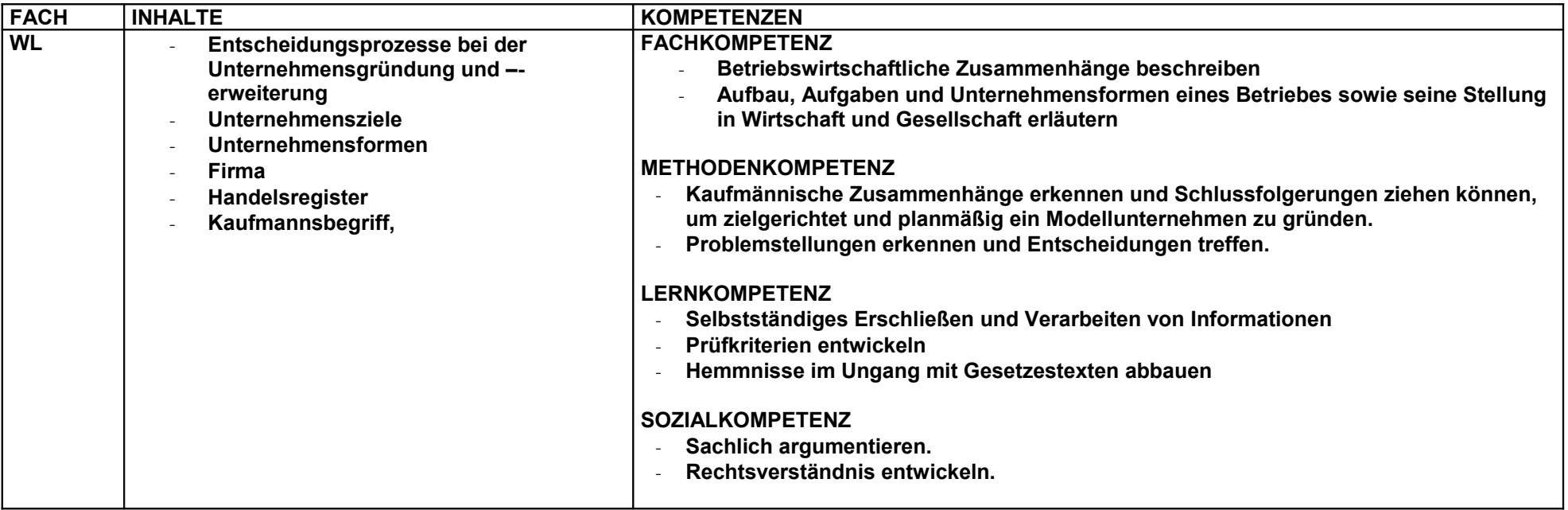

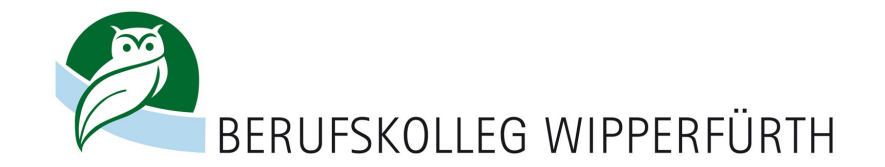

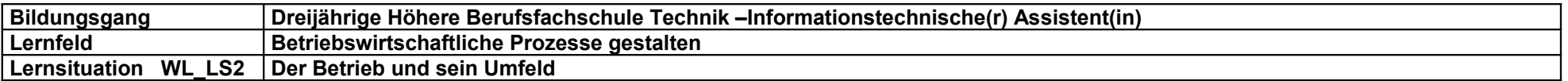

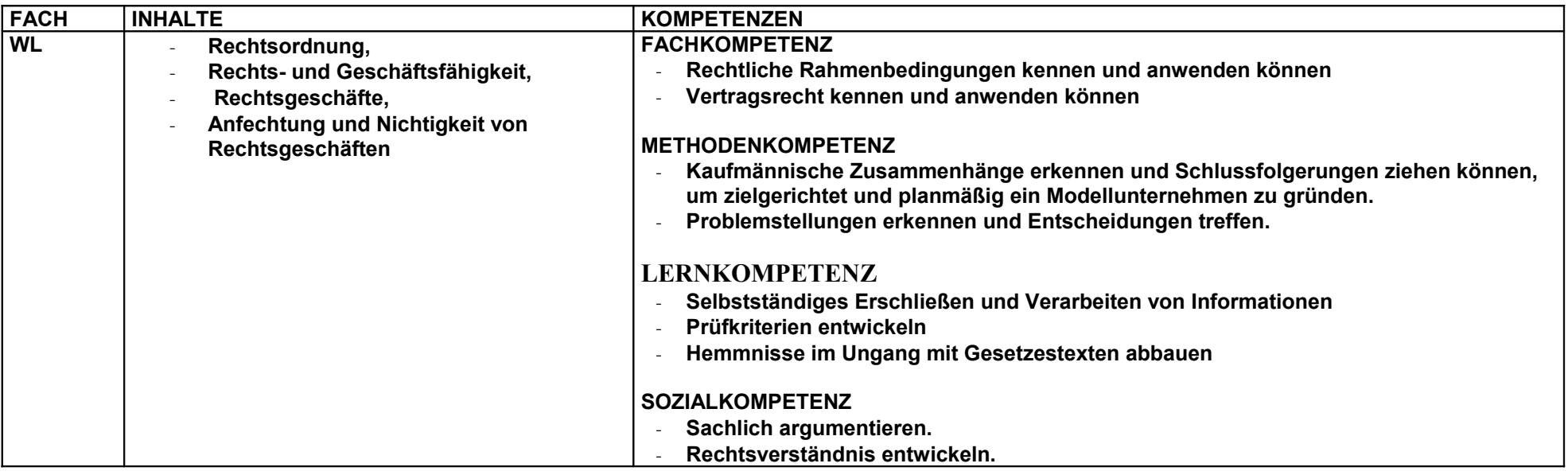

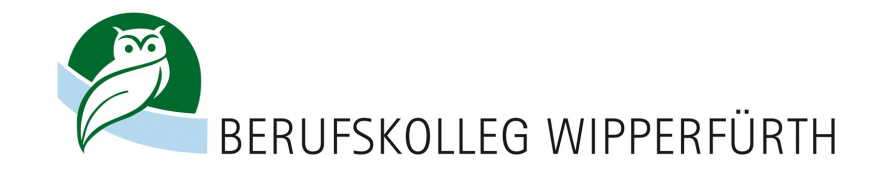

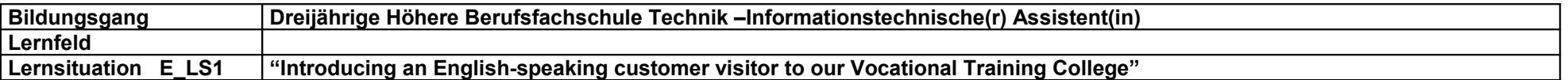

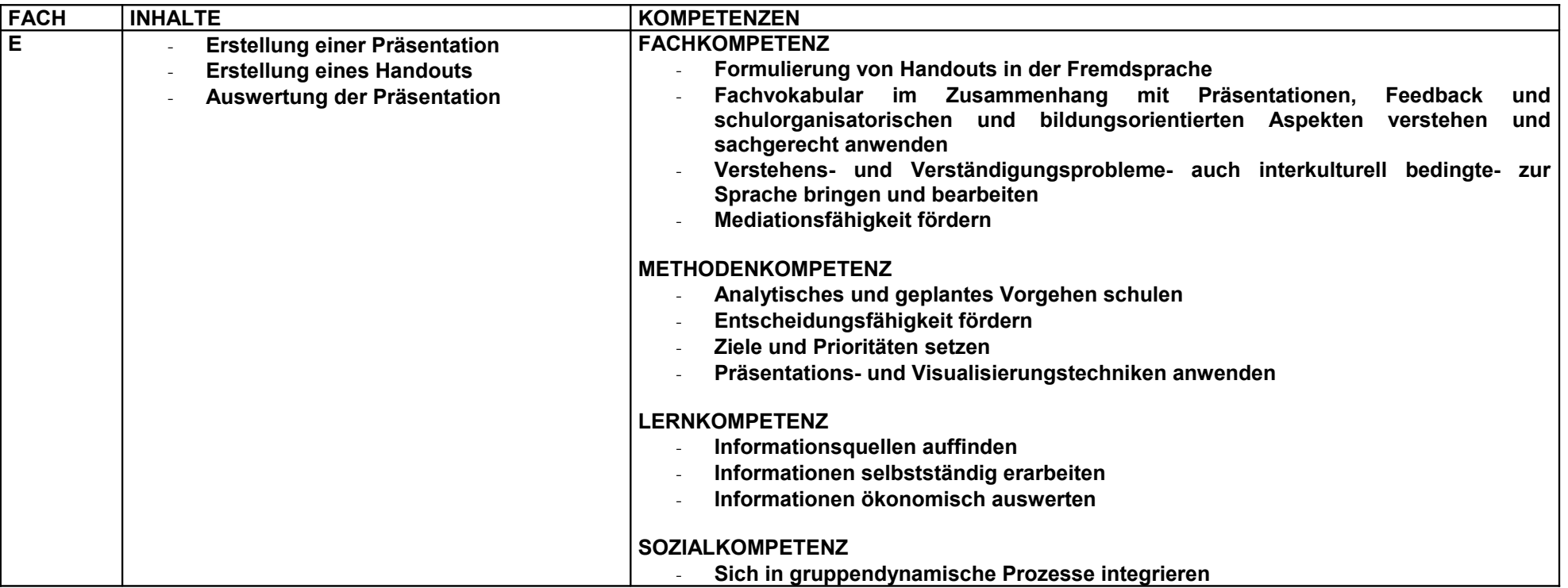

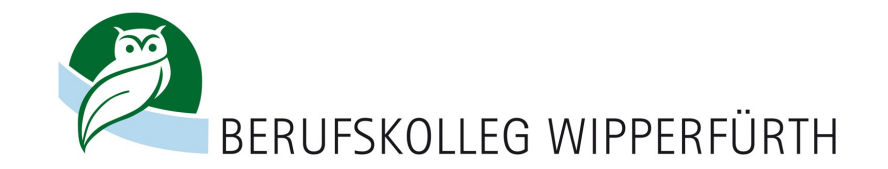

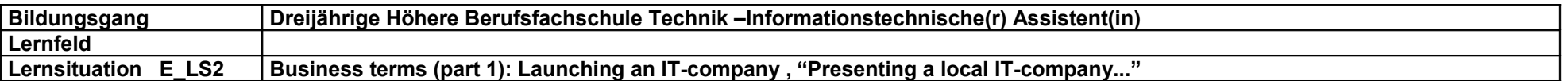

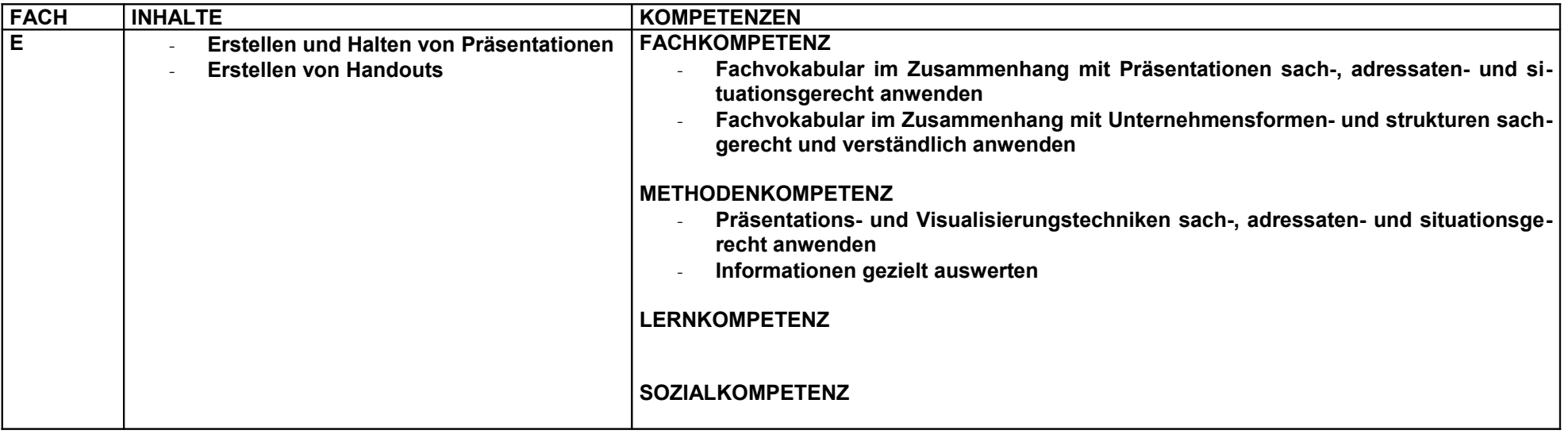

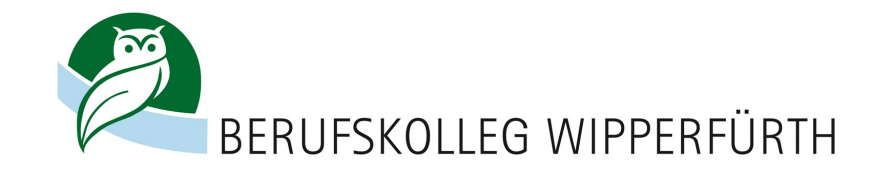

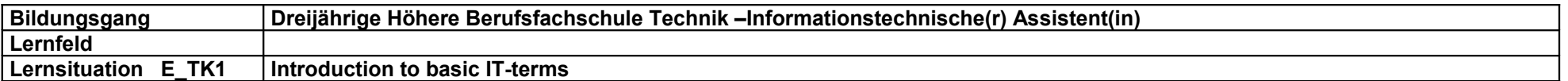

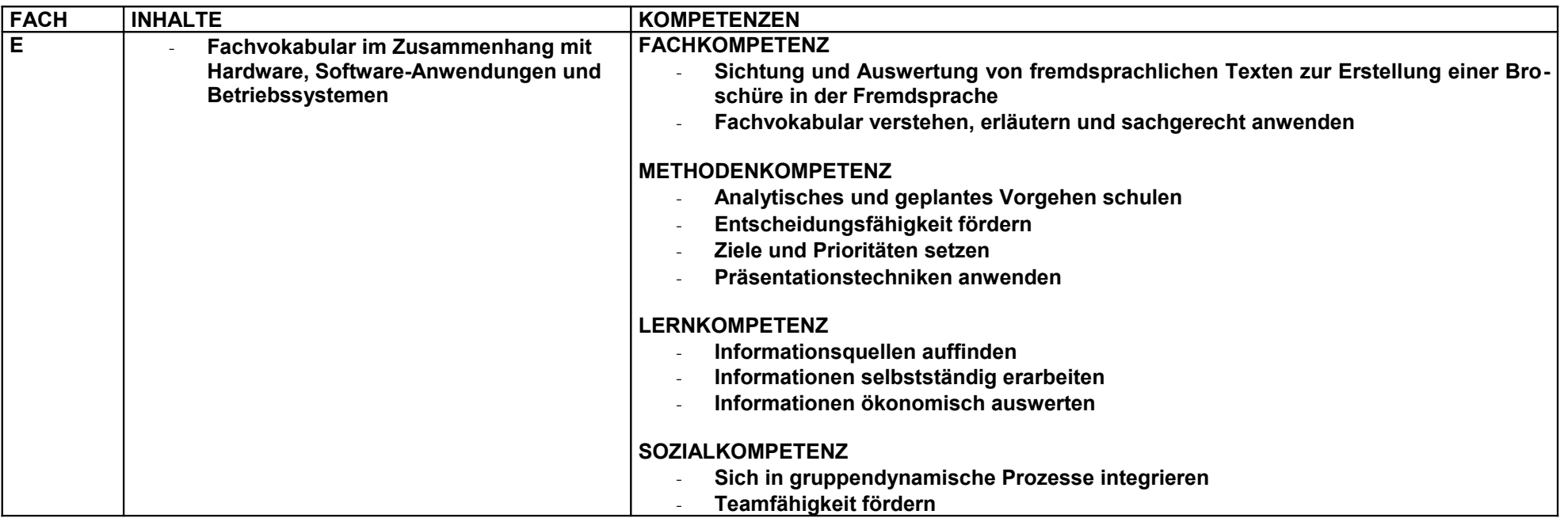

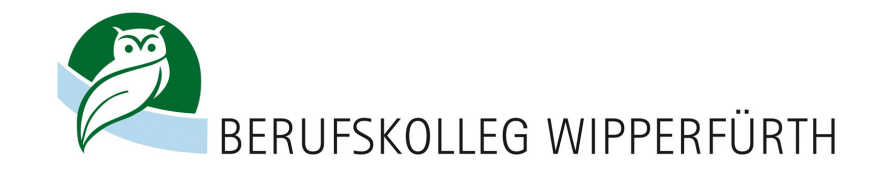

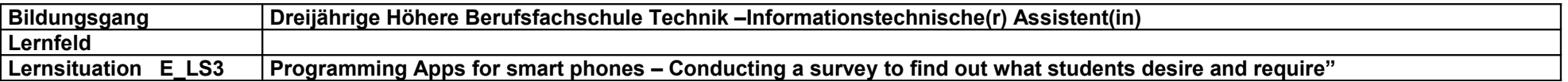

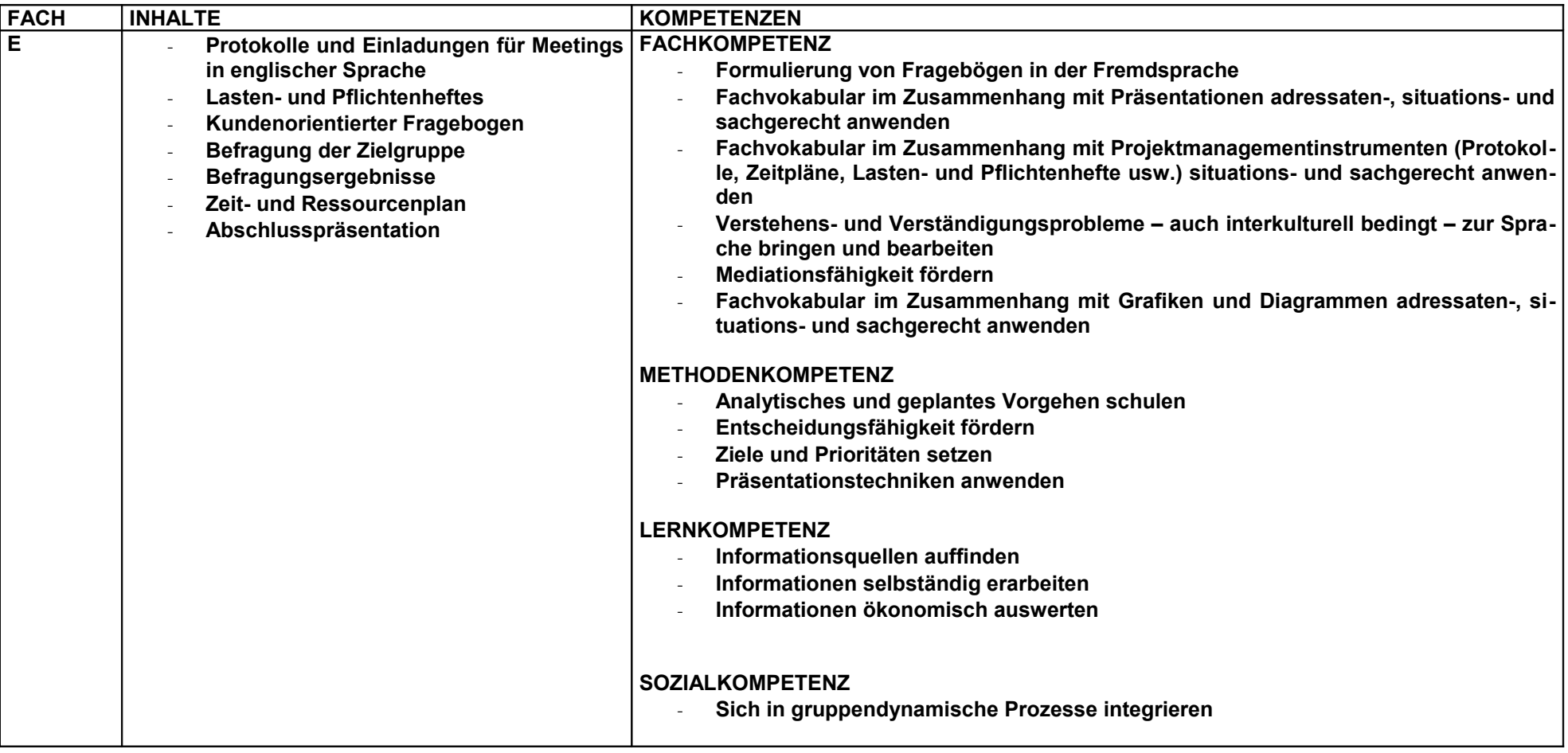

[ZURÜCK](#page-2-0)

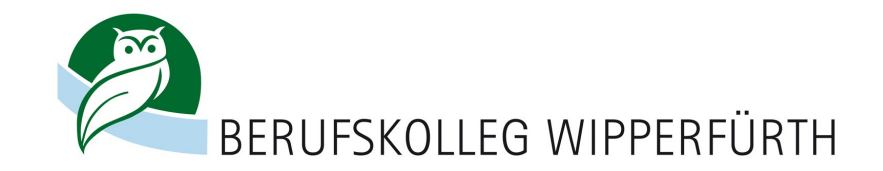

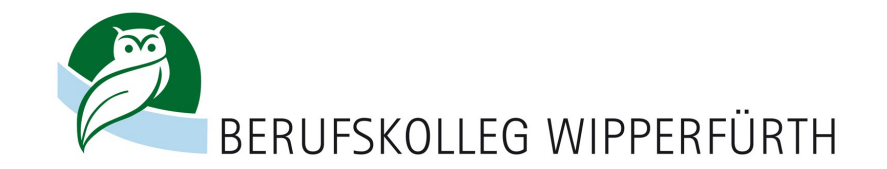

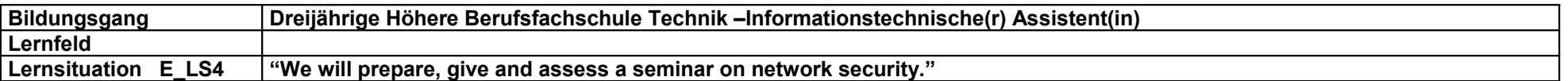

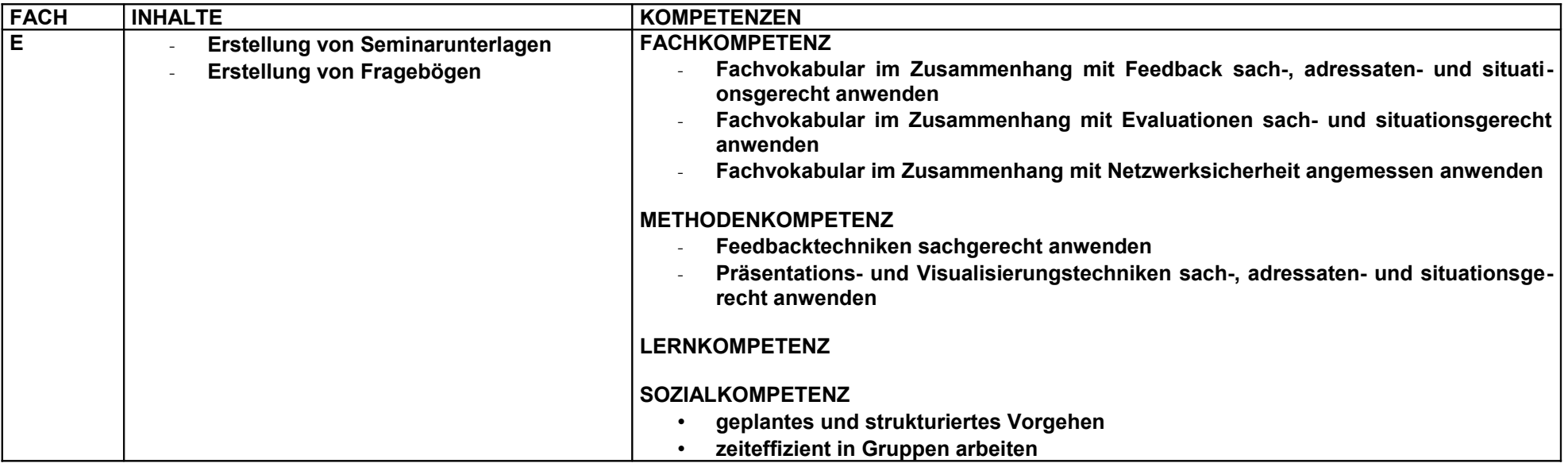

[ZURÜCK](#page-3-0)
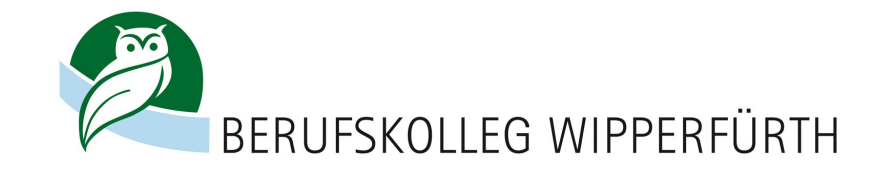

 **.**

# **Lernfeld : Projekte mit Office-Werkzeugen organisieren und präsentieren**

### Zielformulierung :

Strukturierte Ablage mit Ordnern, Ordnerstrukturen, Namenskonventionen etc. für Dateien/Dokumente erstellen, verwalten und pflegen. Inhalt und Struktur von Texten und Daten/Informationen analysieren und für die Bearbeitung und Gestaltung ein Werkzeug (Textverarbeitung, Tabellenkalkulation, Präsentation) auswählen. Dokumente einrichten. Dokumentinhalte bestimmen und mit standardisierten Formatvorlagen strukturieren und gestalten. Inhalte von Dokumenten mit Tabulatoren oder Tabellen übersichtlich darstellen und formatieren. Rechtschreibungs-, Silbentrennungs-, Autokorrekturfunktionen usw. nutzen. Vorgegebene Texte und Bilder unter Beachtung von Gestaltungsregeln für eine Präsentation aufbereiten. Daten/ Informationen in einem Tabellenblatt strukturieren, standardisierte Berechnungen durchführen und einfache Diagramme erstellen. Informationen aus dem Internet mit einer Suchmaschine gezielt suchen, verfügbar machen und dabei Sicherheitsbestimmungen einhalten. Browserfunktionen für den Zugriff auf Internetadressen nutzen. E-Mails austauschen und dabei Datenschutz-, Sicherheitsund Vertraulichkeitsvorschriften einhalten. Strukturierte Ablage mit Ordnern, Ordnerstrukturen, Namenskonventionen etc. für Dateien/Dokumente erstellen, verwalten und pflegen. Inhalt und Struktur von Texten und Daten/Informationen analysieren und für die Bearbeitung und Gestaltung ein Werkzeug auswählen. dabei Datenschutz-, Sicherheits- und Vertraulichkeitsvorschriften einhalten. Zielsetzung unter Berücksichtigung der vorgegebenen Ressourcen und Termine auf Machbarkeit prüfen und Erkenntnisse mit dem Auftraggeber besprechen. Die kritischen IT Problemstellungen im Projekt identifizieren und Maßnahmen zur Bewältigung bestimmen. Projektplan zur koordinierten Abwicklung des Auftrags erstellen und dabei die Ressourcen, Termine und kritischen Problemstellungen berücksichtigen. Arbeitsaufträge erteilen und deren Ausführung überwachen. Arbeitsfortschrittsbericht erstellen und darin den Stand des Projekts für den Auftraggeber dokumentieren. Projektergebnis für den Auftraggeber dokumentieren und erläutern. Nutzung resp. Weiterentwicklung sicher stellen. Den Projektverlauf mit den Projektbeteiligten hinsichtlich der Koordination der Arbeiten und der Zusammenarbeit im Team reflektieren und Erkenntnisse ableiten, wie effiziente Projektarbeit gestaltet werden kann.

[Zurück](#page-0-0) 1. Halbjahr Unterstufe [Zurück](#page-1-0) 2. Halbjahr Unterstufe

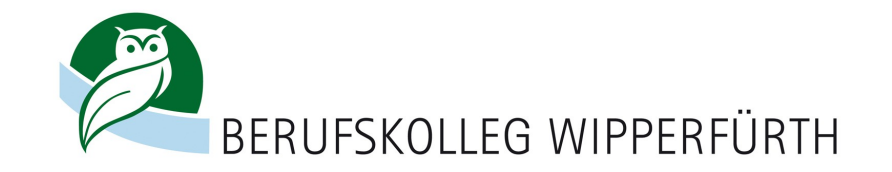

**Lernfeld : Software-Anwendungen entwickeln** 

# Zielformulierung :

Vorgegebene Aufgabenstellung analysieren und Text- bzw. Grafikelemente für den Webauftritt auswählen. Lösungsvorschlag für den Webauftritt ausarbeiten. Lösungsvorschlag mit einem Standardwerkzeug und einer Seitenbeschreibungssprache in einen Webauftritt umsetzen. Webauftritt auf Erfüllung der Vorgaben überprüfen. Webauftritt auf einem Webserver veröffentlichen. Daten bzw. Datenbestand nach den für die Verarbeitung resp. Auswertung wichtigen Merkmalen hinsichtlich Struktur charakterisieren. Daten bzw. Datenbestand nach den für die Auswertung wichtigen Merkmalen hinsichtlich Eindeutigkeit charakterisieren. Aufgrund der Charakteristik eines Datenbestands die Informationen auswählen, die sich für eine bestimmte Auswertung eignen. Ausgewählte Informationen in eine verarbeitbare Form bringen. Für die verlangten Aussagen eine geeignete Form der Auswertung und der Darstellung auswählen (Liste, Tabelle, Grafik, Kennwerte) und umsetzen. Bedeutung und Aussagekraft der Auswertung kritisch hinterfragen und kommentieren. Definierten Verarbeitungsprozess in Form einer Ablaufstruktur abbilden. Die Daten bestimmen und ihre Datentypen festlegen, die für die definierte Verarbeitung erforderlich sind. Ablaufstruktur und Daten mit einer Programmiersprache in ein Programm umsetzen. Den Quellcode verständlich ausarbeiten, um die Nachvollziehbarkeit des Programms sicher zu stellen. Benutzerschnittstelle für die Eingabe und Ausgabe der Daten erstellen.

Testfälle definieren, um die fehlerfreie Verarbeitung des Programms sicher zu stellen. Für einen definierten Verarbeitungsprozess die grafische Bedieneroberfläche für die Benutzerinteraktion erstellen und eine Darstellung der Sequenz der Ereignisse ausarbeiten. Aus der Bibliothek einer Programmiersprache die Komponenten auswählen, die sich für die Umsetzung der grafischen Bedieneroberfläche und der Verarbeitung der Ereignisse eignen. Unter Berücksichtigung der ausgewählten Komponenten die Variablen und deren Datentypen bestimmen. Den Verarbeitungsprozess mit den Funktionen einer Programmiersprache und den ausgewählten Komponenten in ein Programm umsetzen. Den Quellcode verständlich ausarbeiten, um die Nachvollziehbarkeit des Programms sicher zu stellen. Testfälle definieren, um die fehlerfreie Verarbeitung des Programms sicher zu stellen.

[Zurück](#page-0-0) 1. Halbjahr Unterstufe [Zurück](#page-1-0) 2.Halbjahr Unterstufe [Zurück 2](#page-2-0). Halbjahr Mittelstufe

[Zurück 2](#page-5-0). Halbjahr Mittelstufe **[Zurück 1](#page-4-0). Halbjahr Oberstufe** Zurück 1. Halbjahr Oberstufe Zurück 2. Halbjahr Oberstufe

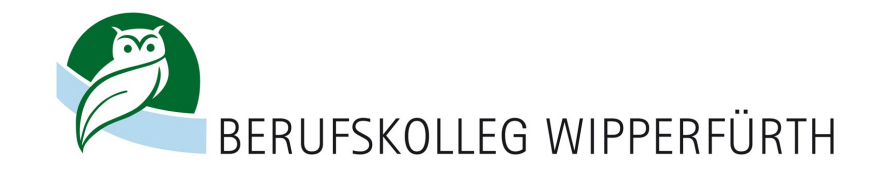

### **Lernfeld : Standalone- und Multiusersysteme installieren, konfigurieren und administrieren**

# Zielformulierung :

Das Problem, die Ursachen des Problems oder die Bedürfnisse der Benutzerinnen und Benutzer zuvorkommend aufnehmen und durch gezielte Fragen strukturiert eingrenzen. Auf emotionale Reaktionen von Kundinnen oder Kunden mit Verständnis reagieren und das Gespräch auf die Sachebene führen. Aufgrund der Zuständigkeiten im Support abwägen und entscheiden, ob eine Kundenanfrage selber behandelt oder an eine andere Stelle eskaliert werden muss. Falls erforderlich das Problem und die Ursache nachvollziehbar beschreiben und als Problemlösungsauftrag (Ticket) an den Second Level Support weiterleiten (Eskalation). Mit den vorhandenen Hilfsmitteln (Problemlösungsdatenbanken, Herstellerdokumentationen, Online-Hilfen etc.) die Problemlösung identifizieren. Der Benutzerin/dem Benutzer die Lösung verständlich erläutern oder sie/ihn mit gezielten Instruktionen bei der Problemlösung anleiten. Ein bisher nicht aufgetretenes Problem und die Problemlösung für die Problemlösungsdatenbank Dokumentieren Komponenten eines PC Arbeitsplatzes (PC, Bildschirm, Tastatur/Maus, Drucker, Kommunikationseinrichtung) nach Vorgabe verbinden. Betriebssystem unter Verwendung der Standardeinstellungen installieren. Internetzugang nach Vorgabe einrichten

und austesten (ADSL, ISDN oder analog). Die Virenschutzmassnahmen für eine sichere Nutzung des Internet treffen. Office Suite unter Verwendung der Standardeinstellungen installieren. Software-Lizenzbestimmungen bei der Installation beachten und erforderliche Registrierungen

vornehmen. Powermanagement-Einstellungen zur Reduktion des Energieverbrauchs einsetzen. PC Arbeitsplatz testen, Defekte und Konfigurationsfehler systematisch eingrenzen und beheben. PC-Arbeitsplatz nach ergonomischen Grundsätzen einrichten. PC Arbeitsplatz anhand eines Abnahmeprotokolls übergeben

[Zurück](#page-1-0) 1. Halbjahr Unterstufe **[Zurück 2](#page-3-0). Halbjahr Unterstufe** Zurück 2. Halbjahr Mittelstufe Zurück 2. Halbjahr Mittelstufe

**.**

[Zurück 1](#page-4-0). Halbjahr Oberstufe [Zurück 2](#page-5-0). Halbjahr Oberstufe

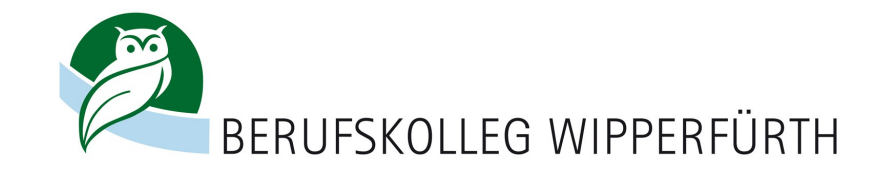

### **Lernfeld : Betriebssysteme und Netzwerke installieren, konfigurieren und warten**

### Zielformulierung :

Zu automatisierende Funktion oder zu automatisierenden Ablauf mit den dazugehörigen Benutzerinteraktionen als Ablaufstruktur grafisch darstellen. Die Ablaufstruktur mit Hilfe einer Makro- oder Scriptsprache umsetzen. Makro in eine Dokumentvorlage integrieren resp. Script in eine Systemumgebung (Shell, Job Control usw.) integrieren. Makro resp. Script auf eine vollständige und korrekte Ausführung der erforderlichen Funktion bzw. des Ablaufs testen. Anwenderdokumentation für den Einsatz des Makros oder des Scripts erstellen. Betriebssysteme auf Grund der Einsatzgebiete und der Merkmale der verschiedenen Systeme auswählen (z.B. Leistungsdaten, Hard- und Softwareunterstützung, Lizenzierungsart, Supportmodelle). Vor der Installation des Betriebssystems die Hardwareanforderungen sowie die Hardwarekompatibilität abklären und die notwendigen Treiber beschaffen. Konfiguration der Harddisk bestimmen. Harddisk-Partitionen, Dateisysteme einrichten, Bootmanager und Bootoptionen konfigurieren. Installationsumfang festlegen Softwarepakete auswählen. Nach der Installation System aktualisieren. Hardwarekomponenten einbinden und konfigurieren. Benutzerinterface auswählen und konfigurieren. Datei- und Verzeichnisstrukturen aufbauen und verwalten. Benutzer/Gruppen administrieren und Benutzerrechte vergeben. Ressourcen und Ereignisse überwachen. Im Betriebssystem enthaltene Hilfsprogramme zur Problemanalyse und -behebung einsetzen. Software aus Sicherheitsgründen regelmäßig überprüfen und aktualisieren. Die Konfiguration der verlangten Serverdienste (z.B. DHCP, DNS, File, Print) gemäss den betrieblichen Vorgaben definieren. Die Serverdienste gemäss den definierten Vorgaben installieren und konfigurieren. Die nicht erforderlichen Dienste deaktivieren. Durch die notwendigen Anpassungen der Clients die verlangten Serverdienste den Benutzerinnen und Benutzern zur Verfügung stellen. Die grundlegenden Sicherheitsmassnahmen eines Server-Betriebssystems für den Zugriffsschutz gemäss den betrieblichen Vorgaben implementieren. Die Verfügbarkeit und die Funktionalität der Serverdienste gegenüber den betrieblichen Vorgaben überprüfen und protokollieren. Die Dokumentation und die Abnahme/Betriebsfreigabe der eingerichteten Serverdienste vornehmen. Mit dem Auftraggeber die Anforderungen an das zu installierende Netzwerk aufnehmen und die gewünschten Dienste/Services bestimmen . Logischen und physischen Aufbau des Netzwerks gemäss betrieblichen Anforderungen und räumlichen Verhältnissen definieren und in einem Netzwerkschema und einem Verkabelungsplan abbilden. Arbeitsschritte für die Installation und Konfiguration planen, die den Aufbau des Netzwerks und die baulichen Verhältnisse berücksichtigen. Physisches Netzwerk aufbauen und die Netzwerkkomponenten gemäss Herstellerdokumentationen installieren und konfigurieren. Ressourcenverwaltung und File-/ Printsharing definieren und dabei die Vorgaben hinsichtlich Datensicherheit und Verfügbarkeit berücksichtigen. Netzwerk und angeschlossene Systeme testen und die Testergebnisse dokumentieren. Mit dem Auftraggeber die Anforderungen an das zu installierende Netzwerk aufnehmen und die Topologie und die erforderlichen Netzwerkkomponenten bestimmen (Hub, Switch, Router, usw.). Adressschema für TCP/IP Netz mit Subnetzen anpassen und geeignetes Subnetting mit zugehöriger Subnetzmaske aus Vorgaben (z.B. Aufteilung in IP-Netze, Anzahl Clients) ableiten. Netzwerkkomponenten gemäss der gewählten Topologie und Adressierung installieren und konfigurieren. Statisches Routing gemäss der gewählten Adressierung erstellen und implementieren. Routing Tabelle interpretieren. Konfigurationsfehler und ihre Ursachen mit geeigneten Hilfsprogrammen analysieren und beheben. Netzwerkdokumentation erstellen (Konfiguration, Schema, begründete Designentscheide).

[Zurück 1](#page-4-0). Halbjahr Mittelstufe **[Zurück 2](#page-5-0). Halbjahr Mittelstufe** Zurück 1. Halbjahr Oberstufe Zurück 2. Halbjahr Oberstufe

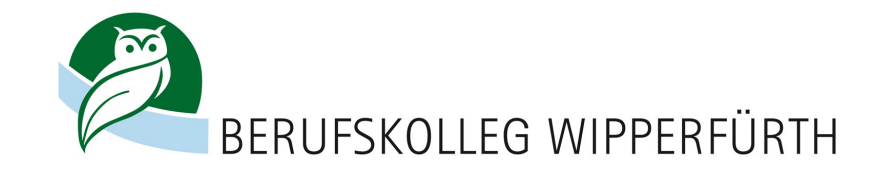

# **Lernfeld : Betriebswirtschaftliche Prozesse gestalten**

### Zielformulierung :

Betriebswirtschaftliche Zusammenhänge beschreiben. Aufbau, Aufgaben und Unternehmensformen eines Betriebes sowie seine Stellung in Wirtschaft und Gesellschaft erläutern. Rechtliche Rahmenbedingungen kennen und anwenden können. Nationales und internationales Vertragsrecht kennen und anwenden können

### Inhalte

- Voraussetzungen der Unternehmensgründung
- Unternehmensziele
- Standort und Gründungshilfen
- Unternehmensformen
- Firma
- Handelsregister
- Kaufmannsbegriff
- Rechts- und Geschäftsfähigkeit
- Zustandekommen, Nichtigkeit, Anfechtung
- Kaufvertragsarten
- Inhalte
- Verbraucherschutz,
- AGB
- Fernabsatzgesetz
- Kaufvertragsstörungen

[Zurück](#page-1-0) 1. Halbjahr Unterstufe **[Zurück 2](#page-2-0). Halbjahr Unterstufe** Zurück 1. Halbjahr Mittelstufe Zurück 2. Halbjahr Mittelstufe

[Zurück 2](#page-5-0). Halbjahr Mittelstufe **[Zurück 1](#page-4-0). Halbjahr Oberstufe** Zurück 1. Halbjahr Oberstufe Zurück 2. Halbjahr Oberstufe

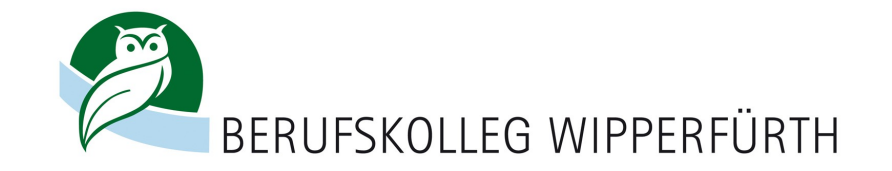

**Lernfeld : Datenbanken planen, realisieren und administrieren** 

# Zielformulierung :

Die Studierenden analysieren Geschäftsprozesse im Hinblick auf den Einsatz von Datenbanken und/oder Informationssystemen. Sie strukturieren betriebliche Informationen und ihre Datenbeziehungen im Hinblick auf das gewählte Datenbankmodell.

Sie konzipieren Datenbanklösungen unter Beachtung ergonomischer Aspekte und besonderer Berücksichtigung der Datensicherheit und Datenschutz. Sie können Datenbanksoftware sachgerecht zur Entwicklung, Verwaltung und Pflege großer Datenbestände anwenden. Sie sind in der Lage, Auswertungen der Datenbestände nach vorgegebenen Kriterien vorzunehmen, indem sie Abfrageergebnisse zur Selektion und Modifikation von Daten mit Hilfe einer universellen und systemübergreifenden Abfragesprache wie beispielsweise SQL erstellen.

Sie passen ein bestehendes Datenbanksystem auf sich ändernde Anforderungen an und administrieren es. Sie arbeiten mit verteilten Datenbanksystemen mit Netzwerk- und Internetanbindung. Sie konzeptionieren, entwickeln und implementieren Informationssysteme.

Inhalte

Datenmodellierung

 ER-Modellierung (z. B. nach Chen, Barker) , Normalisierung , Objektorientierte Datenmodellierung , Erweiterte Beziehungstypen (z. B. ternäre, rekursive)

Erstellung der Datenbasis

- Datenbankimplementierung , Übersetzung ER-Modell in Relationenmodell
- Datenimport und -pflege

Realisierung der Benutzerschnittstelle

1Formulare und Berichte , Navigation und Interaktion , Universelle Abfragesprache (z. B. SQL)

Datenbankadministration

 Installation eines Datenbankservers, Zugriffsrechte auf Tabellen, Sichten, Datensatz- und Datenfeldebene , Performance von Datenbanksystemen

Datensicherheit und Datenschutz

- Rechtliche Grundlagen des Datenschutzes , Datensicherungskonzepte
- Personenbezogene Daten / Menschenrechte

[Zurück 1](#page-4-0). Halbjahr Mittelstufe **[Zurück 2](#page-5-0). Halbjahr Mittelstufe** Zurück 1. Halbjahr Oberstufe Zurück 2. Halbjahr Oberstufe

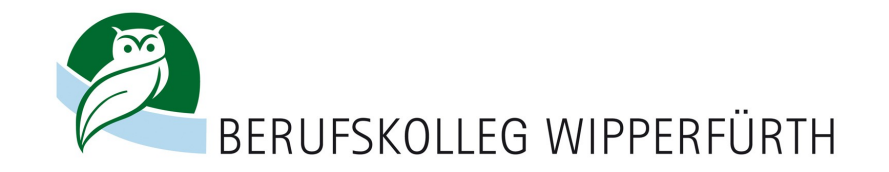

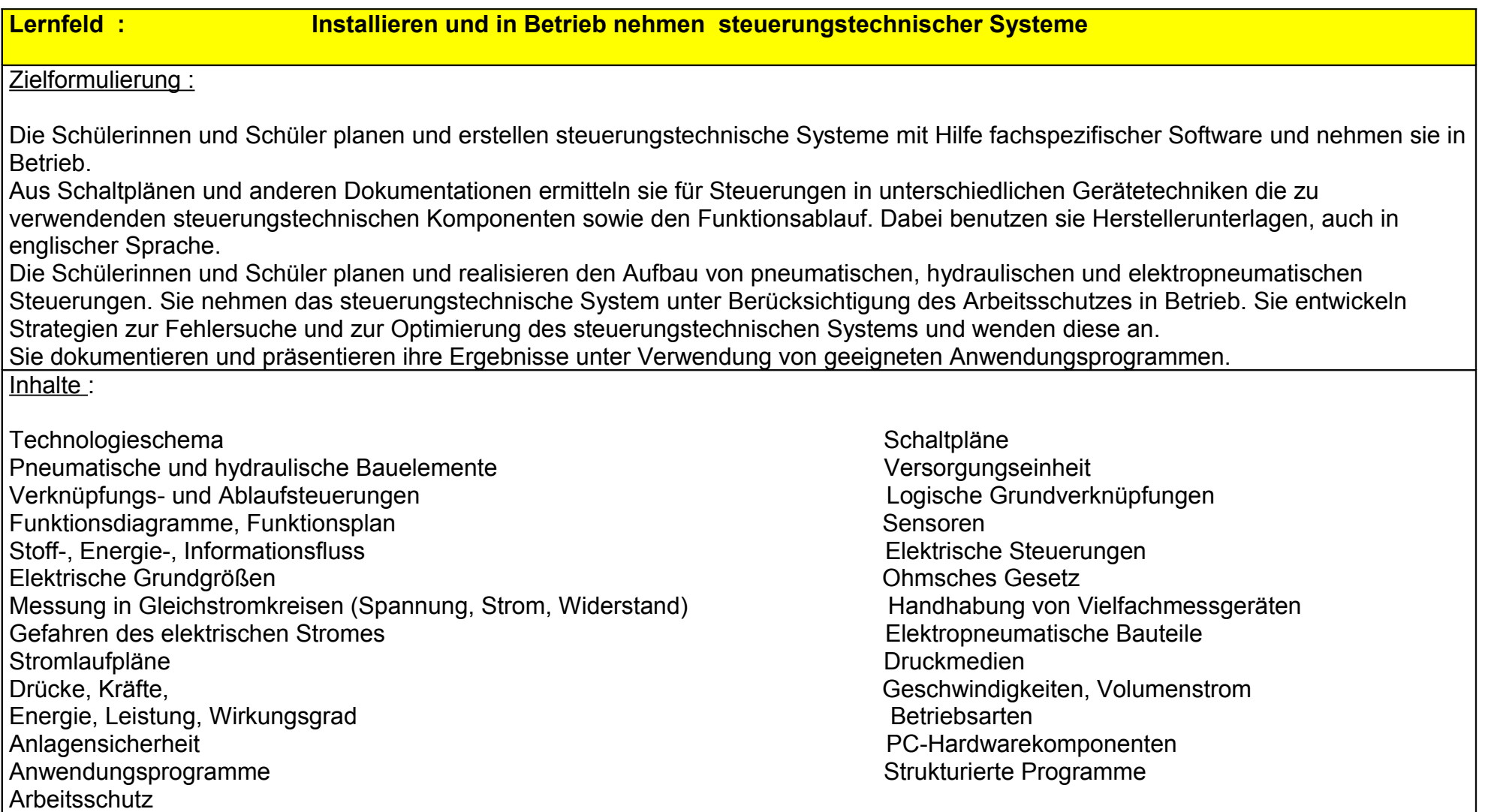

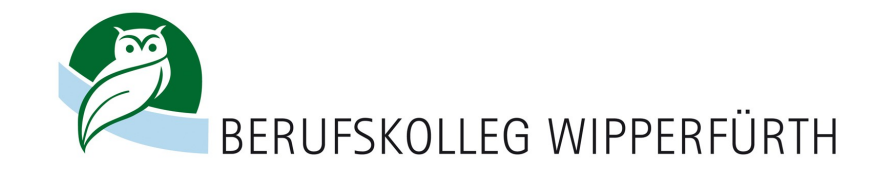

**Lernfeld Programme für Automatisierungssysteme erstellen** 

# Zielformulierung :

Die Schülerinnen und Schüler sichern die Betriebsfähigkeit automatisierter Systeme. Hierzu analysieren sie automatisierte Systeme unter Verwendung von technischen Dokumentationen auch in englischer Sprache. Für einzelne Teilsysteme entwickeln sie unter Berücksichtigung des vorgegebenen Prozessablaufes und der Herstellerunterlagen Lösungen zur Prozessoptimierung. Zur Behebung von Betriebsstörungen erarbeiten sie Strategien zur Fehlereingrenzung, wenden sie an und beseitigen die Fehler unter Berücksichtigung wirtschaftlicher Aspekte. Die Schülerinnen und Schüler modifizieren Systeme, testen, dokumentieren und präsentieren ihre Lösungen. Sie berücksichtigen notwendige Maßnahmen zum Arbeitsschutz beim Umgang mit Fertigungs- und Handhabungssystemen. Sie bewerten die ökonomischen und gesellschaftlichen Aspekte der Automatisierungstechnik Die Schülerinnen und Schüler planen und realisieren technische Systeme. Sie analysieren Projektaufträge im Hinblick auf ihre Durchführbarkeit und definieren die Ziele. Die Schülerinnen und Schüler übernehmen die Projektorganisation, dokumentieren den Projektfortschritt, analysieren und bewerten den Verlauf und leiten notwendige Maßnahmen ein. Sie beachten die Vorgaben des Qualitätsmanagements und sichern dadurch die Qualität von Prozessen. Sie erstellen Dokumentationen und präsentieren ihre Ergebnisse. Dabei verwenden sie aktuelle Informations- und Kommunikationsmedien. Die Schülerinnen und Schüler beurteilen Projektergebnisse und Handlungsprozesse unter lern- und arbeitsorganisatorischen, technischen, ökologischen und ökonomischen Aspekten.

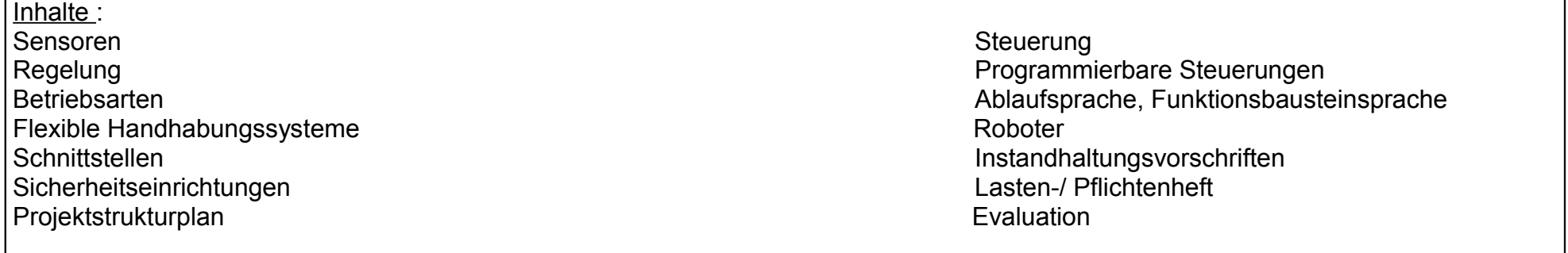

[Zurück](#page-3-0) 2. Halbjahr Mittelstufe [Zurück 1](#page-4-0). Halbjahr Oberstufe [Zurück](#page-5-0) 2. Halbjahr Oberstufe

**.**

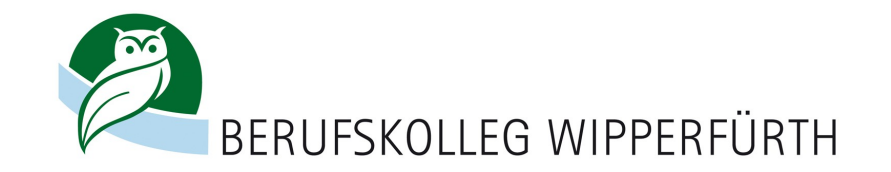

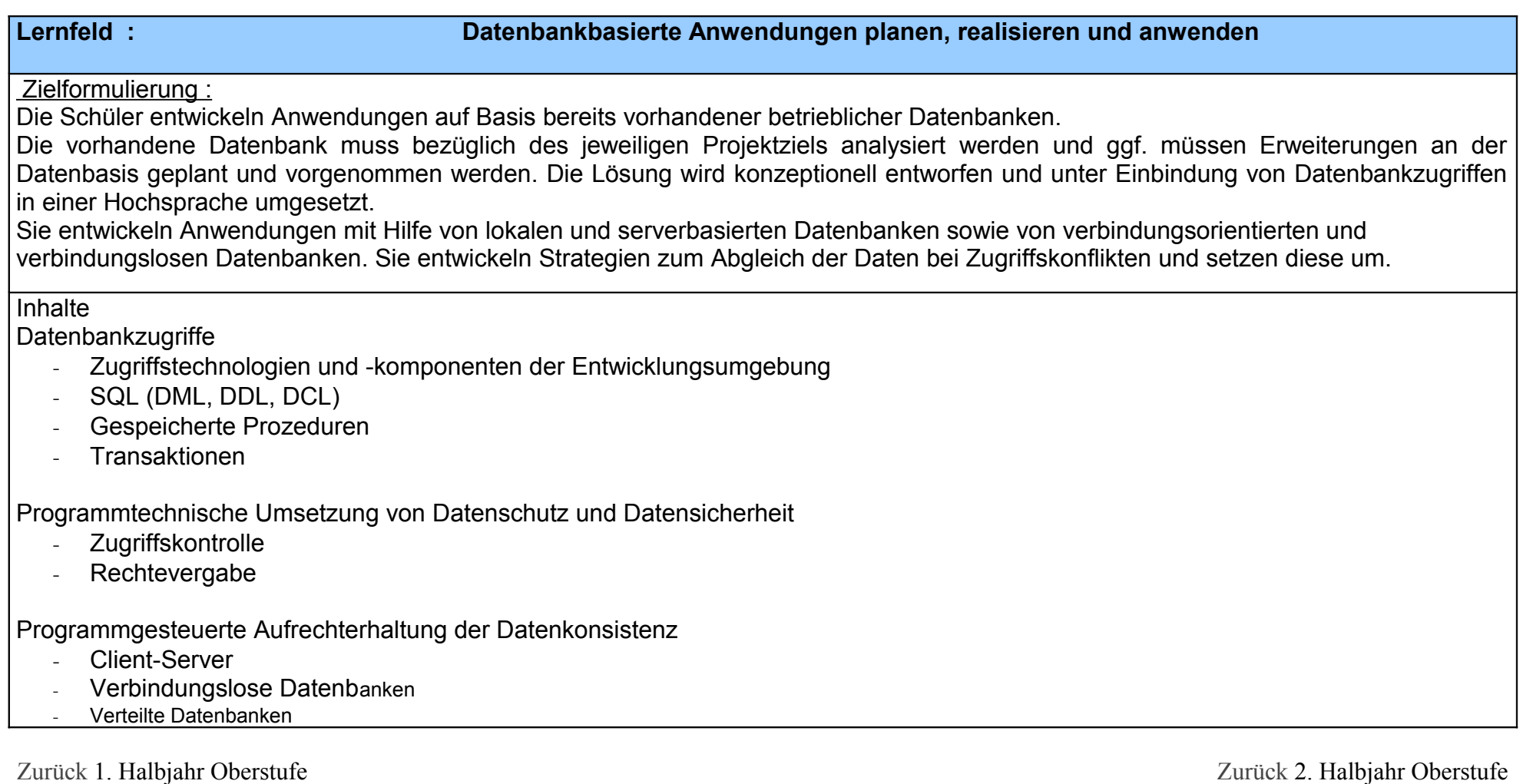